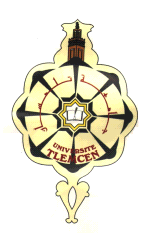

 **REPUBLIQUE ALGERIENNE DEMOCRATIQUE ET POPPULAIRE**

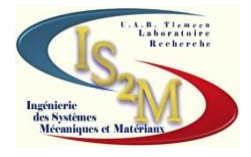

#### **MINISTERE DE L'ENSEIGNEMENT SUPERIEUR ET DE LA RECHERCHE SCIENTIFIQUE**

**UNIVERSITE ABOU BEKR BELKAID-TLEMCEN-FACULTE DE TECHNOLOGIE DEPARTEMENT DE GENIE MECANIQUE**

**Projet de fin d'étude pour l'obtention du diplôme de master En Génie Mécanique**

### **Option**

**Ingénierie des systèmes mécaniques productiques**

**Présenté par**

**SADOUKI Yahia**

### **THÈME**

### **TOLERANCEMENT FONCTIONNEL ET DE FABRICATION D'UN PRODUIT (ENSEMBLE) PAR LA METHODE DES DISPERSIONS**

#### **Soutenu en juillet 2012**

#### **Devant le jury :**

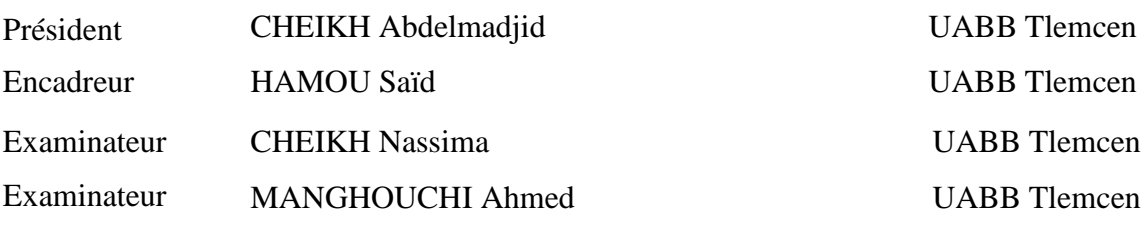

Année universitaire 2011-2012

# Remerciements

Tout d'abord, je remercie dieu de m'avoir donné le courage et la volonté de terminer ce modeste travail.

J'exprime mes vifs remerciements pour Messieurs HAMOU Saïd pour leur encadrement et leur aide précieuse.

Aussi, merci à Monsieur CHEIKH Abdelmadjid de m'avoir honorée en acceptant de présider le jury.

Je remercie également Madame CHEIKH Nassima et Monsieur MANGOUCHI Ahmed pour avoir accepté d'examiner mon travail.

Mes remerciements vont aussi à tous mes amis de master et mes collègues.

Enfin, mes remerciements s'adresser à tous les professeurs de notre cursus universitaire. Comme je remercie sans toutefois les citer, tous ceux qui ont contribué de près ou de loin à la réalisation de ce projet.

*SADOUKI Yahia*

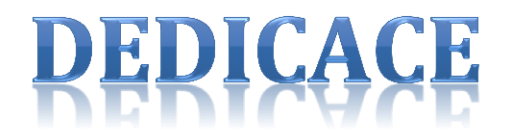

Je dédie ce modeste travail à :

A mes parents pour leur soutien moral.

 A tout ma famille : mes frères et mes sœurs : Boubaker, Boumediene, Maamar, Mohamed, Fatima Zahra, Sarah et Sabiha.

Aux petits Walid et Soumia.

A Mourad et Rabah.

A tous mes oncles et mes tantes.

 A Hamada, Ameur, Kacimi, Ouaret, Younes, Yassine, Hichem, Ghouti, Kader, Mustafa, Mourad, Aissa, Abde nour, Wadah, Nabil, Krimou, Tahar, Zemani, kamel, Hammami, Faudel, Amine, Slimane, Ali et tous les amis.

A Hassiba, Nadia, Hanaa , Wahiba, Soumia, Linda, Farida, fadwa.

A tous qui me connaisse et me supporte dans ma vie.

### SOMMAIRE

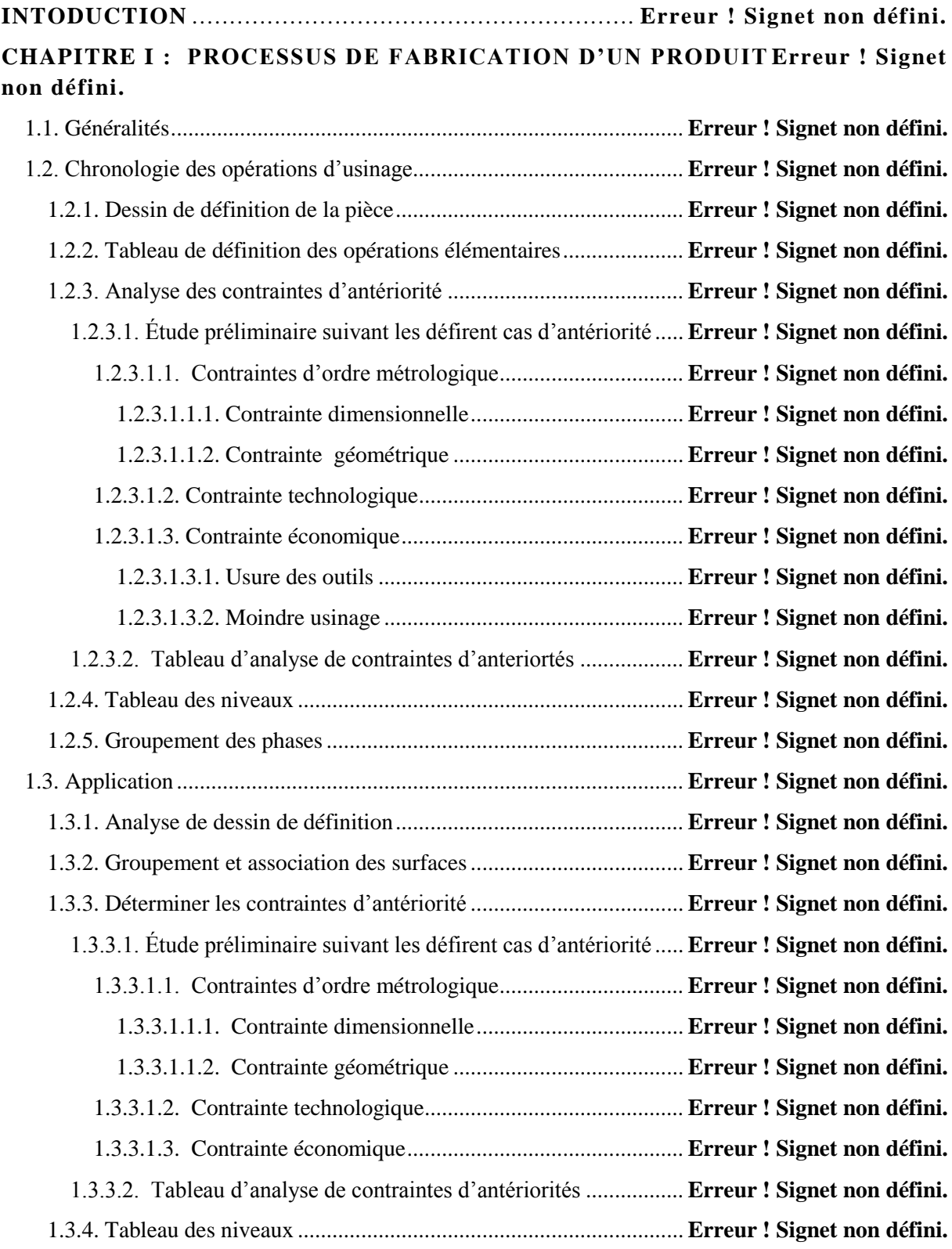

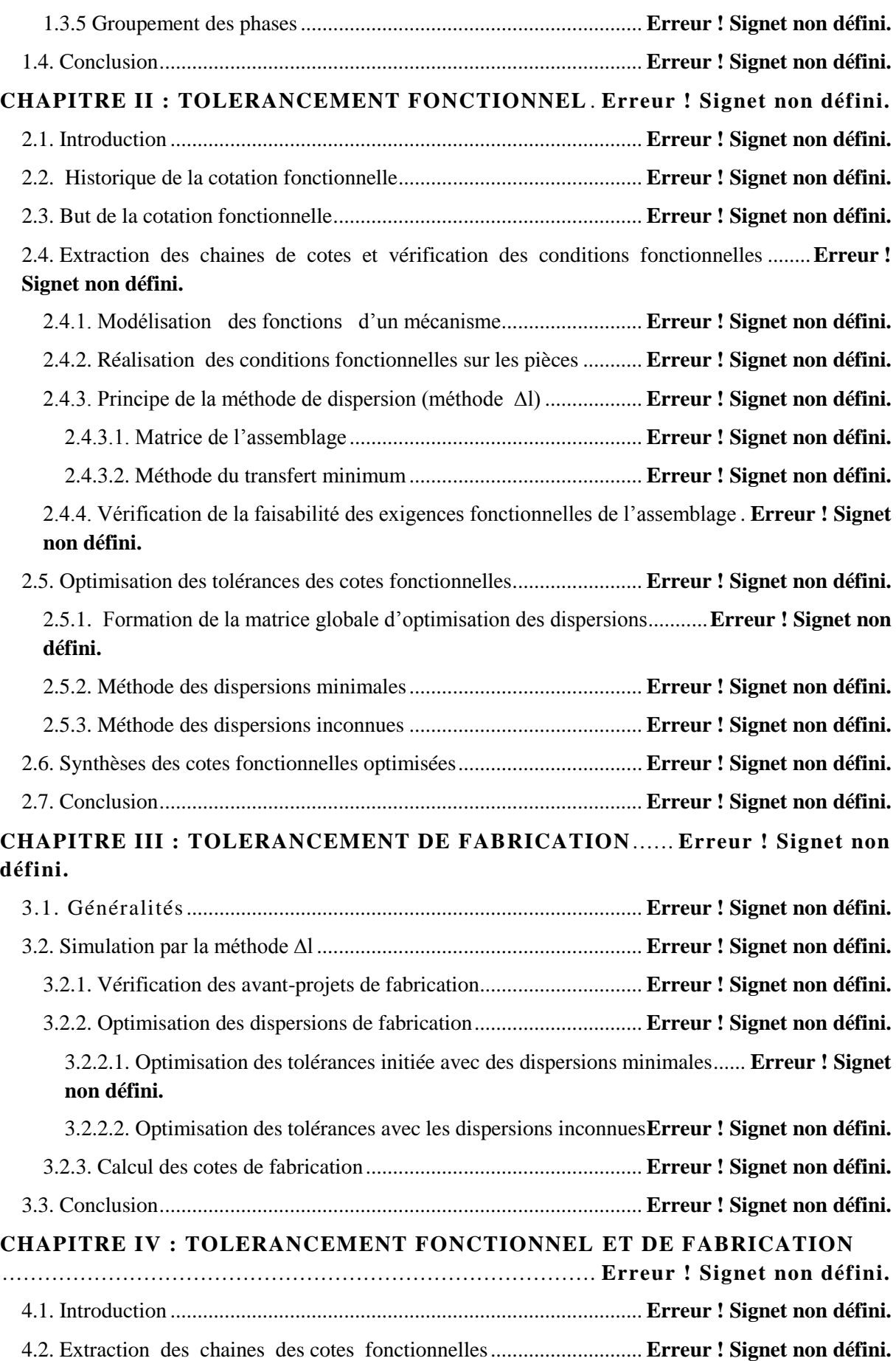

4.3. Application au sous-assemblage 1-2-3-4 par méthode des dispersions minimales..........**Erreur ! Signet non défini.**

4.4. Application au sous-assemblage 1-2-3-4 par méthode des dispersions inconnues .........**Erreur ! Signet non défini.**

4.5. Application des cotes fonctionnelles optimisées au sous-assemblage 1-2-3-4 .... **Erreur ! Signet non défini.**

*4.5.1. Calcul des écarts de fabrication des cotes condition unilimites* **Erreur ! Signet non défini.** *4.5.2. Matrice élargie d'optimisation*.................................................. **Erreur ! Signet non défini.**

*4.5.3. Calcul des cotes fonctionnelles moyennes*.................................. **Erreur ! Signet non défini.**

4.6. Simulation d'un avant-projet d'étude de fabrication par la méthode ........**Erreur ! Signet non défini.**

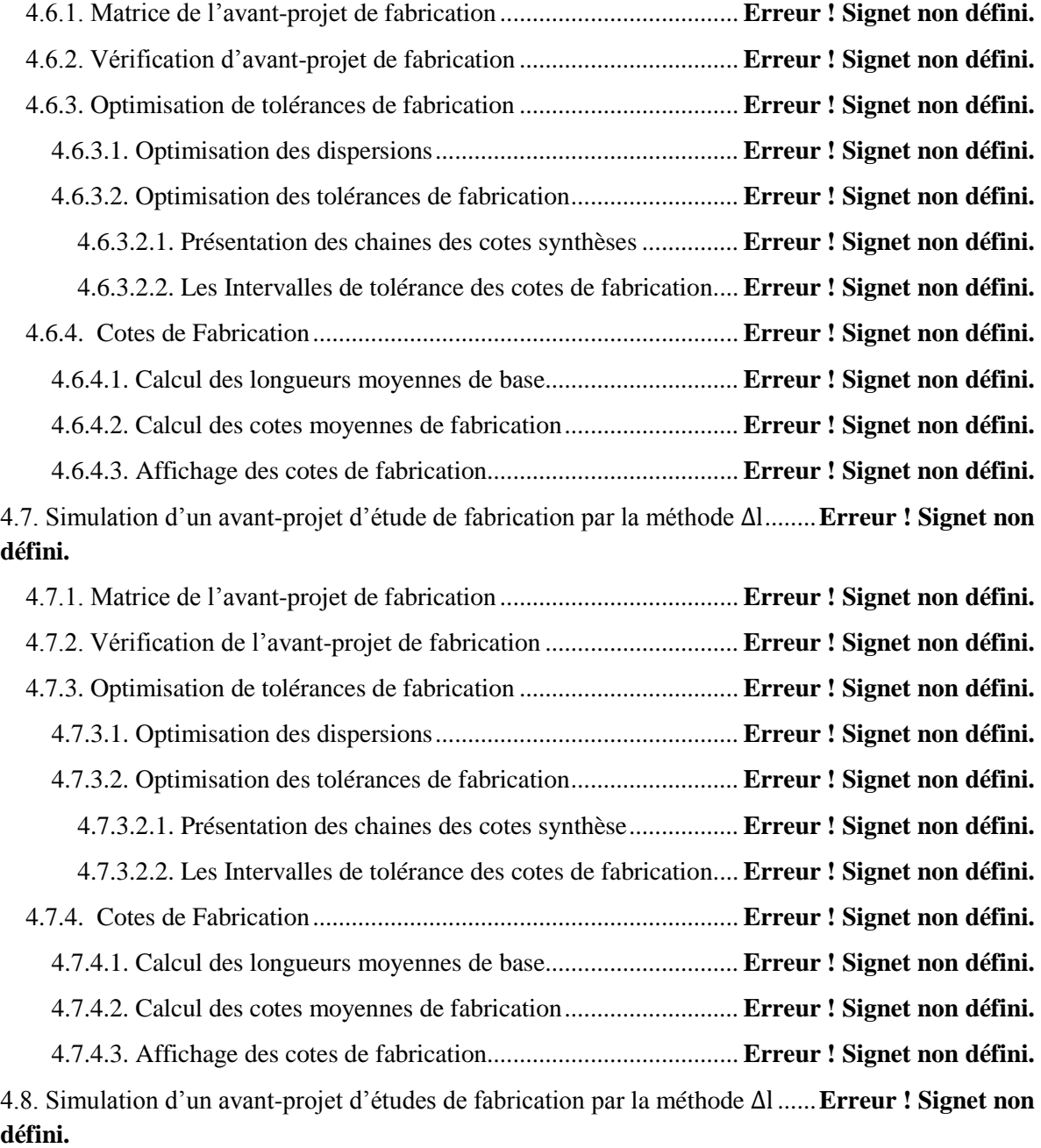

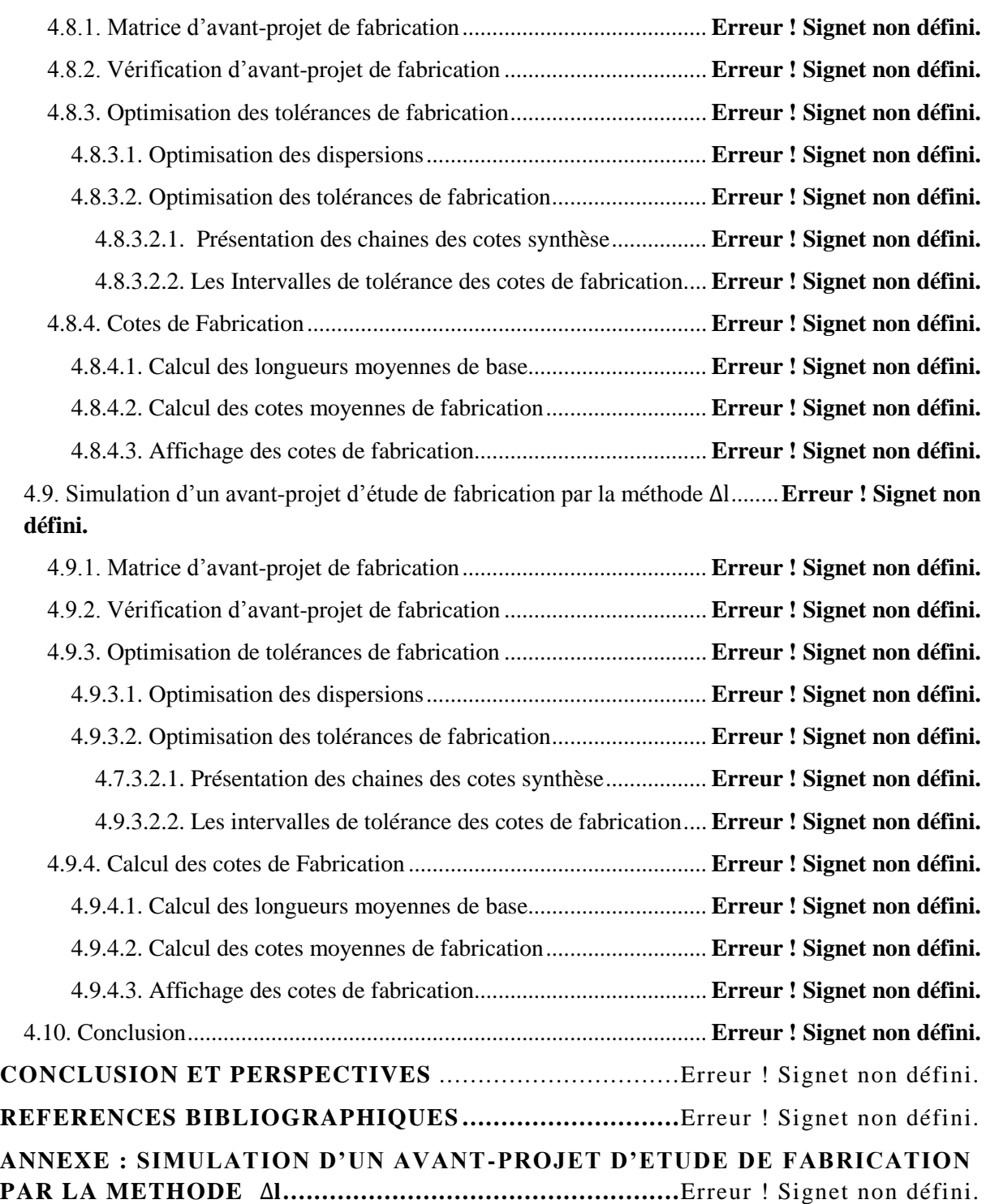

## **INTRODUCTION**

Le tolérancement des pièces mécaniques, appliqué dans les étapes de conception et de fabrication, représente un facteur déterminant pour réussir le bon fonctionnement d'un mécanisme. Les effets induits par ce facteur ont une influence sur la qualité fonctionnelle ainsi que le coût du produit fini. La maîtrise des défauts géométriques au cours de la fabrication des pièces mécaniques permet de garantir la qualité finale du produit.

Dans tout système manufacturier, la phase de préparation du travail pose, durant l'étude d'une pièce à usiner, un énorme problème ayant pour origine le respect des spécifications fonctionnelles. En effet, le bon fonctionnement d'une pièce est conditionné par les contraintes d'ordre dimensionnel et géométrique.

La cotation fonctionnelle, plus particulièrement la phase de tolérancement, est donc une étape importante dans l'élaboration d'un processus de fabrication. Dans nos jours, et pour quelques décennies, elle doit permettre à chaque utilisateur de pouvoir optimiser le système mécanique étudies en vue d'un coût minimum à fonction égale.

Le but de ce travail est d'étudier les tolérances fonctionnelles de l'assemblage de montage d'un galet (simulation des exigences fonctionnelles d'un assemblage mécanique par la méthode des dispersions) et les tolérances de fabrication de chaque pièce de cet assemblage (simulation d'un avant-projet d'étude de fabrication par la méthode des dispersions).

Dans le premier chapitre on présente une recherche bibliographique sur le processus de fabrication d'un produit industriel et les chronologies des opérations d'usinage. Afin de faire une application sur une pièce. D'après cette recherche on constate le rôle de chronologie des opérations d'usinage dans la détermination de la gamme d'usinage d'un produit.

Le second chapitre traite le tolérancement fonctionnel par la méthode des dispersions. Ensuite une procédure d'optimisation des dispersions sur la base de deux méthodes (dispersions minimales et dispersions inconnues). Enfin les cotes fonctionnelles et leurs intervalles de tolérances sont synthétisés à partir des dispersions optimisées.

Le troisième chapitre comporte un bref aperçu sur l'application de la méthode des dispersions à la simulation des avants projets de fabrication et la synthèse des côtes de fabrication optimisées. La simulation est effectuée en utilisant la méthode du transfert

<sup>1</sup>

minimum. Celle-ci présente l'avantage d'un calcul matriciel facilement programmable pour l'automatisation de la vérification des avants projets de fabrication et de la synthèse des côtes de fabrication avec leurs intervalles de tolérances optimisées.

Dans le quatrième chapitre on présente l'application de la méthode des dispersions pour l'optimisation du tolérancement fonctionnel de l'assemblage et la synthèse des côtes fonctionnelle optimisées (montage d'un galet). Puis, on a appliqué aussi la méthode des dispersions pour chaque pièce de cet assemblage afin de simuler leurs avant-projets de fabrication et de calculer les cotes de fabrication de toutes les géométries intermédiaires de la pièce.

# **CHAPITRE I PROCESSUS DE FABRICATION D'UN PRODUIT**

#### **1.1. Généralités**

Le processus de fabrication d'un produit industriel est défini par un ensemble d'étapes qui permettent, à partir d'un besoin ou d'une idée, la réalis ation d'un produit. La figure1-1 issue du travail collectif réalisé sous l'impulsion de l'inspecteur général AULBIN [AUBLIN 1999] montre d'une façon globale l'évolution d'un produit au sein d'une entreprise. Les différentes étapes de sa vie peuvent être résumées comme suit :

- La conception du produit,
- La préparation à la fabrication du produit et sa production,
- La qualification du produit,

Tous les intervenants du processus travaillent sur la même pièce mais chacun a une représentation différente associée à un modèle propre. Dans le service bureau d'étude (BE), l'ingénieur intervient avant que les premières géométries ne soient complètement définies. Il travaille sur des modèles géométriques simplifiés, adaptés aux travaux de la mécanique des solides, de la résistance des matériaux, etc... Il donne des indications sur les dimensions minimales à respecter sans participer dans le processus de la cotation fonctionnelle. Cette dernière est la tâche principale du concepteur - dessinateur. La cotation fonctionnelle est le résultat d'un calcul fonctionnel. C'est la raison pour laquelle, elle doit être respectée impérativement dans la suite du processus d'industrialisation, notamment dans la préparation à la fabrication. Il est toujours important de souligner qu'il faut bien coter fonctionnellement pour fabriquer économiquement. Pour identifier les surfaces fonctionnelles, le concepteur se base sur un modèle géométrique nominal. Ce travail s'appuie principalement sur un modèle volumique pour créer un document de référence 2D : le dessin de définition. Il définit la pièce telle qu'elle doit être réalisée afin de respecter les conditions fonctionnelles de l'ensemble. Ainsi, la pièce est cotée sur la base d'un système de référence principal et sur des références secondaires. [HAMOU 2004]

Dans le service bureau des méthodes (BM), c'est le gammiste qui a la responsabilité de préparer la fabrication des pièces. Il définit les différentes phases du processus de réalisation sur la base des recommandations du cahier de charge et du dessin de définition en établissant un dossier de fabrication qui se compose de :

- □ l'avant-projet d'étude de fabrication (l'APEF).
- $\Box$  la simulation de l'APEF.
- $\Box$  le projet d'étude de fabrication
- $\Box$  les contrats de phases prévisionnels.

Au niveau de l'atelier, on réalise les pièces en fonction des instructions préconisées dans le dossier de fabrication. A la fin de la chaîne de production, le contrôleur a pour mission de valider la réalisation des pièces qui composent le produit sur la base du dessin de définition et d'un protocole d'acceptation (condition de conformité). [HAMOU 2004]

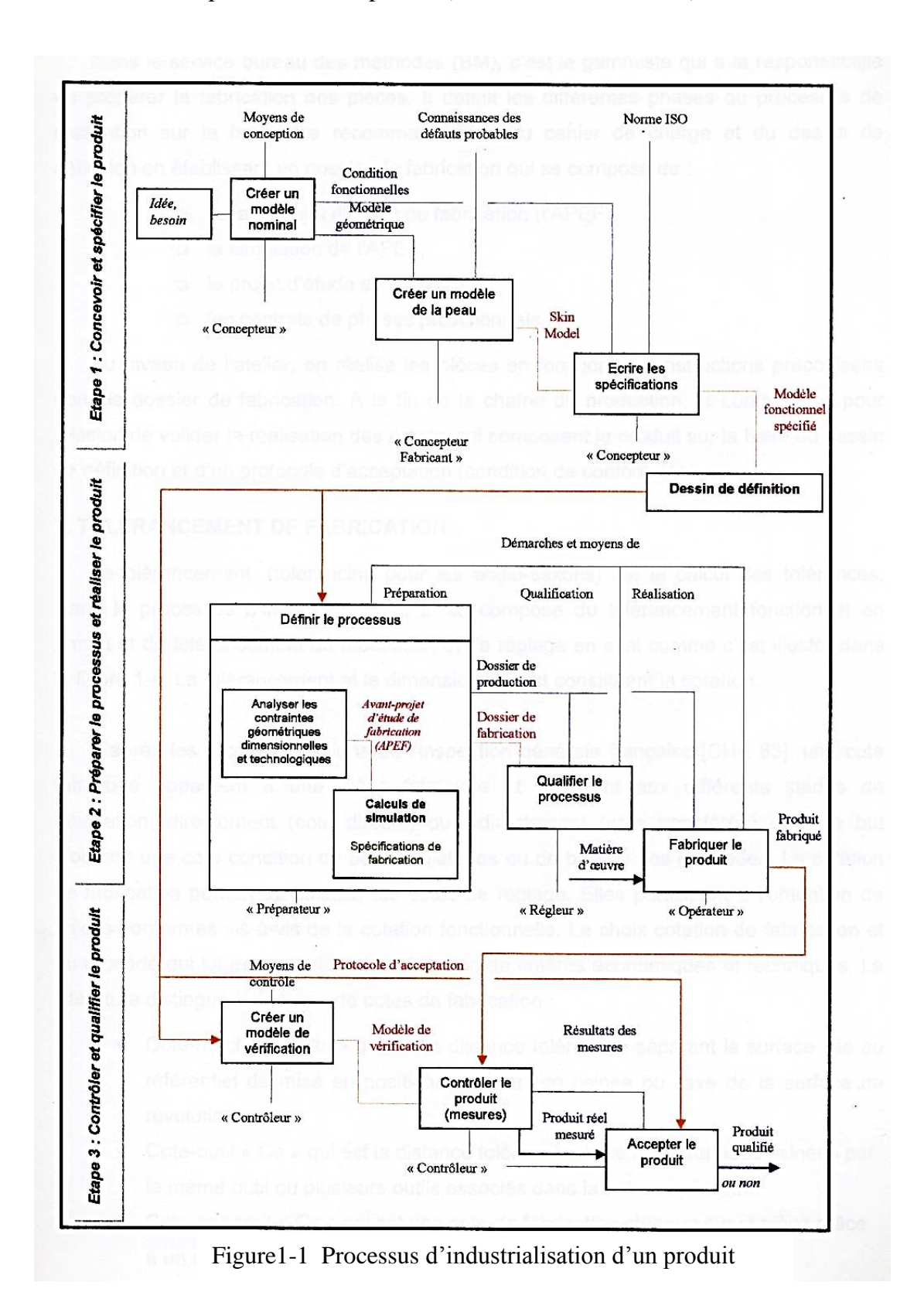

La première étape, création d'un modèle nominal, composé de surfaces parfaites (ou idéales), liées entre elles par des conditions géométriques parfaitement définies et répandant fonctionnellement au besoin :

- L'élaboration, à partir du modèle nominal, d'un modèle non parfait de la peau du produit, définit en tenant compte des défauts possibles sur la pièce réelle permettant d'extraire des surfaces non idéales qui supporteront des conditions dimensionnelles entre elles.
- La traduction et l'écriture de ces conditions à l'aide d'un langage ISO, univoque.

La deuxième étape correspond à l'étude du processus retenu ainsi qu'à la production des produits :

- analyse les spécifications fonctionnelles définies par le concepteur.
- propose un processus (machines, outillages, réglages) capable de respecter ce contrat fonctionnel. Au cas où le processus défini l'oblige à considérer de nouvelles dimensions ou de nouvelles spécifications (transferts de côtes, simulations, calculs de bruts), il est parfois amené à restreindre les zones de tolérances proposées par le concepteur, donc à complexifier la réalisation du produit et à en augmenter son coût.

Une bonne coopération au niveau de l'industrialisation du produit (relation produit, procédé) permet d'optimiser la spécification fonctionnelle en fonction du procédé et de limiter les restrictions d'éventuelles spécifications de fabrication.

La dernière étape permet de contrôler et de qualifier le produit réalisé :

- analyser les spécifications fonctionnelles et de fabrication;
- créer un modèle géométrique de vérification, tenant compte des moyens de mesurage disponibles et de la précision attendue. Cette phase se fait en utilisant une démarche similaire à celle ayant permis la spécification, mais en partant du produit réel ;

Élaborer un protocole d'acceptation des produits, intégrant, si nécessaire, un volet «assurance qualité ». [AUBLIN 1999]

#### **1.2. Chronologie des opérations d'usinage**

L'analyse de fabrication, méthode d'étude de gamme d'usinage, détermination d'APEF. [HAMOU 2010]

#### **1.2.1. Dessin de définition de la pièce**

Ce document doit comporter les éléments suivants :

- a) Dessin complet de la pièce
- b) Cotation dimensionnelle
	- liaison brute
	- les cotes fonctionnelles
	- ajustements
- c) Spécification géométrique ( $\perp$ , //,  $\odot$ ),  $\equiv$ , ...)
- d) Spécification d'état de surface ( $\sqrt[ka]{\sqrt{ }}$ )

l,

- e) Désignation de toutes les surfaces (1, 2, 3,…, A, B, C,…)
- f) Divers
- Matière de la pièce
- Procédé d'obtention de brut
- Volume de la série

#### **1.2.2. Tableau de définition des opérations élémentaires**

Une opération élémentaire est l'action d'un outil ou plusieurs outils associés sur une surface élémentaire.

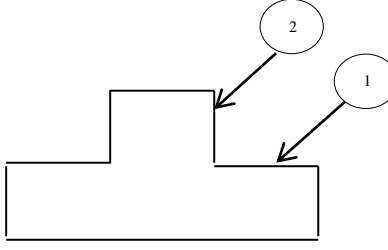

On peut travailler la surface  $\begin{pmatrix} 1 \end{pmatrix}$ et  $\begin{pmatrix} 2 \end{pmatrix}$ 

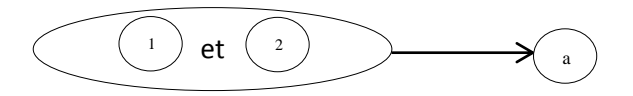

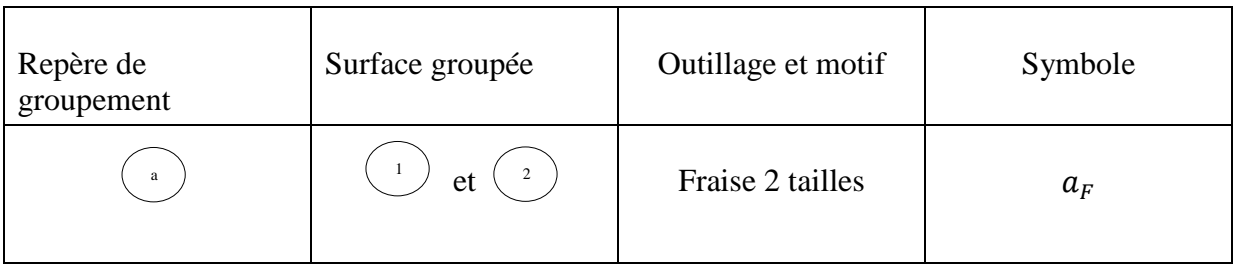

#### **1.2.3. Analyse des contraintes d'antériorité**

*1.2.3.1. Étude préliminaire suivant les différents cas d'anteriorité*

1.2.3.1.1. Contraintes d'ordre métrologique

*1.2.3.1.1.1. Contrainte dimensionnelle* 

On fait l'analyse dans les trois directions (ox, oy, oz) Exemple :

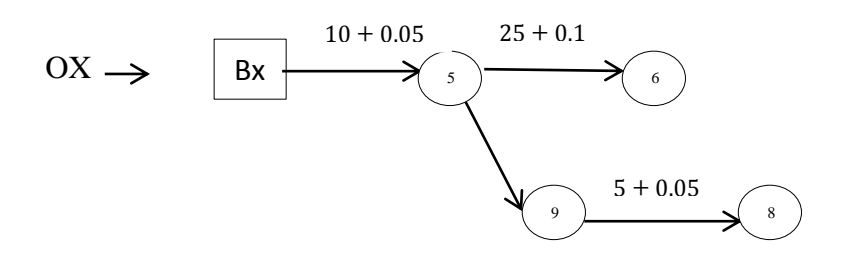

*1.2.3.1.1.2. Contrainte géométrique*

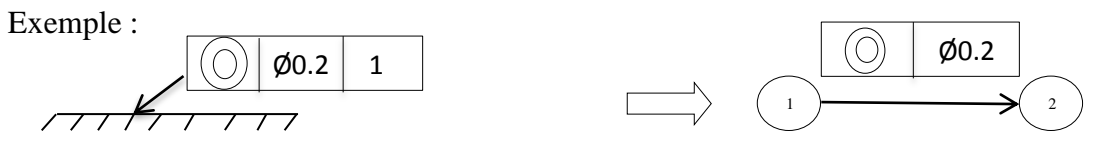

1.2.3.1.2. Contrainte technologique

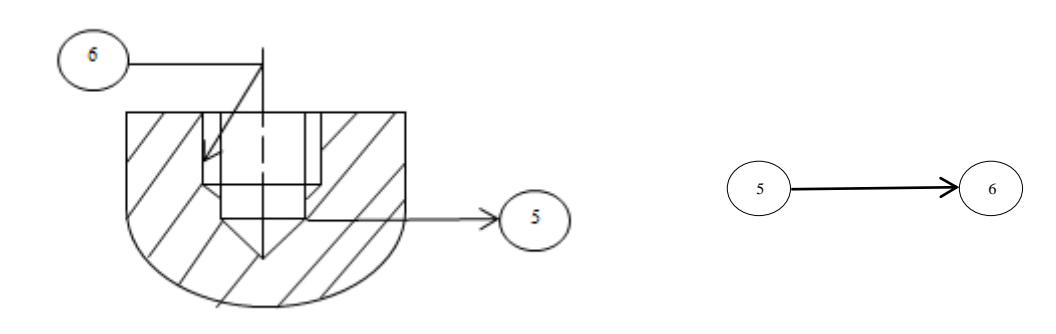

- Rainure après alésage
- **Pour réaliser l'alésage**  $\begin{pmatrix} 6 \end{pmatrix}$   $\phi$  18 H 7 il faut 6

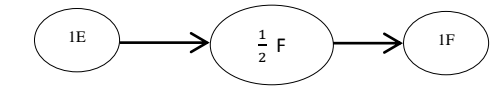

Etat de surfaces

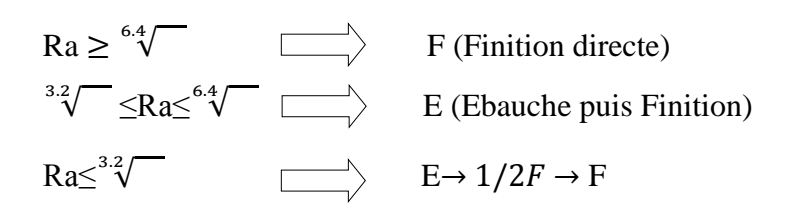

#### 1.2.3.1.3. Contrainte économique

Le côut de la fabrication ,La dureé de l'usinage ,le debit minimun et l'usure des outils conditionnent un choix précis la fabrication de la façon à ce que le côut soit le mini possible .

#### *1.2.3.1.3.1. Usure des outils*

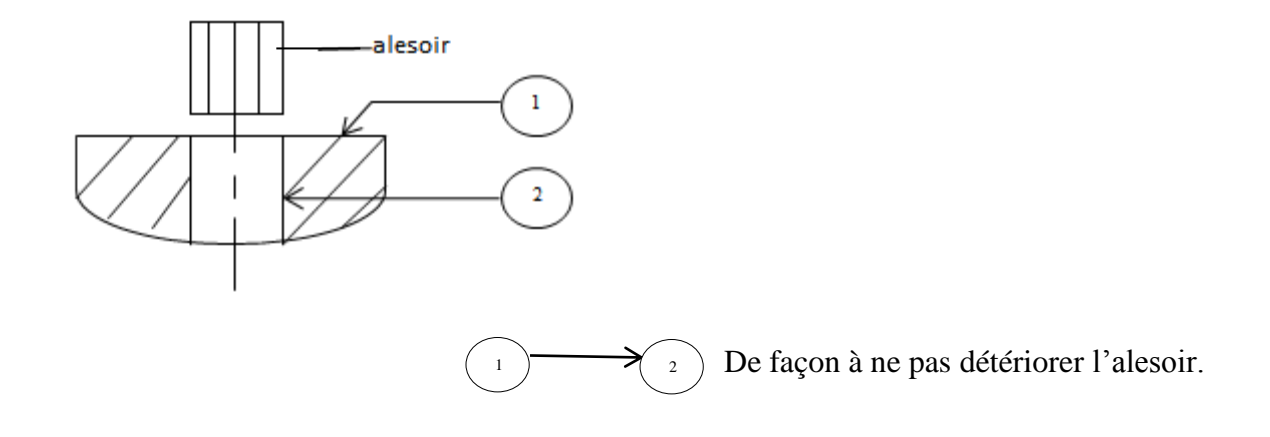

*1.2.3.1.3.2. Moindre usinage*

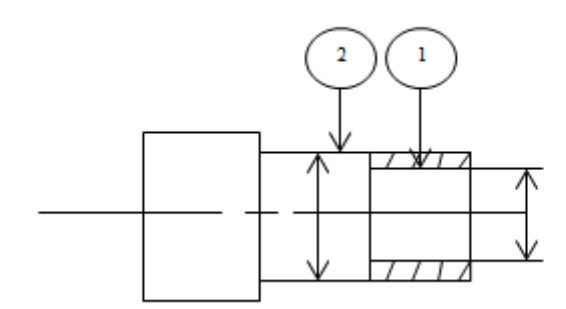

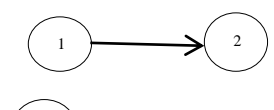

 En finition 2

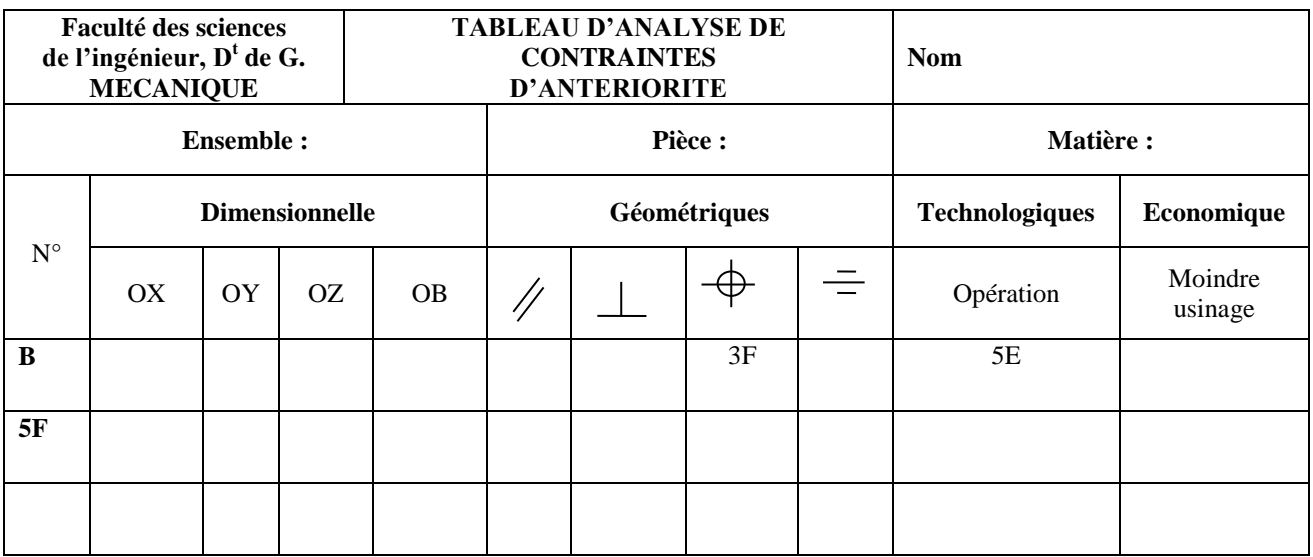

#### *1.2.3.2. Tableau d'analyse de contraintes d'anteriorité*

Tableau 1-1 Tableau d'analyse de contraintes d'anteriorités

#### **1.2.4. Tableau des niveaux**

Ce document se présente sous forme d'une matrice qui permet de résoudre systématiquement le problème de la technologie des opérations (voir exemple d'application).

|                         | B | $5_{\rm E}$  | $5_{1/2F}$   | $\mathbf{5_F}$ | T<br><b>CBE</b>  | $\mathbf{1}$     | $\boldsymbol{2}$ | $\mathbf{3}$     | 4     |
|-------------------------|---|--------------|--------------|----------------|------------------|------------------|------------------|------------------|-------|
| B                       |   |              |              |                | $\boldsymbol{0}$ | B                |                  |                  |       |
| $5_{\rm E}$             | 1 |              |              |                | $\mathbf{1}$     | $\boldsymbol{0}$ | $5_{\rm E}$      |                  |       |
| $5_{1/2F}$              |   | $\mathbf{1}$ |              |                | 1                | $\mathbf{1}$     | $\boldsymbol{0}$ | $5_{1/2F}$       |       |
| $\mathbf{5}_\mathrm{F}$ |   |              | $\mathbf{1}$ |                | 1                | $\mathbf{1}$     | 1                | $\boldsymbol{0}$ | $5_F$ |

Tableau 1-2 Tableau des niveaux

#### **1.2.5. Groupement des phases**

Ce travail vise à regrouper les phases qui peuvent se faire sur un seul poste : on détermine ensuite un ordre chronologique des différentes phases (processus de fabrication)

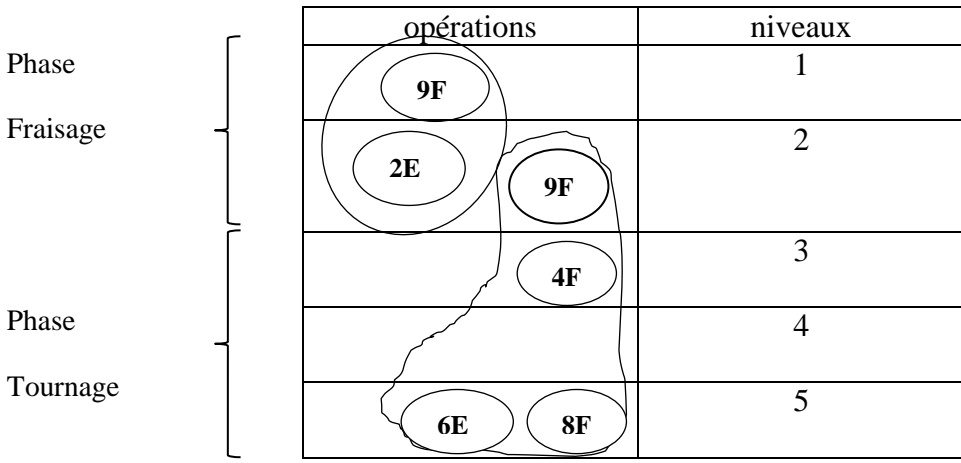

Tableau 1-3 Tableau de groupement des phases

D'où la présentation des processus de fabrication :

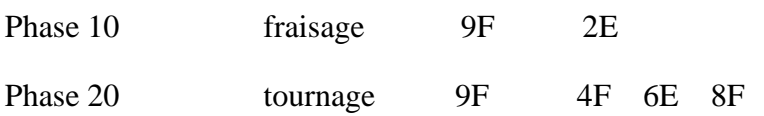

#### **1.3. Application**

#### **1.3.1. Analyse de dessin de définition**

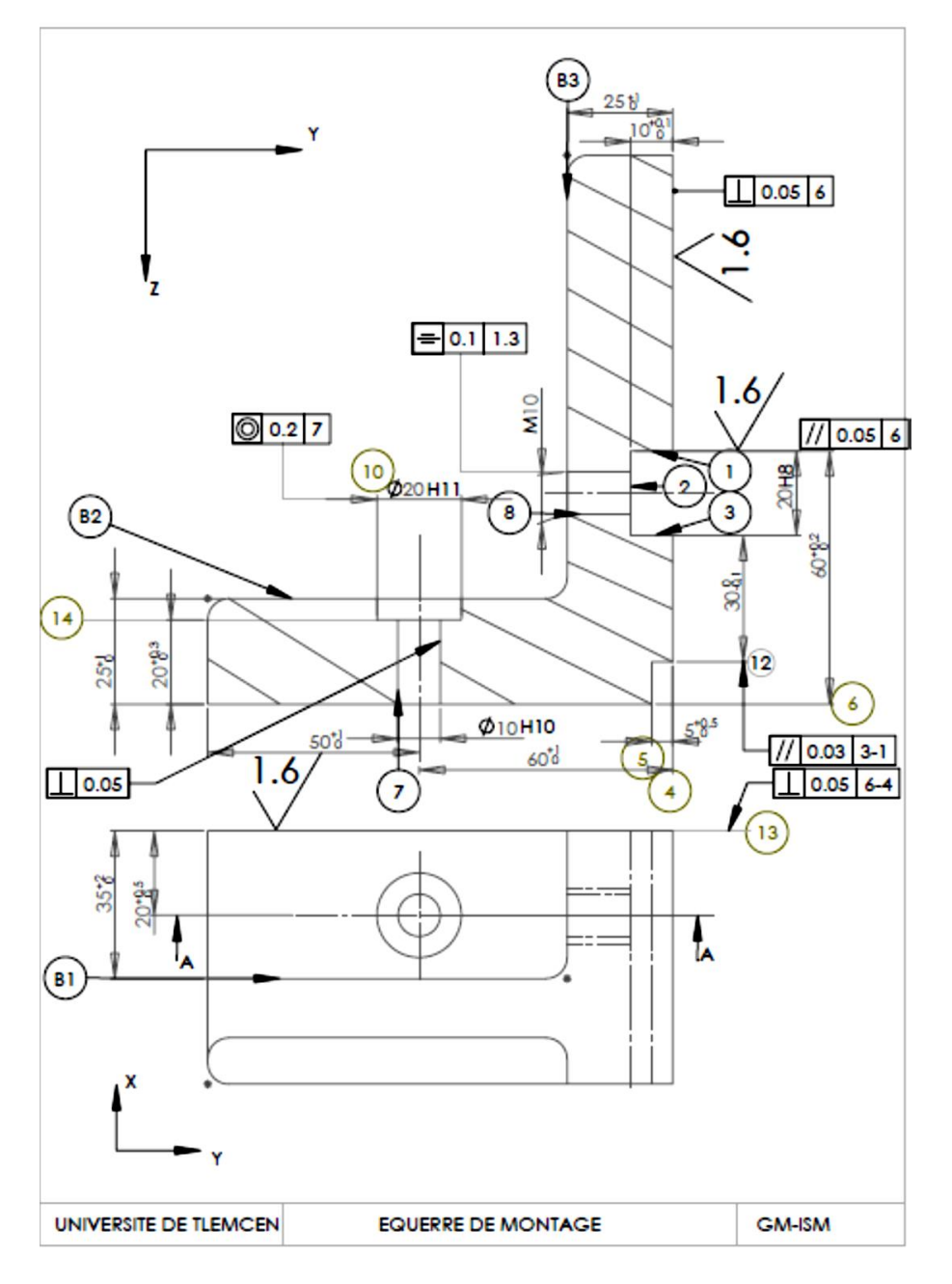

Figure 1-2 Dessin de définition

#### **1.3.2. Groupement et association des surfaces**

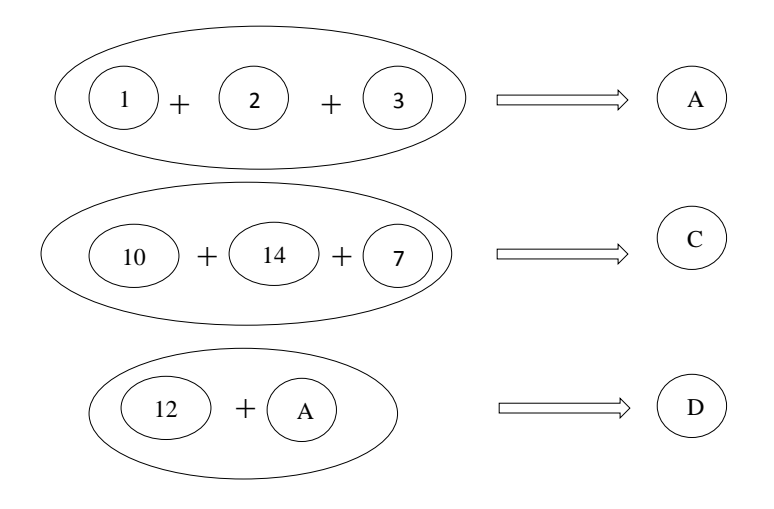

#### **1.3.3. Déterminer les contraintes d'antériorité**

- *1.3.3.1. Étude préliminaire suivant les différents cas d'anteriorité*
- 1.3.3.1.1. Contraintes d'ordre métrologique
- *1.3.3.1.1.1. Contrainte dimensionnelle*

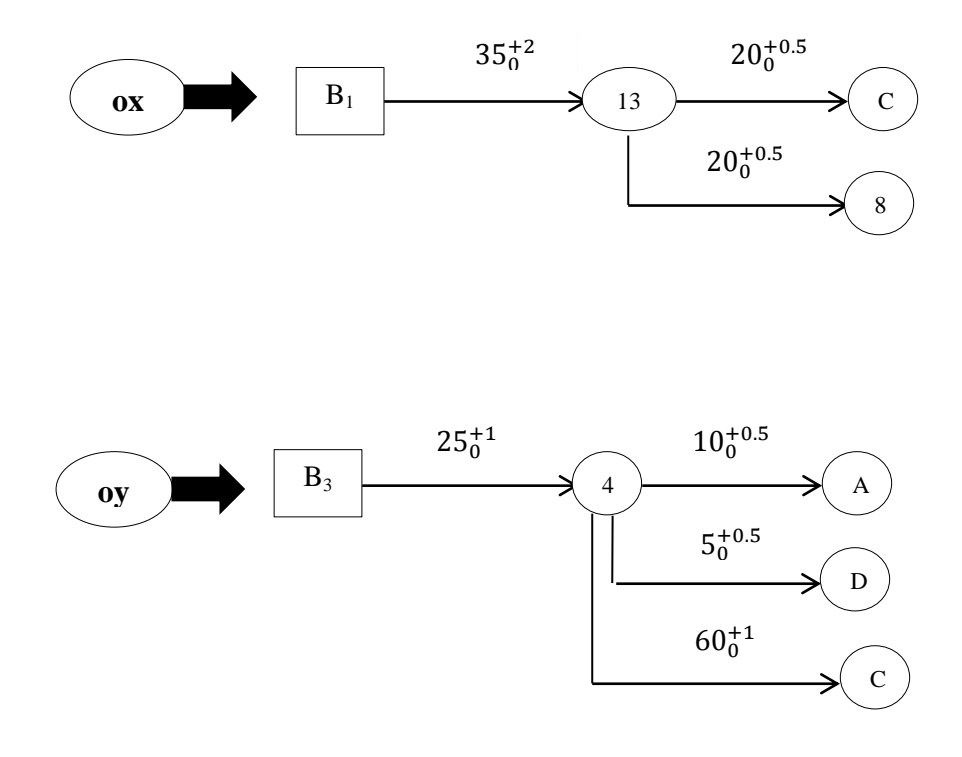

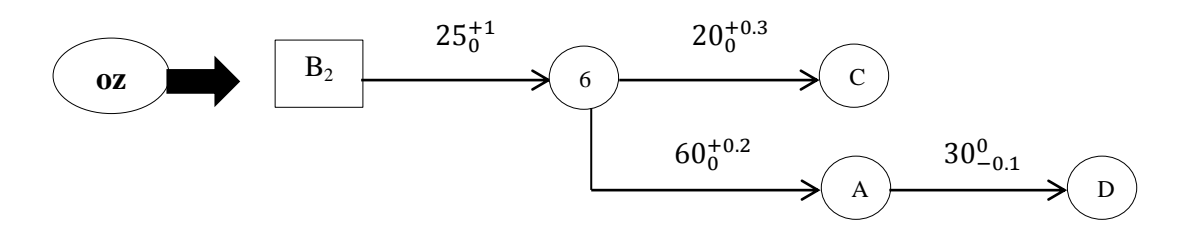

#### *1.3.3.1.1.2. Contrainte géométrique*

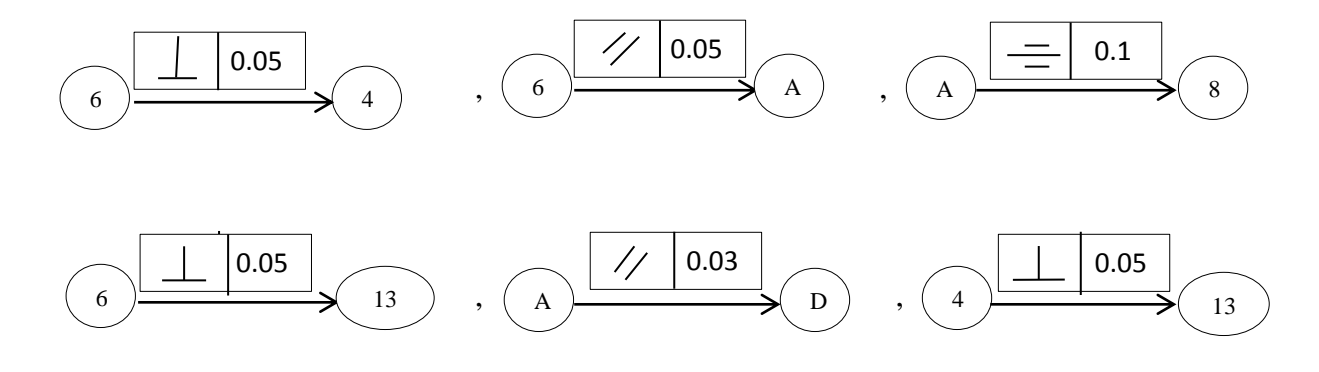

#### 1.3.3.1.2. Contrainte technologique

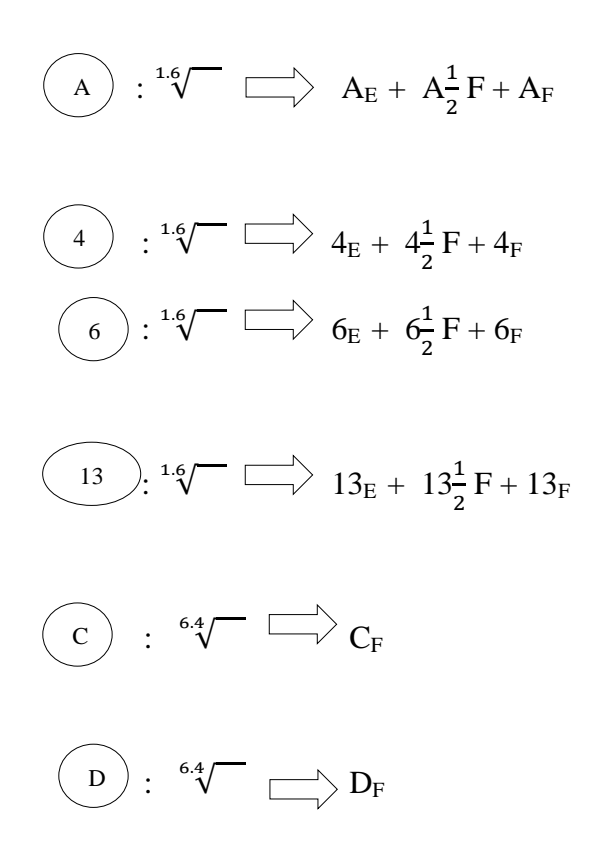

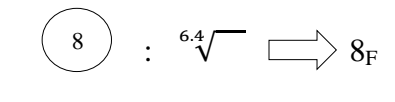

 $(11)$ :  $^{6.4}$   $\longrightarrow$   $11$ <sub>F</sub> 11

1.3.3.1.3. Contrainte économique

$$
\begin{array}{c}\n\textcircled{6} \text{ Avant} \\
\textcircled{7} \text{ Avant} \\
\textcircled{8}\n\end{array}
$$
\n
$$
\begin{array}{c}\n\textcircled{7} \text{ Avant} \\
\textcircled{8} \text{ Avant} \\
\textcircled{9}\n\end{array}
$$
\n
$$
\begin{array}{c}\n\textcircled{8} \text{ Avant} \\
\textcircled{9}\n\end{array}
$$
\n
$$
\begin{array}{c}\n\textcircled{9} \text{ Avant} \\
\textcircled{1}\n\end{array}
$$

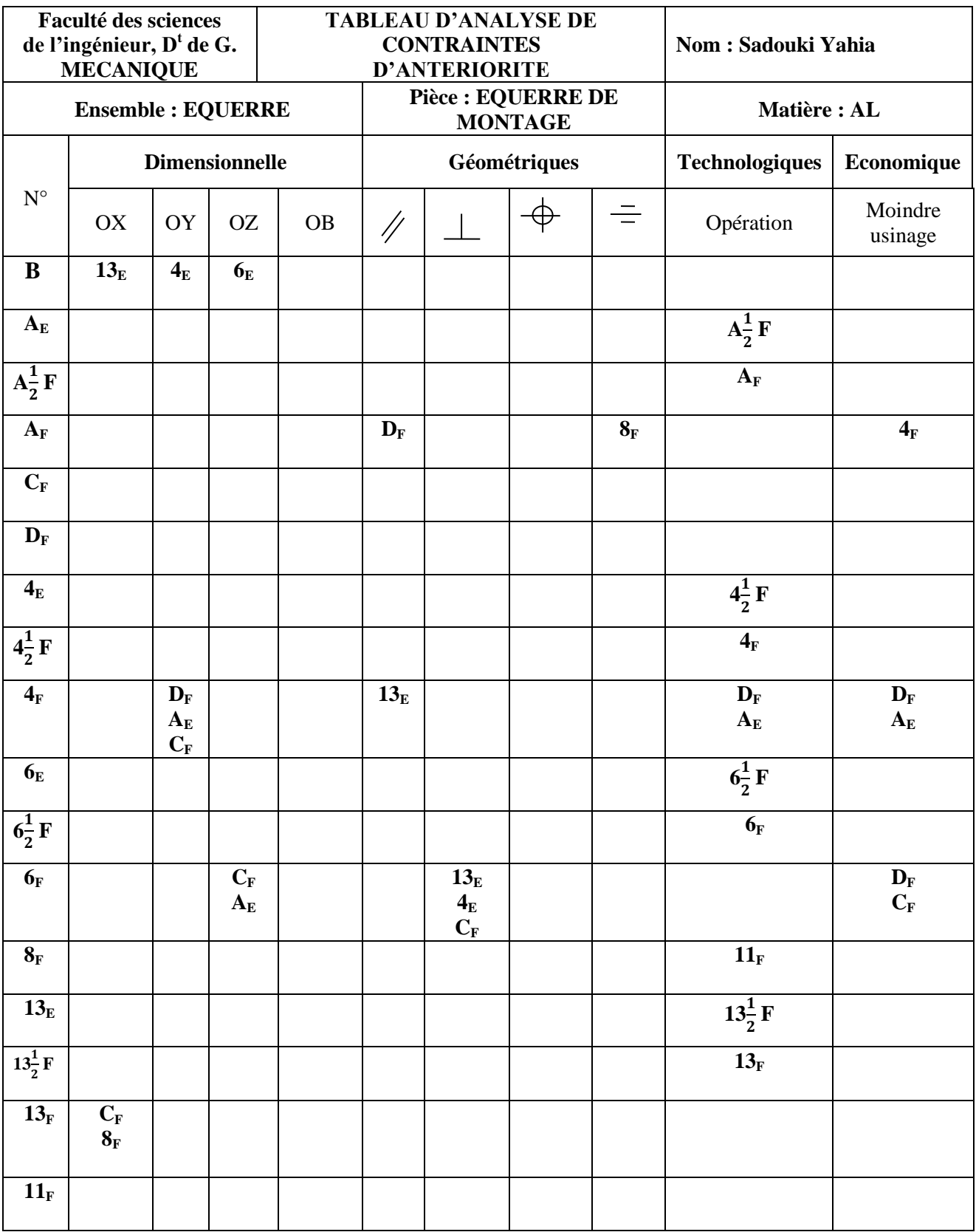

#### *1.3.3.2. Tableau d'analyse de contraintes d'anteriorités*

#### Tableau 1-4 Tableau d'analyse de contraintes d'anteriorités

#### **1.3.4. Tableau des niveaux**

#### **1.3.5 Groupement des phases**

Ce travail vise à regrouper les phases qui peuvent se faire sur un seul poste, Par suite, on détermine un ordre chronologique des différentes phases (processus de fabrication)

| Niveaux        | Opérations                                      |
|----------------|-------------------------------------------------|
|                | $\longrightarrow$ brut<br>B                     |
| $\overline{2}$ | 6 <sub>E</sub>                                  |
| 3              | $6\frac{1}{2}F^{\dagger}$<br>fraisage           |
| 4              | $6_{E}$                                         |
| 5              | $4_E$                                           |
| 6              | $4\overline{)}\text{F}$<br>fraisage             |
| 7              | $4_F$                                           |
| 8              | 13 <sub>E</sub><br>$A_{E}$                      |
| 9              | $A^1$ F<br>$13\frac{1}{2}$ F $\leq$<br>fraisage |
| 10             | $13_F$<br>$A_F$                                 |
| 11             | $8_F$<br>$D_{\rm F}$<br>perçage<br>E            |
| 12             | 11 <sub>F</sub><br>taraudage                    |

Tableau 1-6 Tableau de groupement des phases

D'où la présentation de processus de fabrication :

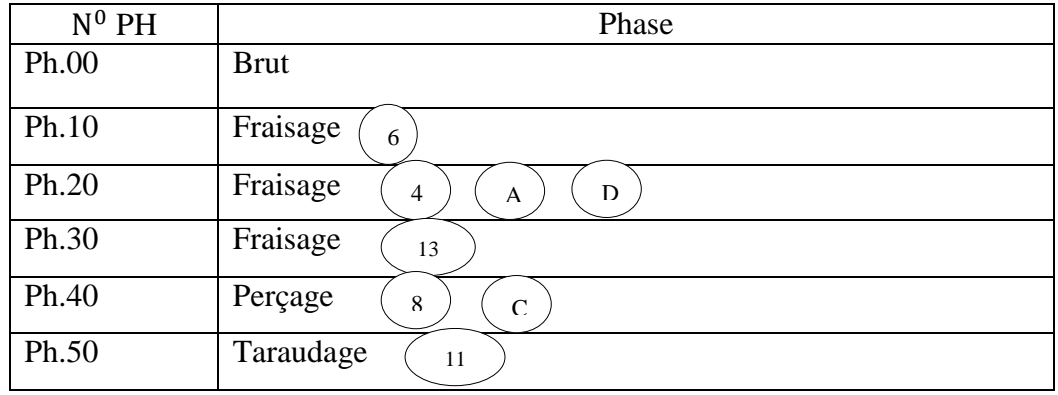

Tableau 1-7 Présentation de processus de fabrication

#### **1.4. Conclusion**

Dans ce chapitre on a présenté une recherche bibliographique sur le processus de fabrication d'un produit industriel et les chronologies des opérations d'usinage. De même, nous avons présenté une application sur une pièce pour montrer les différentes étapes de la détermination d'un processus de fabrication.

# **CHAPITRE II TOLERANCEMENT FONCTIONNEL**

#### **2.1. Introduction**

La cotation fonctionnelle est basée sur l'étude approfondie et exhaustive des conditions d'aptitude à l'emploi du produit, dont elle permet de définir les dimensions des éléments fonctionnels et leur position relative, par une cotation ni insuffisante, ni surabondante.

Pour travailler correctement, il faut d'abord faire une étude fonctionnelle de l'ensemble étudié à l'aide des méthodes appropriées (analyse fonctionnelle...).

Cela permettra de définir les fonctions réelles à satisfaire et facilitera la constitution d'une liste de « chaînes de cotes » à vérifier.

Il faut se rappeler également que la « cotation fonctionnelle » doit être prise au sens large c'est-à-dire que, en plus des côtes et tolérances, elle englobe toutes les autres spécifications pourvu qu'elles soient fonctionnelles parce que conditionnant l'aptitude à l'emploi (tolérancement géométrique, matériau, caractéristiques mécaniques, chimiques, états de surface, etc.) et même celles conditionnant la vendabilité : fiabilité, aspect, sécurité (pas d'arêtes coupantes).

#### **2.2. Historique de la cotation fonctionnelle**

Les premiers éléments identifiés relatifs à la cotation datent des années 1870 lors d'un cahier des charges émis par l'armée ou il était spécifié que les fusils devaient pouvoir se réparer sur les champs de batailles et non partir en réparation après la bataille. Pour répondre à ce besoin, la notion de pièce de rechange apparaît. L'interchangeabilité impose rapidement pour les constituants mécaniques une notion de tolérance. La *cotation fonctionnelle* prend forme. La cotation fonctionnelle définit les règles de calculs des tolérances individuelles des pièces. [Mme CHEIKH 2005]

#### **2.3. But de la cotation fonctionnelle**

Le but de la cotation fonctionnelle est de déterminer les cotes des éléments d'un mécanisme qui assureront, avec les tolérances les plus larges, les conditions de fonctionnement (jeux fonctionnels). Ces cotes sont appelées cotes fonctionnelles. Ce sont celles qui doivent être portées sur les dessins de définition. L'utilisation de cette méthode de cotation conduit à une réduction du coût de fabrication. Coter fonctionnellement un dessin, c'est faire le choix raisonné entre ses diverses dimensions géométriquement équivalentes, et ne coter et tolérance que celles d'ente elles (dites "dimensions fonctionnelles") qui expriment directement les conditions d'aptitude du produit à l'emploi prévu (dites "cotes conditions"). [Mme CHEIKH 2005]

#### **2.4. Extraction des chaines de cotes et vérification des conditions fonctionnelles**

Afin de systématiser la mise en équation des relations entre les cotes fonctionnelles dans un assemblage mécanique, de nombreux auteurs ont mis au point différentes méthodes de représentation des chaines de côtes. Parmi celles-ci on peut citer la représentation vectorielle classique discutée. Cette méthode se base sur une étude graphique de l'assemblage ou du mécanique qui est difficilement programmable et intégrable à un système CFAO. Dans ce qui suit, une méthodologie programmable d'extraction automatique de ces chaines et vérification des exigences fonctionnelles basée sur un calcul matriciel est proposée.

#### **2.4.1. Modélisation des fonctions d'un mécanisme**

La conception d'un produit s'effectue autour des fonctions qu'il doit remplir. L'avantprojet permet d'exprimer ces fonctions sous formes de conditions fonctionnelles.

Dans une approche unidirectionnelle, les conditions fonctionnelles géométriques seront modélisées sur le dessin d'ensemble par des distances entre des bipoints limitées par des bornes maxi ou (et) mini. [BOURDET 2003]

#### **2.4.2. Réalisation des conditions fonctionnelles sur les pièces**

Dans le cas d'une fabrication de type unitaire, les conditions fonctionnelles pourraient être directement respectées. En effet il est théoriquement possible d'ajuster l'ensemble des pièces au fur et à mesure de leur fabrication, mais pour des raisons de co ût et d'interchangeabilité, il est préférable de fabriquer les pièces de façon indépendante.

Le respect des conditions fonctionnelles est assuré par l'assemblage de nouvelles conditions fonctionnelles imposées sur la géométrie de chaque pièce. Les conditions fonctionnelles de l'ensemble mécanique sont ainsi transférées sur les différentes pièces. Du mécanisme. On peut distinguer deux types de condition fonctionnelle : celles qui créent déjà un lien entre deux éléments géométriques appartenant à une pièce isolée et qui ne nécessitent aucun transfert, et celles qui créent un lien entre deux pièces et qui nécessite un transfert de la condition fonctionnelle.

Le transfert de la condition fonctionnelle se fait en utilisant l'outil de calcul chaîne de côtes.

La chaîne de côtes doit être la plus courte possible, elle est obtenue en reliant directement les surfaces de contacts des différentes pièces composant l'assemblage et concourant à la mise en place des 2 surfaces terminales de la condition fonctionnelle. On part ainsi de l'une des surfaces terminales limitant la condition fonctionnelle pour aboutir en passant de pièce en pièce à l'autre surface terminale. [BOURDET 2003]

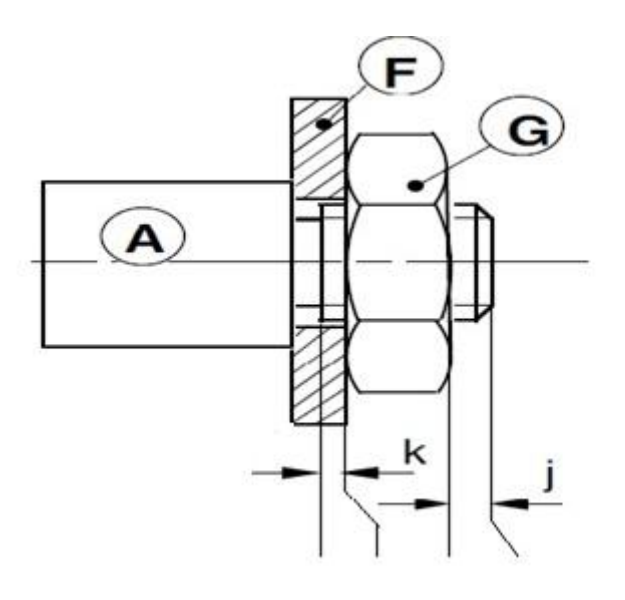

Figure 2-1 Exemple de conditions fonctionnelles d'un assemblage

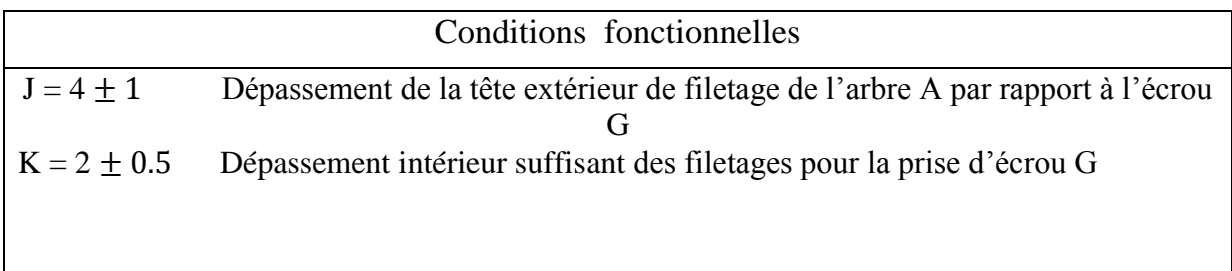

Pour bien assimiler la méthode des dispersions, nous allons prendre un exemple qu'on va traiter par cette méthode pour l'extraction des cotes fonctionnelles. Cet exemple donnés par la figure 2-1, est constitué par un assemblage de plusieurs pièces (3 pièces) et 2 cotes conditions ou jeux, afin de bien expliquer la méthodologie d'extraction des chaines de cotes fonctionnelles qui est basée sur calcul matriciel. [Mme CHEIKH 2005]

#### **2.4.3. Principe de la méthode de dispersion (méthode ∆l)**

Pour modéliser la simulation unidirectionnelle d'un assemblage de pièces, toutes les surfaces et les linges d'axe sont modélisées par des points qui sont numérotés par ordre croissant de gauche vers la droite comme l'illustre la figure 2-2. Les pièces sont repérées par des lettres alphabétiques. L'assemblage est ensuite représenté sous forme d'une matrice de dispersions affectées aux surfaces des pièces. Enfin, un calcul matriciel est effectué pour chaque condition fonctionnelle de l'assemblage par la méthode du transfert minimum.

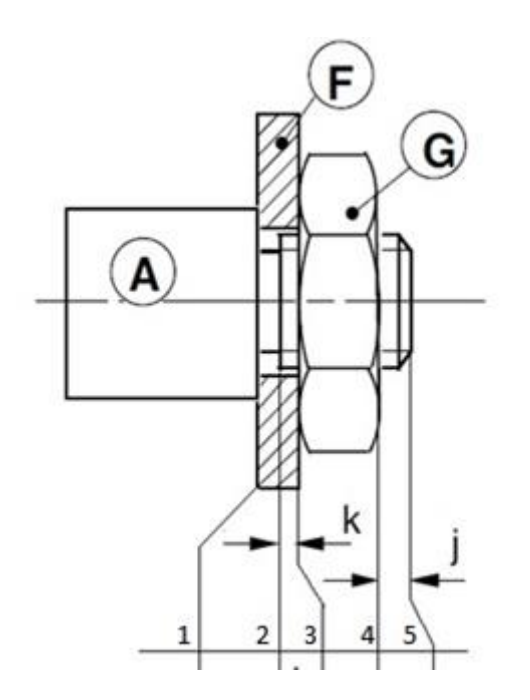

Figure 2-2 Surfaces et cotes fonctionnelles de l'assemblage

#### *2.4.3.1. Matrice de l'assemblage*

L'assemblage est présenté sous forme d'une matrice d'*Is* colonnes et d'*Ip* lignes. *Is*  représente l'indice de surfaces et *Ip* représente l'indice de pièces. Comme le montre le tableau 2-1, l'élément *AIs,Ip* de la matrice contient une valeur de dispersion uniquement lorsque la surface *Is* fait partie de la pièce *Ip* comme surface de contact ou surface terminale. Dans le cas contraire, il est nul.

|                           |   | <b>Surfaces Is</b> |                    |  |                    |  |  |  |
|---------------------------|---|--------------------|--------------------|--|--------------------|--|--|--|
|                           |   |                    |                    |  |                    |  |  |  |
|                           | A | 0                  | $\Delta l_2^{(A)}$ |  |                    |  |  |  |
| $P i \grave{e} c e s I_P$ |   |                    |                    |  |                    |  |  |  |
|                           | F |                    |                    |  |                    |  |  |  |
|                           |   |                    |                    |  |                    |  |  |  |
|                           | G | 0                  |                    |  | $\Delta l_4^{(G)}$ |  |  |  |

Tableau 2-1 Représentation matricielle de l'assemblage

*2.4.3.2. Méthode du transfert minimum*

Le principe de la méthode est de reconnaître tout d'abord les surfaces qui délimitent une cote condition. Nous les notons *l* et *m.* Nous procédons à l'annulation des dispersions uniques qui sont présentes dans toutes les colonnes exceptées celles qui se trouvent sur les colonnes *l*  et *m.* Nous procédons de la même manière pour les lignes, mais cette fois-ci sans exception bien sûr. Nous répétons ces opérations jusqu'à l'aboutissement à un transfert minimum donné par 0 ou 2 ∆*l* par colonne. Une fois qu'on est en transfert minimum, les cotes fonctionnelles qui participent à la réalisation des cotes conditions sont les cotes délimitées par les surfaces qui abritent les deux dispersions présentes sur la pièce (même ligne de la matrice).

#### **2.4.4. Vérification de la faisabilité des exigences fonctionnelles de l'assemblage**

Vérifier la faisabilité des exigences fonctionnelles revient à vérifier si les moyens de fabrication disponibles dans l'atelier utilisés pour réaliser les cotes fonctionnelles peuvent assurer le respect des conditions fonctionnelles de l'assemblage. Or, les cotes fonctionnelles dépendent des dispersions d'usinage des surfaces limites sur les pièces.

La faisabilité est satisfaite lorsque l'intervalle de tolérance de la cote condition est toujours supérieur ou égal à la somme des dispersions prenant des valeurs minimales d'une base de donné. Cette procédure de vérification est réalisée pour toutes les cotes conditions en sommant toutes les dispersions restantes dans la matrice en état de transfert minimum et en satisfaisant l'équation suivante :

$$
\text{IT}_{cc} \ge \sum \Delta li \tag{2.1}
$$

Où *CC* représente la cote condition.

Tableau 2-2 Valeurs des dispersions mini pour l'exemple précédent

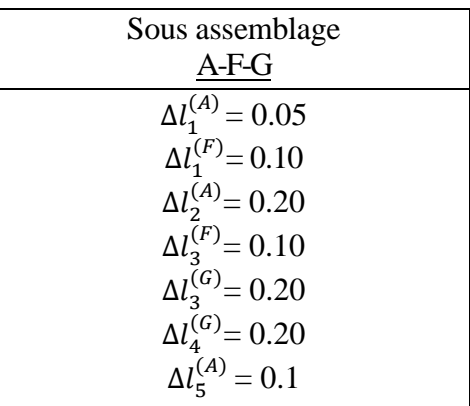

#### **2.5. Optimisation des tolérances des cotes fonctionnelles**

La première étape dans l'optimisation des tolérances des cotes fonctionnelles consiste en l'optimisation de toutes les dispersions des surfaces des pièces qui forment l'assemblage et qui influent sur les côtes conditions. Celles-ci sont automatiquement identifiées par la première procédure de la simulation qui est l'extraction automatique des chaines de côtes fonctionnelles. A la fin de cette procédure une matrice globale d'optimisation des dispersions est bâtie. Dans ce qui suit nous présenterons deux méthodes d'optimisation de ces dispersions.

#### **2.5.1. Formation de la matrice globale d'optimisation des dispersions**

A partir des chaines de tolérances exprimées en fonction des dispersions, on forme une matrice globale d'optimisation de  $nc$  lignes et  $nd$  colonnes. Dans cette matrice, chaque ligne *Ic* représente une cote condition et chaque colonne Id représente une dispersion comme le montre le tableau 2-3. On remarque que chaque ligne correspond à une chaine de tolérances associée à une chaine de cotes fonctionnelles. On remplit dans chaque colonne la valeur de la dispersion repérée par la variable x si celle-ci fait partie de la chaine de tolérance .Dans le cas contraire on remplit la valeur 0.

|          | $\sim$<br>$\tilde{\phantom{a}}$ |          |              | $\cdots$ | ∸∙nd     | ┳┳ |
|----------|---------------------------------|----------|--------------|----------|----------|----|
|          | $\sim$<br>UV.                   |          | $\mathbf{v}$ | $\cdots$ |          |    |
|          | $\sim$                          |          | $\mathbf{v}$ | $\cdots$ |          |    |
| $\cdots$ | $\cdots$                        | $\cdots$ | $\cdots$     | $\cdots$ | $\cdots$ |    |
|          | <b>- -</b><br>$U$ nc            |          |              | $\cdots$ |          |    |

Tableau 2-3 matrice globale d'optimisation

#### **2.5.2. Méthode des dispersions minimales**

Cette méthode consiste à choisir des valeurs minimales de dispersions relevées par expérience en fonction des procédés de fabrication à utiliser pour réaliser les surfaces concernées sur les pièces qui forment l'assemblage. Ces valeurs sont introduites dans le tableau 2-3 à la place des variables x. Ensuite ces dispersions sont augmentées afin que leur somme égale l'intervalle de tolérance pour chaque cote condition. Ainsi le modèle de la vérification des exigences fonctionnelles donné précédemment par l'équation (2.1) est exprimé par l'équ2ation (2.2) suivante dans le cas d'optimisation.

$$
\Pi_{\rm CC} = \sum_{i=1}^{n} \Delta l_i \tag{2.2}
$$

Ou n est le nombre de dispersions qui participent dans l'intervalle de tolérance de la cote condition.

Pour toutes les cotes conditions CC dans le tableau on calcule le reliquat  $\varepsilon$  donné par la relation (2.3). Ensuite on détermine l'ordre de traitement des lignes en fonction du reliquat croissant.

$$
\varepsilon = IT_{\rm CC} - \sum_{i=1}^{n} \Delta l_i \tag{2.3}
$$

En traitant ligne par ligne suivant l'ordre de traitement déterminé, on calcule pour chaque cote condition la répartition  $k_J$  par la relation suivante :

$$
k_j = \frac{\varepsilon}{n'}\tag{2.4}
$$

Où n ' est le nombre des dispersions qui peuvent être augmentées. La distribution de la répartition k<sub>i</sub> est équitable sur toutes les dispersions qui pourraient être augmentées. Ainsi, nous optimisons les différentes dispersions en les calculant par la relation suivante :

$$
\Delta l_{\text{iont}} = \Delta l_i + k_j \tag{2.5}
$$

#### **2.5.3. Méthode des dispersions inconnues**

A la différence de la précédente méthode, où une étude préalable est nécessaire pour le choix des valeurs minimales des dispersions à partir d'une base de donnée, les dispersions sont inconnues au départ et restent repérées par la variable x comme indiqué dans le tableau 2-4. [Mme CHEIKH 2005]

En premier lieu, on calcule le coefficient de répartition  $k_i$  pour toutes les cotes conditions CC par la relation (2.6).

$$
k'_{j} = \frac{1Tcc - \sum_{i=1}^{w} \Delta l_{i}}{p}
$$
 (2.6)

Avec

w le nombre des dispersions connues,

p le nombre des dispersions inconnues et

j le numéro d'itération.

On commence par la ligne dont le coefficient  $k_i$  est le plus petit. Une fois que les valeurs des dispersions de la ligne sont calculées par la relation (2.7), nous les affichons sur toute la colonne ou elles sont présentes. On recommence à calculer les nouveaux coefficients  $k_i$  avec les nouvelles  $\Delta l_i$  jusqu'à l'épuisement des lignes des cotes condition CC.

$$
\Delta l_{\text{iopt}} = k'_{\text{j}} \tag{2.7}
$$

#### **2.6. Synthèses des cotes fonctionnelles optimisées**

Le concepteur, généralement, détermine par un calcul de construction mécanique (résistance de matériaux, poids…) des valeurs limites à ne pas dépasser. Les valeurs minimales sont généralement liées aux contraintes de résistance des matériaux. Alors que les valeurs maximales sont le plus souvent liées aux contraintes d'encombrement et de poids.

La méthode des dispersions peut être utilisée pour simuler et déterminer les valeurs des cotes fonctionnelles qui répondent aux exigences fonctionnelles. Etant donné que les cotes fonctionnelles doivent être à la fin fabriquées, le modèle fondamental des cotes moyennes présenté au chapitre iv, permet d'établir des relations entre les cotes fonctionnelles et les cotes de simulation  $L_i$  comme le montre la relation (2.8). [Mme CHEIKH 2005]

$$
Cf_{i,j} = L_j - L_i \qquad \text{avec } j > i \tag{2.8}
$$

Pour positionner n surfaces il faut déterminer (n-1) longueurs moyennes de base. Nous aurons besoins donc de (n-1) équations à résoudre pour déterminer les (n-1) longueurs sachant que  $L_1 = 0$  (en prenant l'origine sur l première surface). Un système d'équations est ainsi construit en utilisant les cotes condition moyennes CC et les cotes standards CS par les relations (2.9) et (2.10).

$$
(CC_{i,j})_{moy} = L_j - L_i \tag{2.9}
$$

$$
(CS_{i,j})_{moy} = L_j - L_i \tag{2.10}
$$

Ou i et j sont les surfaces qui délimitent les cotes condition CC ou CS et ou  $CC_{mov}$ et  $CS_{moy}$ sont données dans le cas de côtes bilimites par :

$$
CC_{mov} = \frac{CC_{min} + CC_{max}}{2}
$$
 (2.11)

$$
CS_{moy} = \frac{CS_{min} + CS_{max}}{2}
$$
 (2.12)

Et de l'autre côté,  $CC_{mov}$ et  $CS_{mov}$ sont données dans le cas de cotes uni limites par :

$$
CC_{mov} = \frac{CC_{min} + (CC_{min} + \sum (Al_i)_{opt})}{2}
$$
\n(2.13)

$$
CS_{moy} = \frac{CS_{min} + (CS_{min} + \sum (Al_i)_{opt.})}{2}
$$
 (2.14)

Les équations (2.9) à (2.10) donnent un système de n équations à n inconnues  $L_i$ . Une fois que les longueurs de simulation  $L_i$  sont trouvées, on calcule les cotes fonctionnelles moyennes par la relation suivante :

$$
(Cf_{i,j})_{moy} = L_j - L_i \tag{2.15}
$$

Avec i et j les surfaces qui délimitent la cote condition CC en question.

#### **2.6. Conclusion**

Dans ce chapitre on a présenté le tolérancement fonctionnel par la méthode des dispersions. Ensuite une procédure d'optimisation des dispersions sur la base de deux méthodes (dispersion minimales et dispersions inconnues).

# **CHAPITRE III TOLERANCEMENT DE FABRICATION**

#### **3.1. Généralités**

Le calcul des cotes de fabrication appelé simulation d'usinage est une opération très importante dans l'élaboration du dossier de fabrication d'une production en série.

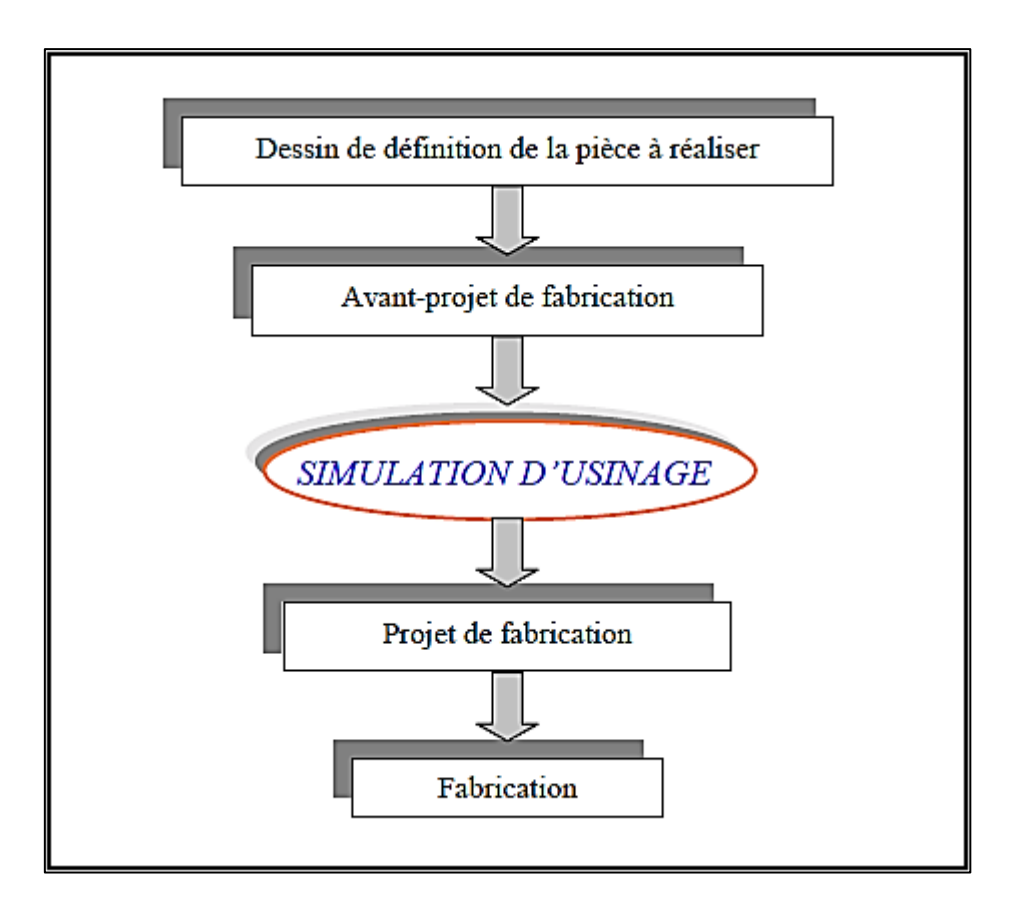

Figure 3-1 Organigramme de la production d'une pièce

Le bureau d'étude réalise le dessin de définition, sur lequel figurent toutes les spécifications dimensionnelles et géométriques. Le bureau des méthodes établit l'avant-projet d'étude de fabrication et la simulation vient l'approuver ou le désapprouver.

La simulation d'usinage a deux objectifs

- La vérification de l'avant-projet de l'étude de fabrication (faisabilité de la gamme d'usinage),
- Le calcul des cotes de fabrication optimisées.

 Seules les spécifications suivant la direction de simulation sont reportées sur le dessin de définition. Le passage du modèle géométrique fonctionnel défini suivant le formalisme GPS à celui utilisé par les simulations de fabrication unidirectionnelles se réalisera sous un certain nombre d'hypothèses. Le processus de la simulation utilise le modèle équivalent (Figure 3.2).

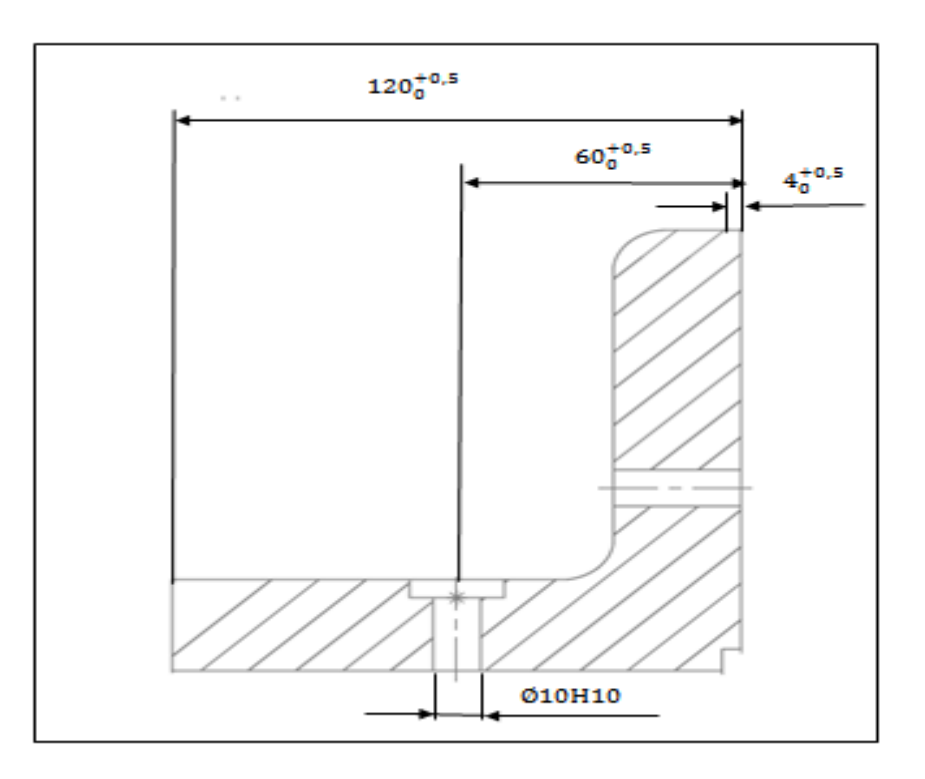

Figure 3-2 Modèle équivalent de la simulation

#### **3.2. Simulation par la méthode** ∆**l**

La méthode **∆**l ou la méthode des dispersions a été mise au point par le Professeur [P. Bourdet en 1973]. Elle comporte trois procédures :

- Vérification des avant-projets de fabrication
- Optimisation des dispersions de fabrication
- Calcul des cotes de fabrication

#### **3.2.1. Vérification des avant-projets de fabrication**

Valider un avant-projet, revient à vérifier si le processus d'usinage et les moyens de fabrication disponibles dans l'atelier peuvent réaliser toutes les cotes fonctionnelles imposées par le bureau d'étude.

Cette condition est satisfaite lorsque l'intervalle de tolérance de la cote condition bi limite  $T_{\text{CBE}}$ , est supérieur ou égal à l'écart de fabrication qui la concerne. Soit :

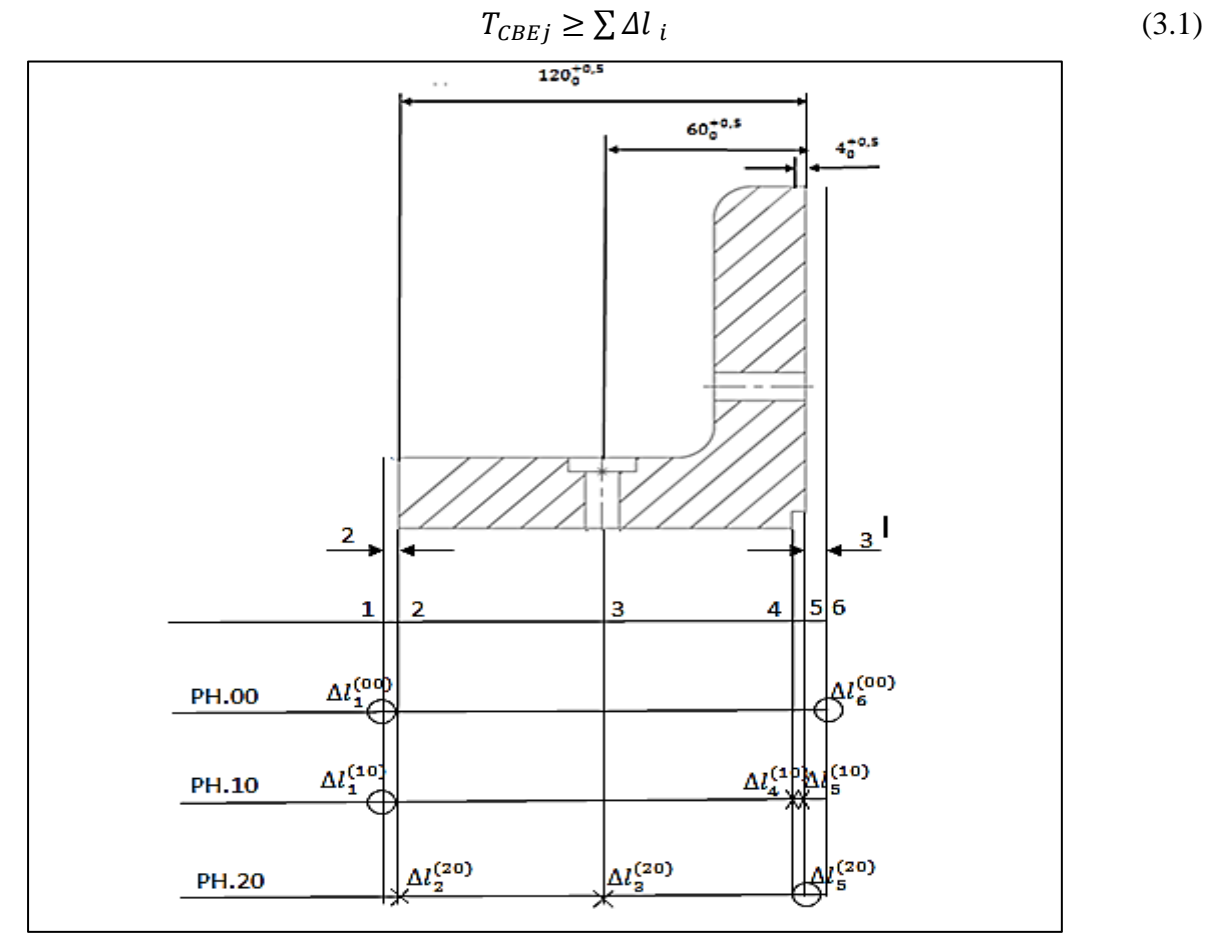

Figure 3-3 Processus de fabrication (Méthode ∆l )

En fonction du parc machines-outils existant et en fonction de l'ordonnancement de la gamme d'usinage illustrée par la figure 3-3, l'avant-projet est présenté sous une forme matricielle (tableau 3-1). Il devient une matrice d'*Is* colonnes et d'*Ip* lignes. *Is* représente le nombre de surfaces et *Ip* représente le nombre de phases. L'élément  $A_{Is, Ip}$  contient la valeur de la dispersion uniquement lorsque la surface *Is* intervient dans la phase *Ip* comme surface usinée ou surface de reprise. Dans le cas contraire, il est nul.

*NB : Un symbole type rond représente une dispersion de reprise et un symbole type croix représente une dispersion d'usinage. Les surfaces seront numérotées par ordre croissant de gauche à droite.*

|       |                                  |                                |                     |                     | C                   |                                |
|-------|----------------------------------|--------------------------------|---------------------|---------------------|---------------------|--------------------------------|
| PH.00 | $\Delta l_\text{\tiny 1}^{(00)}$ |                                | O                   |                     |                     | $\Delta l_6^{\overline{(00)}}$ |
| PH.10 | $\Delta l_1^{(10)}$              |                                | 0                   | $\Delta l_4^{(10)}$ | $\Delta l_5^{(10)}$ |                                |
| PH.20 |                                  | $\Delta l_2^{\overline{(20)}}$ | $\Delta l_3^{(20)}$ |                     | $\Delta l_5^{(20)}$ |                                |

Tableau 3-1 Représentation matricielle de l'avant-projet de fabrication
Pour pouvoir vérifier les avant-projets, nous devons calculer l'écart de fabrication $\sum \Delta l_i$ . Ce dernier peut être calculé par trois méthodes :

- méthode du graphe CF [CHE 94],
- méthode des intersections des dispersions [BOU 73]
- méthode du transfert minimum [DUR 81].

La méthode adoptée dans cette thèse est celle du transfert minimum. C'est une méthode matricielle et facilement programmable.

# **3.2.2. Optimisation des dispersions de fabrication**

La tolérance d'une cote de fabrication est la résultante des dispersions affectées aux surfaces qui la délimitent. Le but de l'optimisation des dispersions est la majoration des tolérances des côtes de fabrication. Cela revient à faire croître dans la mesure du possible les valeurs des dispersions tout en respectant les équations limites (3.2).

$$
T_{CBEj} = \sum \Delta l_i \tag{3.2}
$$

Cette équation, nous permettra d'obtenir des pièces correctes vis-à-vis du dessin de définition en utilisant des moyens moins précis et moins coûteux que ceux initialement prévus.

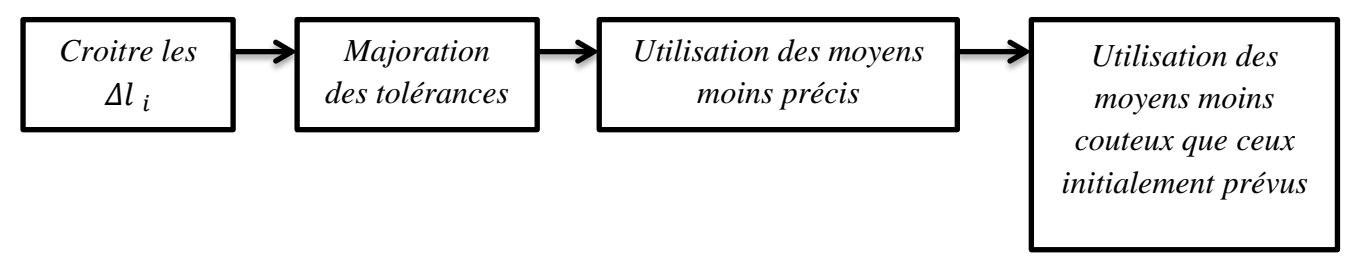

L'optimisation des tolérances de fabrication peut être initiée en prenant comme données de départ, des dispersions minimales des procédés dans une base de données( $\Delta l_{i_{min}}$ ) ou en posant les dispersions inconnues.

# *3.2.2.1. Optimisation des tolérances initiée avec des dispersions minimales*

Une fois que les valeurs des dispersions minimales des différents procédés d'usinage et des montages d'usinage sont calculées ou choisies d'une base des données de dispersions, et que l'avant-projet d'étude de fabrication est vérifié par la relation (3.1), il est possible d'optimiser les valeurs de ces dispersions en appliquant les équations limites (3.2). Nous dressons le tableau d'optimisation et de répartition illustré par le tableau 3-2. Ensuite, nous calculons les différences entre les tolérances des cotes BE et leurs écarts de fabrication  $\varepsilon$ . Nous les ordonnons suivant l'ordre croissant afin de déterminer l'organisation du traitement de l'optimisation. [HAMOU 2004]

|        | $\Delta l_1^{(\overline{0}\overline{0})}$ | $\overline{\Delta l}_1^{(10)}$ | $\overline{\Delta l_2^{(20)}}$ | $\overline{\Lambda I^{(20)}}$<br>$\Delta l_2$ | $\mathbf{M}^{(10)}$ | $\mathbf{M}^{(10)}$ | $\mathbf{M}^{(20)}$ | $\mathbf{M}^{(00)}$ | $\mathbf{\tau}$<br>' CBE | Δι   |      |
|--------|-------------------------------------------|--------------------------------|--------------------------------|-----------------------------------------------|---------------------|---------------------|---------------------|---------------------|--------------------------|------|------|
|        | 0                                         | $\theta$                       | 0                              | 0,025                                         | 0                   |                     | 0,025               | 0                   | 0.5                      | 0.05 | 0.45 |
| ◠<br>∠ | 0                                         | $_{0}$                         | 0,025                          | 0                                             | 0                   |                     | 0,025               | 0                   | 0,5                      | 0.05 | 0.45 |
| 3      | 0                                         | 0                              | $^{O}$                         | 0                                             | 0,4                 | 0,1                 |                     | 0                   | 0,5                      | 0.5  | 0    |
| 4      | 0                                         | 0,025                          | 0.025                          | 0,025                                         | 0                   | 0,1                 | 0,025               | 0                   |                          | 0,2  |      |
|        | 0,5                                       | 0,025                          | 0.025                          | 0                                             | 0                   | 0,1                 |                     | 0,5                 |                          | 1,15 |      |

Tableau 3-2 Tableau d'optimisation et de répartition (∆l mini)

En traitant rang par rang suivant l'ordre du traitement, nous calculons pour chaque cote condition BE, la répartition Ic<sup>i</sup> par la relation suivante à chaque nouvelle itération :

$$
k_j = \frac{r_{CBEj} - \sum_{i=1}^{n} \Delta l_i}{n'} \tag{3.3}
$$

Où n'est le nombre des dispersions qui peuvent être augmentées et n le nombre de dispersions qui participent dans l'écart de fabrication de la cote condition. La distribution de la répartition  $I_{c_i}$  est équitable sur toutes les dispersions qui peuvent être augmentées. Ainsi, nous optimisons les différentes dispersions de fabrication en les calculant par la relation suivante :

$$
\Delta l_{\text{iont}} = \Delta l_i + k_j \tag{3.4}
$$

Enfin, nous calculons les tolérances des cotes de fabrication en additionnant les dispersions optimisées affectées aux surfaces qui délimitent la cote de fabrication CF. Soit :

$$
T_{CFid - ia} = \Delta li_{d \; opt.} + \Delta li_{a \; opt.}
$$
\n(3.5)

Où  $i_d$  et  $i_a$  sont les surfaces de départ et d'arrivée qui délimitent la cote de fabrication CF.

#### *3.2.2.2. Optimisation des tolérances avec les dispersions inconnues*

On procède à la reconnaissance des dispersions présentes dans les écarts de fabrication concernant les cotes conditions par la méthode de transfert minimum. Nous formons ainsi, un tableau d'optimisation et de vérification des APEF. Les dispersions présentes dans l'écart sont inconnues et repérées par la lettre x, tandis que celles qui ne participent pas, elles sont repérées par 0 comme le montre le tableau 3-3. [HAMOU 2004]

|   | $\Delta l_1^{(00)}$ | $\Delta l_1^{(10)}$ | $\overline{\Delta l}_2^{(20)}$ | $\overline{\Delta l}_3^{(20)}$ | $\overline{\Delta l}_4^{(10)}$ | $\overline{\Delta l}_5^{(10)}$ | $\overline{\Delta t}_{5}^{(20)}$ | $_{\text{I}}(00)$<br>$\mathbf{u_{6}}$ | $\mathbf{\tau}$<br>CBE |
|---|---------------------|---------------------|--------------------------------|--------------------------------|--------------------------------|--------------------------------|----------------------------------|---------------------------------------|------------------------|
|   |                     |                     | x                              |                                |                                |                                | x                                |                                       | 0,5                    |
| ↑ |                     |                     |                                | x                              |                                |                                | x                                |                                       | 0,5                    |
| 3 |                     |                     |                                |                                | X                              | X                              |                                  |                                       | 0,5                    |
|   |                     | x                   | x                              |                                |                                | x                              | х                                |                                       |                        |
| 5 | x                   | x                   |                                |                                |                                | x                              |                                  | x                                     |                        |

Tableau 3-3 Tableau d'optimisation et de vérification

En premier lieu, nous calculons le coefficient de répartition  $k_i'$  pour toutes les cotes condition BE par la relation (3.6).

$$
k'_{j} = \frac{r_{CBEj} - \sum_{i=1}^{m} \Delta l_i}{p}
$$
 (3.6)

Nous commençons par la ligne dont le coefficient  $k_i$  est le plus petit. Une fois que les valeurs des dispersions de la ligne sont calculées, nous les affichons sur toute la colonne où elles sont présentes. Nous recommençons à calculer les nouveaux coefficients  $k_i'$  avec les nouvelles  $\Delta li$  jusqu'à l'épuisement des lignes des cotes condition BE bi limites comme le montre le tableau 3-4

|   | $\Delta l_{\rm *}^{(00)}$ | $\Delta l_{1}^{(10)}$ | $\Delta l_{2}^{(20)}$ | $\Delta l_{3}^{(20)}$ | $\overline{\Delta l}_4^{(10)}$ | $\Delta l_{\rm c}^{(10)}$ | $\Delta l_5^{(20)}$ | $\overline{\Delta l}_6^{(00)}$ | $\mathbf{r}$<br>$1$ CBE | $K_1$                    | K <sub>2</sub> | $K_3$ |
|---|---------------------------|-----------------------|-----------------------|-----------------------|--------------------------------|---------------------------|---------------------|--------------------------------|-------------------------|--------------------------|----------------|-------|
|   | 0                         | 0                     | 0,25                  | 0                     | 0                              | 0                         | 0,25                |                                | 0,5                     | 0,25                     |                |       |
| ∍ | 0                         | 0                     | 0                     | 0,25                  | 0                              | 0                         | 0,25                | 0                              | 0,5                     | 0,25                     | 0,25           | 0,25  |
| 3 | 0                         | 0                     | 0                     | $\Omega$              | 0,25                           | 0,25                      | 0                   | 0                              | 0,5                     | 0,25                     | 0,25           |       |
|   | 0                         | 0,5                   | 0,25                  | 0                     | 0                              | 0,25                      | 0,25                | 0                              |                         |                          |                |       |
| ∍ | 0,5                       | 0,5                   | 0                     | 0                     | $\Omega$                       | 0,25                      | 0                   | 0,5                            | $\overline{a}$          | $\overline{\phantom{0}}$ |                |       |

Tableau 3-4 Tableau de répartition et d'optimisation  $(\Delta l)$  inconnues)

Une fois que les dispersions optimisées sont enregistrées, nous calculons les tolérances de fabrication par la relation (3.5).

#### **3.2.3. Calcul des cotes de fabrication**

Avant de calculer les cotes de fabrication participantes aux différentes cotes conditions, il faut tout d'abord les reconnaître et les recenser automatiquement. Dans le module de vérification une fois qu'on est en transfert minimum, les cotes de fabrication qui participent à la réalisation des conditions sont les cotes délimitées par les surfaces qui présentent deux dispersions. Ainsi, nous obtenons l'ensemble des cotes de fabrication nécessaires dans l'avant-projet d'étude de fabrication.

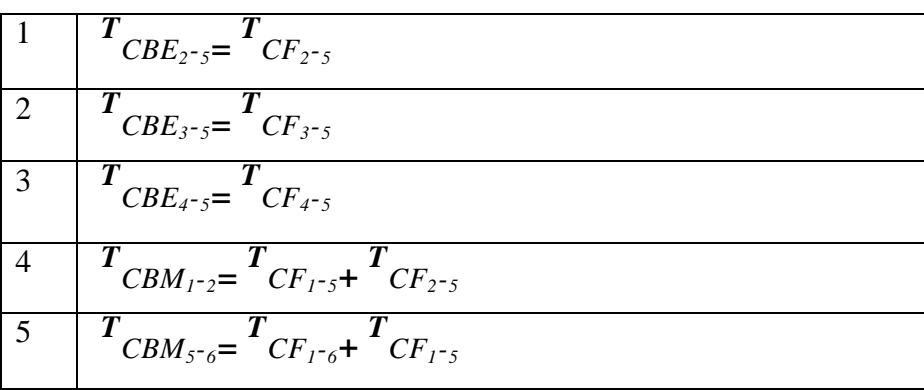

Tableau 3-6 Chaînes de côtes de fabrication

Une fois que toutes les cotes de fabrication de l'APEF sont mises en place, nous calculons les longueurs de simulation *1,* en utilisant les longueurs moyennes de base. Nous construisons ainsi un système d'équations en utilisant les cotes condition moyennes CBE et CBM par les relations (3.7) et (3.8). [HAMOU 2004]

$$
CBE_{id-ia} \, mov. = l_{ia} \, -l_{id} \tag{3.7}
$$

$$
CBM_{id-ia} \; moy. = l_{ia} - l_{id} \tag{3.8}
$$

Ou  $i_d$  et  $i_a$  sont les surfaces qui délimitent la cote condition en question

$$
Avec \qquad CBE_{id-ia} \, moy. = \frac{CBE_{id-ia} \, \max. + CBE_{id-ia} \, \min.}{2} \tag{3.9}
$$

Et 
$$
CBM_{id-ia}moy. = \frac{c_{pm_{id-ia} + (CBE_{id-ia} + \sum \Delta l_i)}{2}
$$
 (3.10)

Où  $Cpm_{id-ia}$  est la cote condition BM (copeau minimum).

Si la cote CBE est uni limite, sa cote moyenne se calcule aussi par la relation (3.10) en remplaçant Cpm par  $CBE_{min}$ .

Une fois que les longueurs de simulation sont déterminées, nous calculons les cotes de fabrication moyennes par la relation suivante :

$$
CF_{id-ia} \, moy. = l_{ia} \, -l_{id} \tag{3.11}
$$

Avec  $i_d$  et  $i_a$  les surfaces qui délimitent la cote de fabrication.

Les tolérances des cotes de fabrication sont données par la relation (3.5). Nous obtenons ainsi, le résultat des cotes de fabrication ordonnées par phase et présenté dans le tableau 3-7.

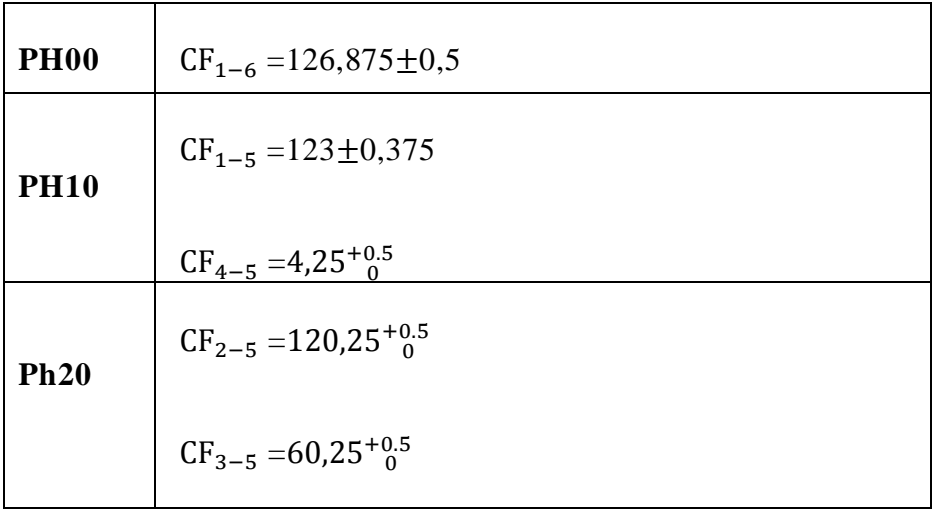

#### Tableau 3-7 Résultat des cotes de fabrication (Méthode ∆I)

# **3.3. Conclusion**

Ce chapitre présente un bref aperçu sur l'application de la méthode des dispersions à la simulation des avants projets de fabrication et la synthèse des cotes de fabrication optimisées. La simulation est effectuée en utilisant la méthode du transfert minimum. Celle-ci présente l'avantage d'un calcul matriciel facilement programmable pour l'automatisation de la vérification des avants projets de fabrication, de l'optimisation des dispersions et de la synthèse des cotes de fabrication et leurs intervalles de tolérances optimisées.

# **CHAPITRE IV TOLERANCEMENT FONCTIONNEL ET DE FABRICATION APPLICATION**

# **4.1. Introduction**

Dans ce chapitre on va faire une application de la méthode des dispersions sur un assemblage (montage d'un galet), afin de déterminer la cotation fonctionnelle des différents dessins de définition et la cotation de fabrication des différentes géométries intermédiaire des différentes pièces.

# **4.2. Extraction des chaines des cotes fonctionnelles**

L'assemblage des pièces 1, 2, 3 et 4, contenant les cotes conditions (ou les jeux) *a,* et *h* est donnée par la figure 4-1. Sur cette même figure sont illustrées les deux chaînes de côtes fonctionnelles données par l'analyse vectorielle graphique. Appliquons la méthode des dispersions pour le calcul matriciel de chaque jeu fonctionnel et retrouvons ces chaînes.

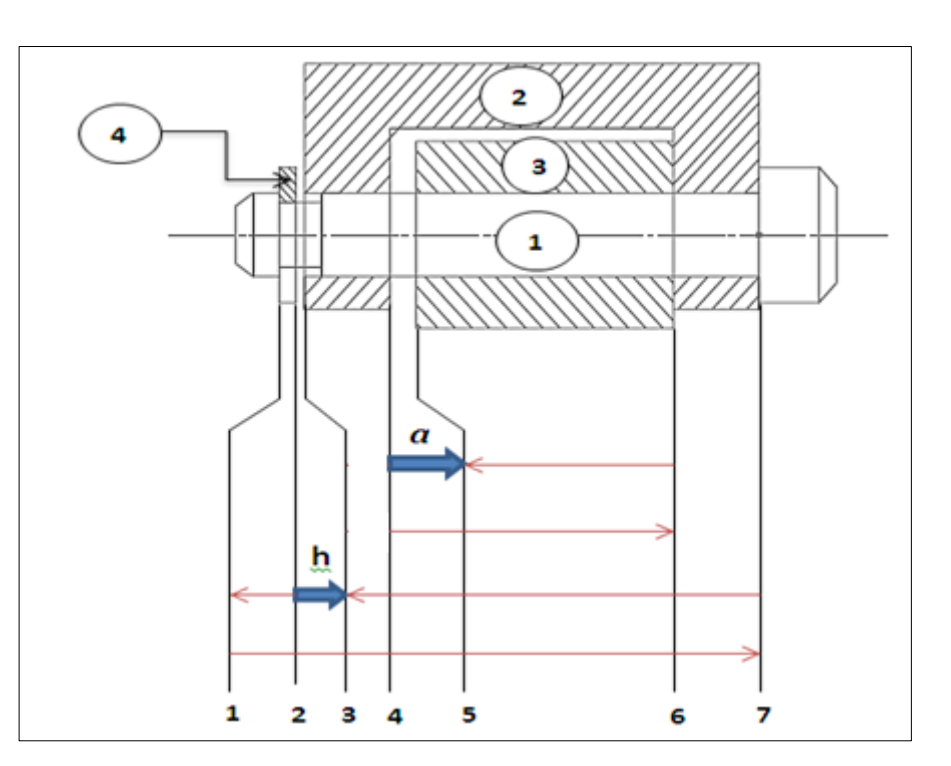

$$
\text{IT}_{cc} \ge \sum \Delta li \tag{4.1}
$$

Figure 4-1 Sous-assemblage 1-2-3-4

Soit la représentation matricielle des dispersions pour le sous-assemblage 1-2-3-4, donnée par le tableau 4-1 suivant :

| Pièce1 |           |     |                   |                  |    |    |            |
|--------|-----------|-----|-------------------|------------------|----|----|------------|
| Pièce2 |           |     | $\left( 2\right)$ | $\mathbf{u}_{4}$ |    |    | $\sqrt{2}$ |
| Pièce3 |           |     |                   |                  | (3 | ΄3 |            |
| Pièce4 | $_{1}(4)$ | (4) |                   |                  |    |    |            |

Tableau 4-1 Matrice des dispersions pour le sous –assemblage 1-2-3-4

#### a)-calcul pour la cote condition  $a_{4,5}$  délimitée par les surfaces l=4 et m=5

 $1^{(1)}$ -annulation des colonnes à un seul élément  $\Delta l$  sauf l et m (donc annulation des colonnes 2 et 3)

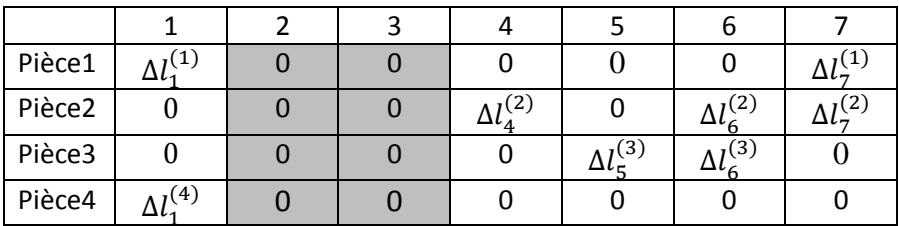

*1 (2) -annulation des lignes à un seul élément (annulation de la ligne 4)*

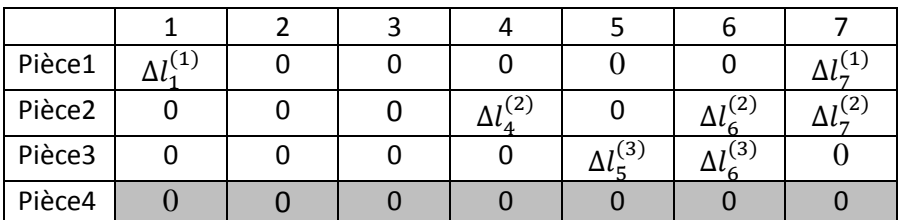

*2 (1) -annulation des colonnes à un seul élément sauf l et m (annulation de la colonne 1)*

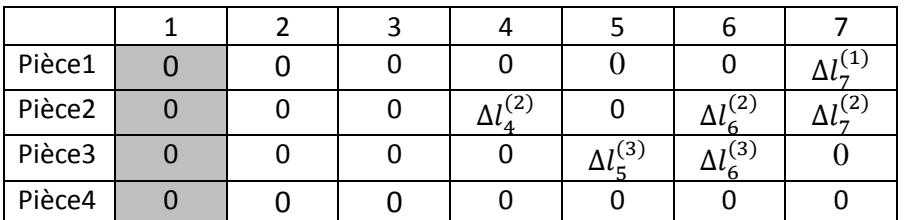

*2 (2) -annulation des lignes à un seul élément (annulation de la ligne 1)*

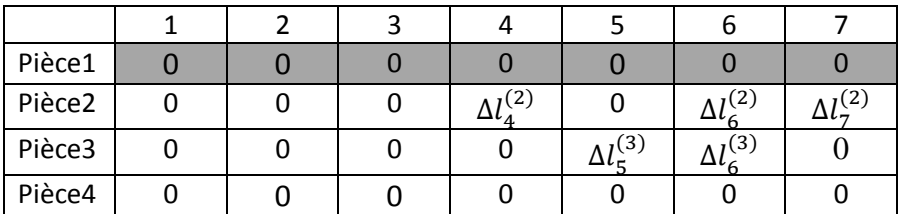

*3 (1) -annulation des colonnes à un seul élément sauf l et m (annulation de la colonne 7)*

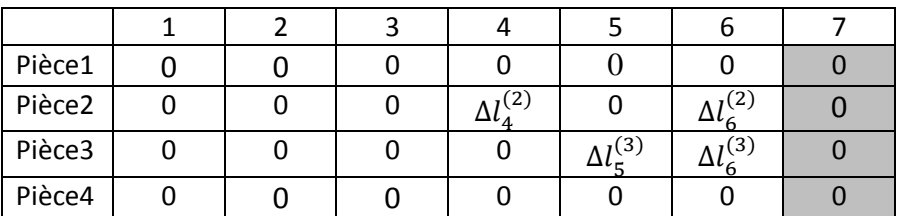

On remarque que le tableau ne contient que des lignes et colonnes contenant 0 ou deux éléments ( $\Delta l_i$ ) sauf les colonnes 4 et 5, on est alors en transfert minimum. L'intervalle de tolérance concernant la cote condition  $a_{4,5}$  est donné en sommant les dispersions  $\Delta l$  comme suit :

$$
\Delta a_{4,5} = \sum \Delta l_i = (\Delta l_4^{(2)} + \Delta l_6^{(2)}) + (\Delta l_5^{(3)} + \Delta l_6^{(3)}) \tag{4.2}
$$

La chaine de tolérance des cotes fonctionnelles pour la cote condition  $a_{4,5}$  est donnée par :

$$
ITa_{4,5} = ITcf_{4,6}^{(2)} + ITcf_{5,6}^{(3)}
$$
\n(4.3)

Les cotes fonctionnelles qui influent sur la cote condition  $a_{4,5}$ sont donc  $C_{f_{4,6}}^{(2)}$  et  $C_{f_{5,6}}^{(3)}$ .

A partir les équations (4.1) et (4.2), la condition fonctionnelle  $a_{4.5}$ est vérifiée en prenant des dispersions minimales de référence par la relation suivante :

$$
ITa_{4,5} \geq (\Delta l_4^{(2)} + \Delta l_6^{(2)}) + (\Delta l_5^{(3)} + \Delta l_6^{(3)}) \tag{4.4}
$$

#### **b**)-calcul pour la cote condition  $h_{2,3}$  limitée par les surfaces l=2 et m=3

A partir du tableau 4-1 cherchons la condition du transfert minimum.

*1 (1) -annulation des colonnes à un seul élément sauf l et m (annulation des colonnes 4 et 5)*

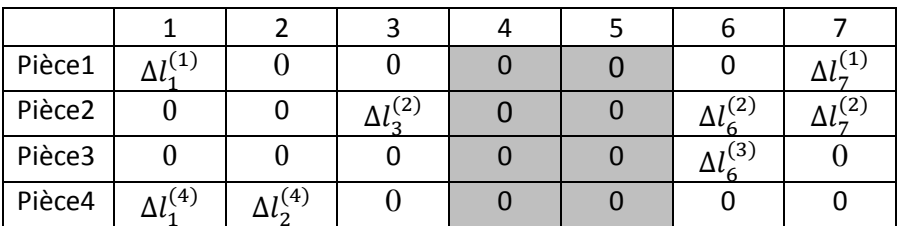

*1 (2) -annulation des lignes à un seul élément (annulation de la ligne 3)*

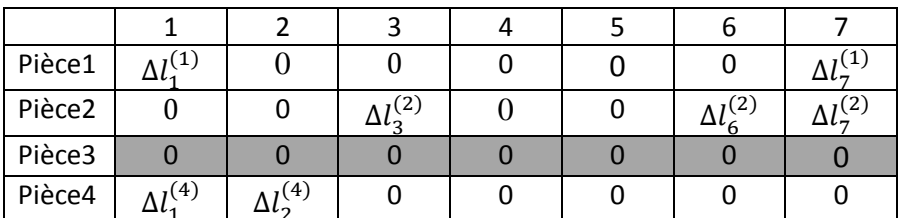

*2 (1) -annulation des colonnes à un seul élément sauf l et m (annulation de la colonne6)*

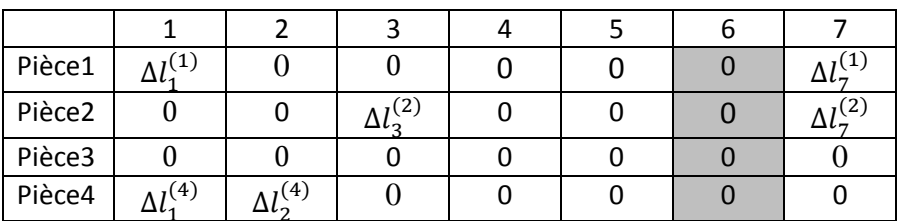

On remarque que le tableau ne contient que des lignes et colonnes contenant 0 ou deux éléments  $(\Delta l_i)$  sauf les colonnes 2 et 3, on est alors en transfert minimum. L'intervalle de tolérance concernant la cote condition  $h_{2,3}$ est donné en sommant les dispersions  $\Delta l$  comme suit :

$$
\Delta h_{2,3} = \sum \Delta l_i = (\Delta l_1^{(1)} + \Delta l_7^{(1)}) + (\Delta l_3^{(2)} + \Delta l_7^{(2)}) + (\Delta l_1^{(4)} + \Delta l_2^{(4)}) \tag{4.5}
$$

La chaine de tolérance des cotes fonctionnelles pour la cote condition h<sub>3,4</sub> est donnée par :

$$
ITh_{2,3} = ITcf_{1,7}^{(1)} + ITcf_{3,7}^{(2)} + ITcf_{1,2}^{(4)}
$$
\n(4.6)

Les cotes fonctionnelles qui influent sur la cote condition  $h_{2,3}$ sont donc  $C_{f1,7}^{(1)}$ ,  $C_{f3,7}^{(2)}$  et  $Cf_{1,2}^{(4)}$ .

A partir les équations (4.1) et (4.5), la condition fonctionnelle  $h_{2,3}$ est vérifiée en prenant des dispersions minimales de référence par la relation suivante :

$$
ITh_{2,3} \ge (\Delta l_1^{(1)} + \Delta l_7^{(1)}) + (\Delta l_3^{(2)} + \Delta l_7^{(2)}) + (\Delta l_1^{(4)} + \Delta l_2^{(4)}) \tag{4.7}
$$

# **4.3. Application au sous-assemblage 1-2-3-4 par méthode des dispersions minimales**

L'application de la procédure d'extraction des chaines de côtes fonctionnelles appliquée au sous-assemblage 1-2-3-4 a permis d'avoir à partir des équations (4.2) et (4.5) les chaines de tolérances associées suivantes :

 $\Delta a_{4.5} = \sum \Delta l_i = (\Delta l_a^{(2)} + \Delta l_6^{(2)}) + (\Delta l_5^{(3)} + \Delta l_6^{(3)})$  $\Delta h_{2,3} = \sum \Delta l_i = (\Delta l_1^{(1)} + \Delta l_7^{(1)}) + (\Delta l_3^{(2)} + \Delta l_7^{(2)}) + (\Delta l_1^{(4)} + \Delta l_2^{(4)})$ 

Une fois les valeurs des dispersions minimales choisies d'une base de données de dispersions on les introduit dans la matrice d'optimisation suivante formée à partir des équations précédentes :

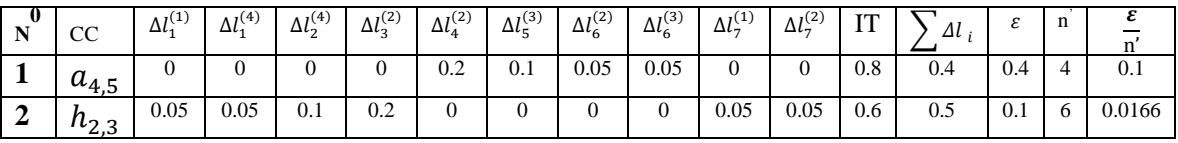

Procédure d'optimisation :

Détermination de la ligne de traitement pour le rang 1 : après avoir calculé le reliquat  $\varepsilon$  et  $\frac{\varepsilon}{n}$ on remarque que l'ordre du traitement des lignes est le suivant : 2-1

Rang 1 : traitement de la ligne 2

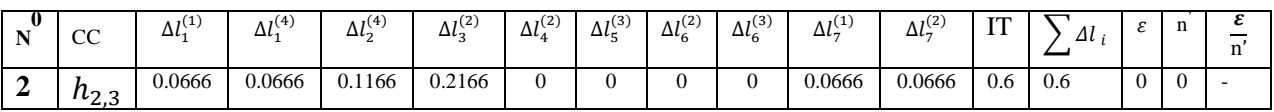

Report des dispersions optimisées et détermination du rang 2

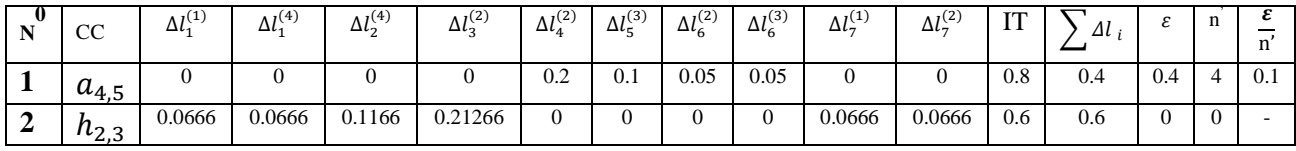

Rang 2 : traitement de la ligne 1

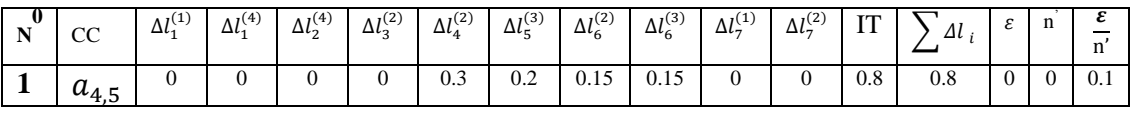

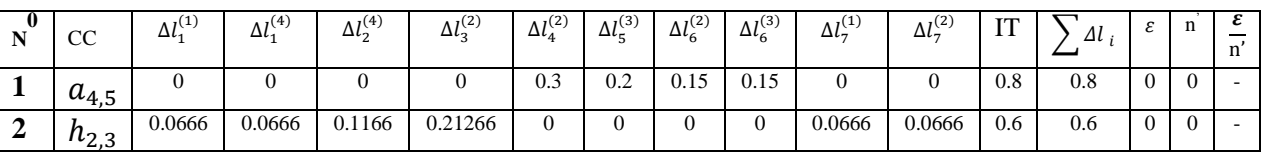

Enfin on obtient le tableau final des dispersions optimisées

Le calcul des intervalles de tolérances optimisées des cotes fonctionnelles est effectué à partir des dispersions optimisées comme le montre le tableau suivant :

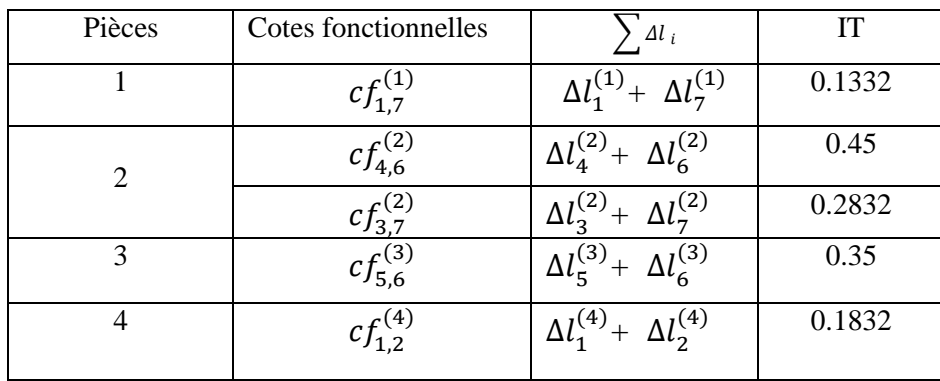

# **4.4. Application au sous-assemblage 1-2-3-4 par méthode des dispersions inconnues**

L'application de la procédure d'extraction des chaines de côtes fonctionnelles appliquée au sous-assemblage 1-2-3-4 a permis d'avoir à partir des équations (4.2) et (4.5) les chaines de tolérances associées suivantes :

$$
\Delta a_{4,5} = \sum \Delta l_i = (\Delta l_4^{(2)} + \Delta l_6^{(2)}) + (\Delta l_5^{(3)} + \Delta l_6^{(3)})
$$
  

$$
\Delta h_{2,3} = \sum \Delta l_i = (\Delta l_1^{(1)} + \Delta l_7^{(1)}) + (\Delta l_3^{(2)} + \Delta l_7^{(2)}) + (\Delta l_1^{(4)} + \Delta l_2^{(4)})
$$

A partir de ces équations on forme la matrice d'optimisation suivante :

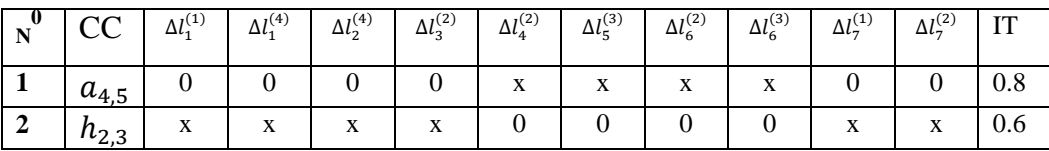

Procédure d'optimisation :

Détermination de la ligne de traitement pour le rang1

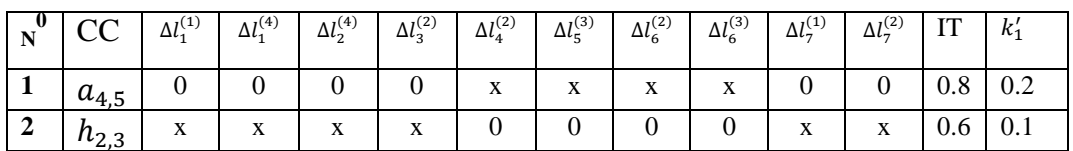

D'après le tableau on remarque que la ligne 2 a la plus petit coefficient donc on va commencer par traiter cette ligne.

Traitement de la ligne 2

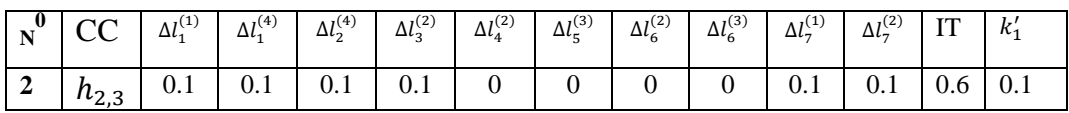

Report des dispersions calculées et détermination de la ligne de traitement pour le rang 2

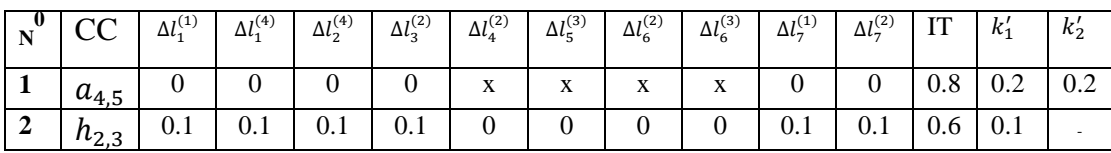

Traitement de la ligne 1

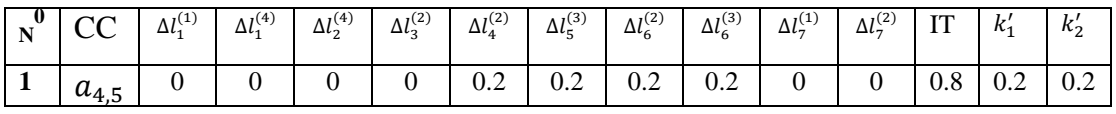

Tableau des dispersions optimisées

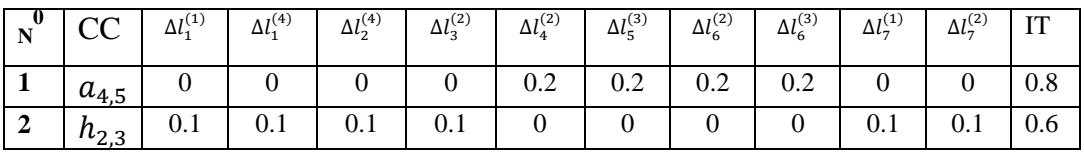

Le calcul des intervalles de tolérances optimisées des cotes fonctionnelles est effectué à partir des dispersions optimisées comme le montre le tableau suivant :

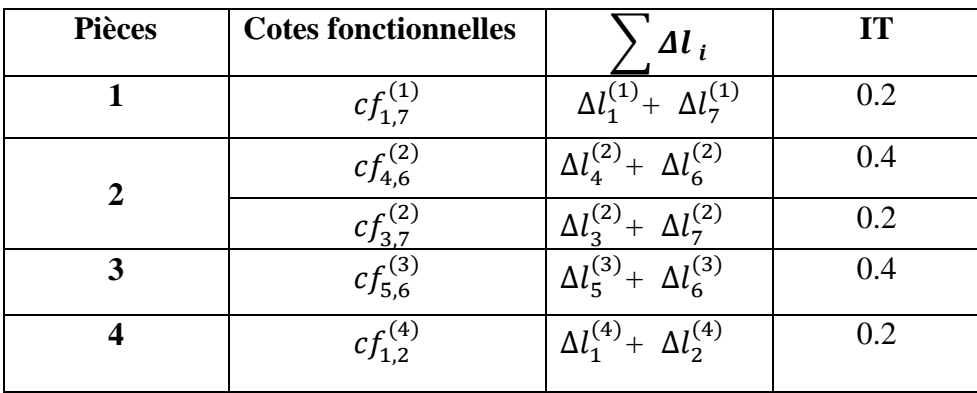

# **4.5. Application des cotes fonctionnelles optimisées au sous-assemblage 1-2- 3-4**

Pour cet exemple nous avons 7 surfaces alors nous avons besoins de 6 cotes conditions.

On complète donc les 2 exigences fonctionnelles a et h par 4 autres cotes conditions comme cotes mini. Celle-ci sont données par les pièces standards ou de sous-traitant. Pour notre cas, on prend l'axe  $(CS_{1,7}^{(1)} = 54.1 \text{mini})$ , le galet  $(CS_{5,6}^{(3)} = 29.4 \text{mini})$ , la rondelle  $(CS_{1,2}^{(4)} = 2.4 \text{mini})$  et la chape  $(CS_{37}^{(2)} = 50.1$ mini).

# *4.5.1. Calcul des écarts de fabrication des cotes condition unilimites*

Reprenons la représentation matricielle des dispersions pour le sous-assemblage 1-2-3-4, donnée précédemment par le tableau 4-1 comme suit :

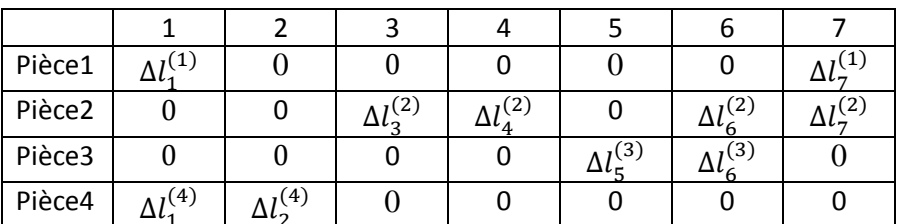

# **a) Calcul pour la cote condition délimitée par les surfaces l=1 et m=7**

 $1^{(1)}$ -annulation des colonnes à un seul élément  $\Delta l$  sauf l et m (donc annulation des colonnes 2-3- 4 et *5)*

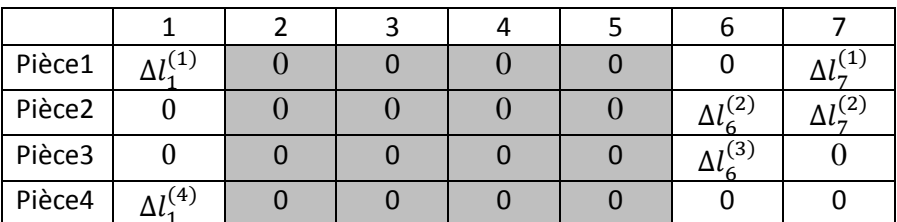

*1 (2) -annulation des lignes à un seul élément (annulation de la ligne 3 et 4)*

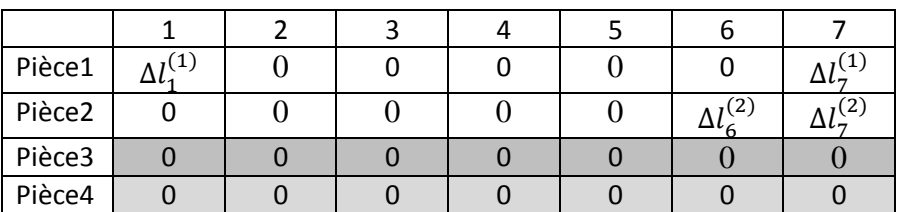

*2 (1) -annulation des colonnes à un seul élément sauf l et m (annulation de la colonne 6)*

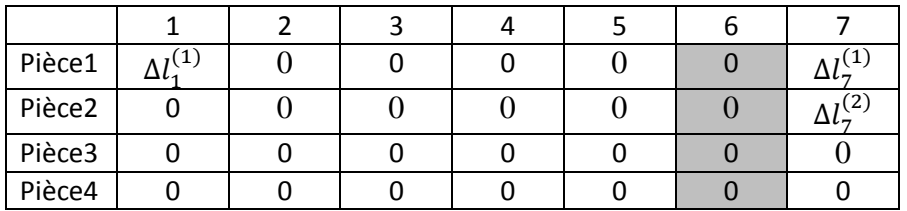

*2 (2) -annulation des lignes à un seul élément (annulation de la ligne 2)*

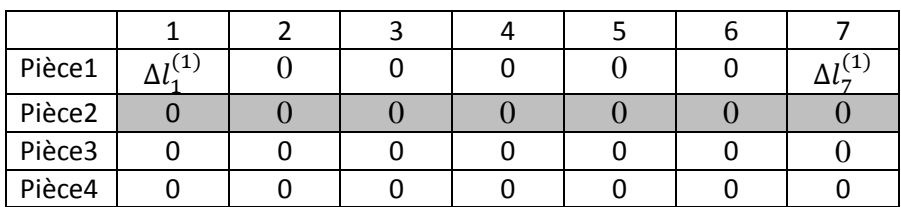

On remarque que le tableau ne contient que des lignes et colonnes contenant 0 ou deux éléments  $(\Delta l_i)$  sauf les colonnes 1 et 7, on est alors en transfert minimum. L'intervalle de tolérance concernant la cote condition  $CS_{17}^{(1)}$  est donné en sommant les dispersions  $\Delta l$  comme suit :

$$
CS_{1,7}^{(1)} = \sum \Delta l_i = (\Delta l_1^{(1)} + \Delta l_7^{(1)})
$$
\n(4.8)

# **b**) Calcul pour la cote condition  $CS_{5.6}^{(1)}$  délimitée par les surfaces l=5 et m=6

 $1^{(1)}$ -annulation des colonnes à un seul élément  $\Delta l$  sauf l et m (donc annulation des colonnes 2-3 et 4)

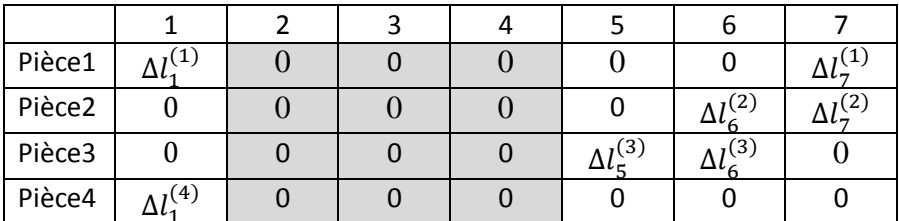

*1 (2) -annulation des lignes à un seul élément (annulation de la ligne 4)*

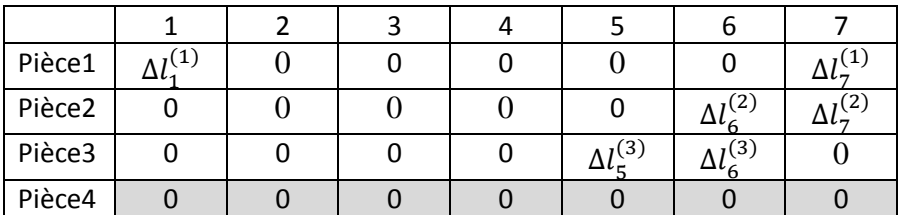

*2 (1) -annulation des colonnes à un seul élément sauf l et m (annulation de la colonne 1)*

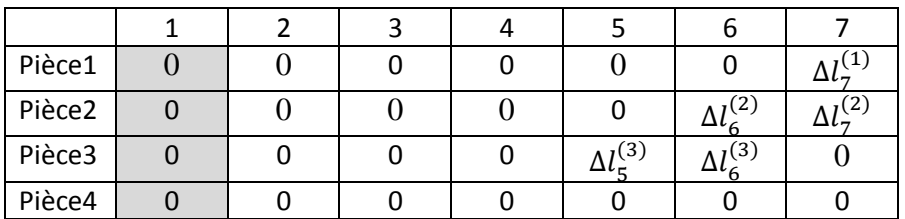

*2 (2) -annulation des lignes à un seul élément (annulation de la ligne 1)*

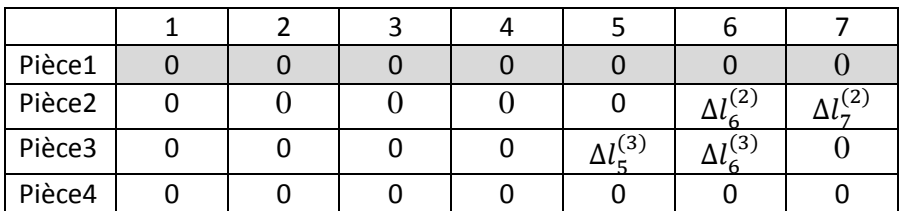

*3 (1) -annulation des colonnes à un seul élément sauf l et m (annulation de la colonne 7)*

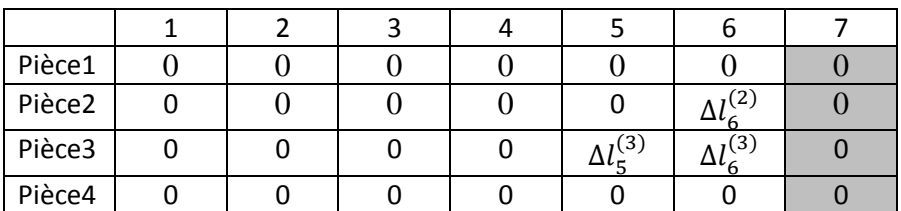

*3 (2) -annulation des lignes à un seul élément (annulation de la ligne 2)*

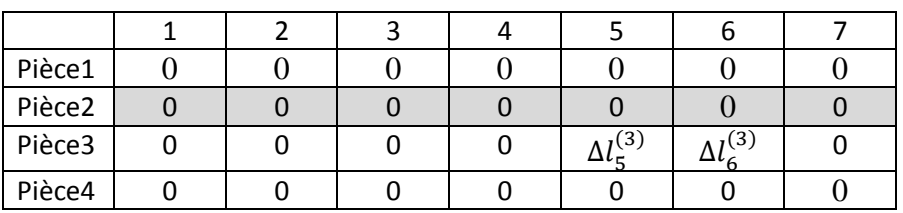

On remarque que le tableau ne contient que des lignes et colonnes contenant 0 ou deux éléments  $(\Delta l_i)$  sauf les colonnes 5 et 6, on est alors en transfert minimum. L'intervalle de tolérance concernant la cote condition  $CS_{5,6}^{(3)}$  est donné en sommant les dispersions  $\Delta l$  comme suit :

$$
CS_{5,6}^{(3)} = \sum \Delta l_i = (\Delta l_5^{(3)} + \Delta l_6^{(3)})
$$
\n(4.9)

# **c) Calcul pour la cote condition délimitée par les surfaces l=1 et m=2**

 $1^{(1)}$ -annulation des colonnes à un seul élément  $\Delta l$  sauf l et m (donc annulation des colonnes 3-4 et 5)

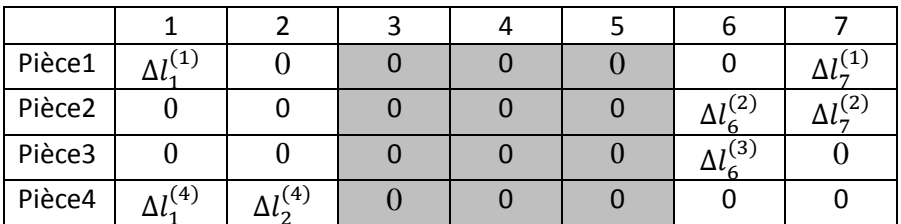

*1 (2) -annulation des lignes à un seul élément (annulation de la ligne 3)*

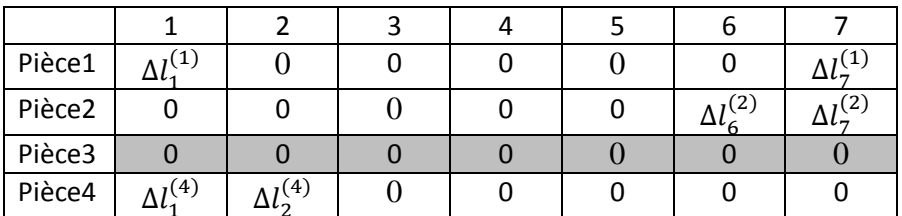

*2 (1) -annulation des colonnes à un seul élément sauf l et m (annulation de la colonne 6)*

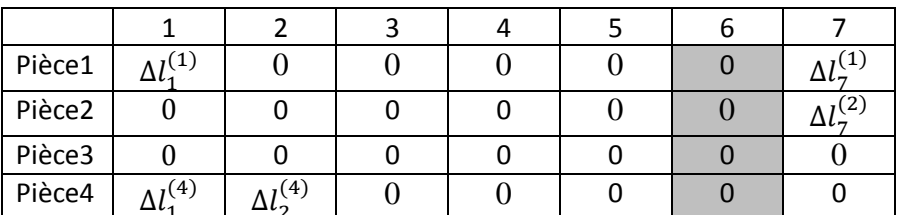

*2 (2) -annulation des lignes à un seul élément (annulation de la ligne 2)*

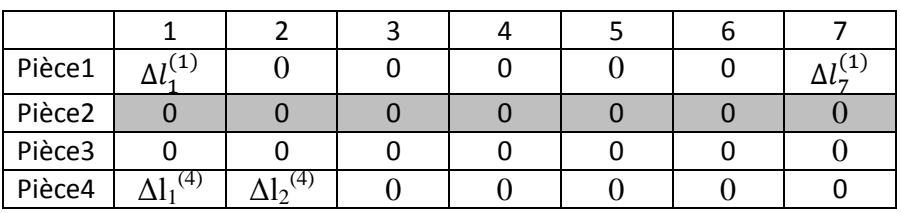

*3 (1) -annulation des colonnes à un seul élément sauf l et m (annulation de la colonne 7)*

| Pièce1 |               |  |  |  |
|--------|---------------|--|--|--|
| Pièce2 |               |  |  |  |
| Pièce3 |               |  |  |  |
| Pièce4 | $\frac{4}{3}$ |  |  |  |

*3 (2) -annulation des lignes à un seul élément (annulation de la ligne 1)*

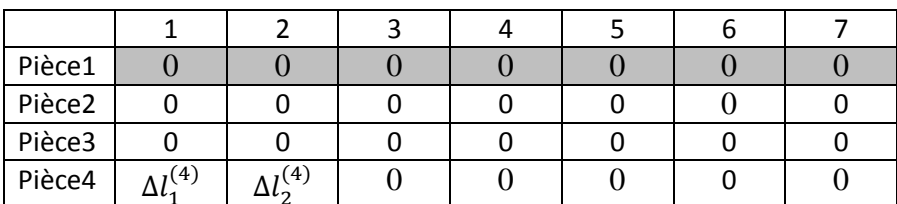

On remarque que le tableau ne contient que des lignes et colonnes contenant 0 ou deux éléments  $(\Delta l_i)$  sauf les colonnes 1 et 2, on est alors en transfert minimum. L'intervalle de tolérance concernant la cote condition  $CS_{12}^{(4)}$  est donné en sommant les dispersions  $\Delta l$  comme suit :

$$
CS_{1,2}^{(4)} = \sum \Delta l_i = (\Delta l_1^{(4)} + \Delta l_2^{(4)})
$$
\n(4.10)

#### *4.5.2. Matrice élargie d'optimisation*

La matrice élargie avant optimisation est donnée pour l'exemple comme suit :

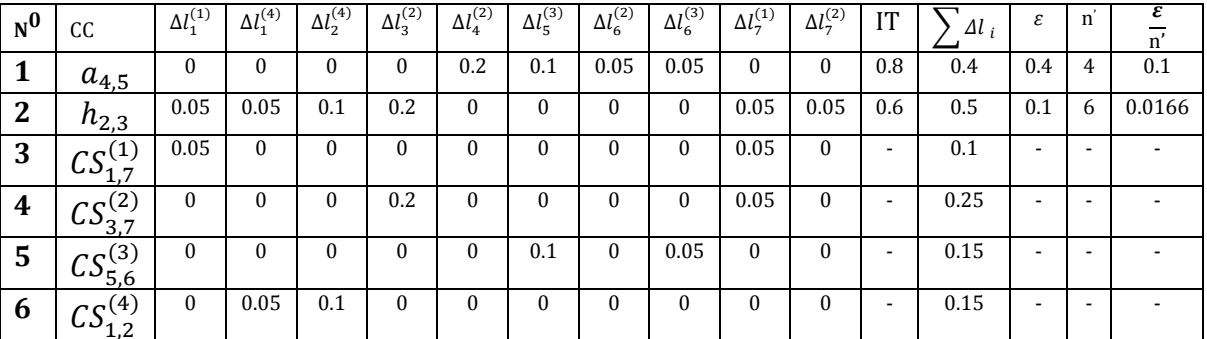

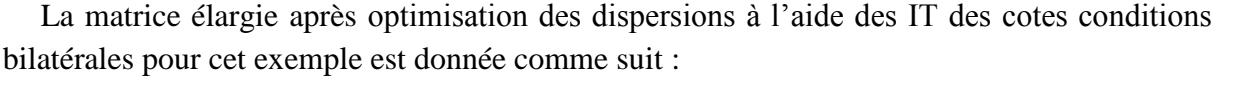

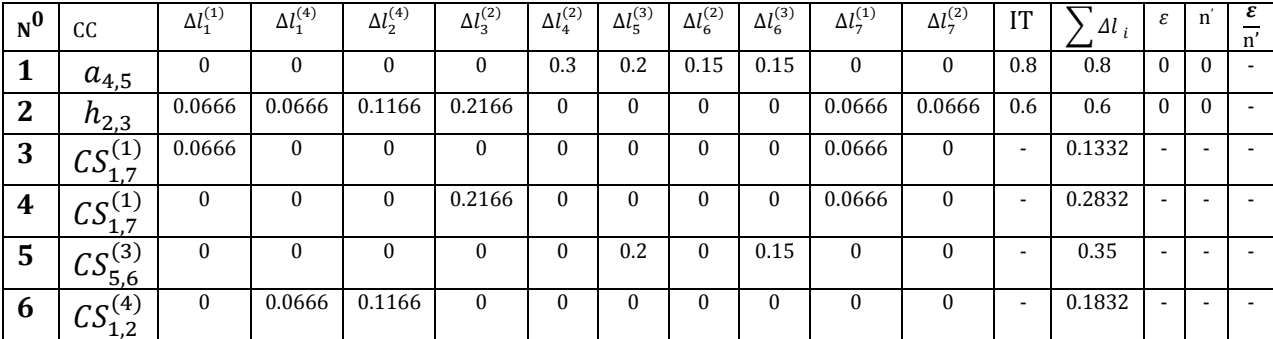

*4.5.3. Calcul des cotes fonctionnelles moyennes*

• Calcul des longueurs moyennes de base  $L_i$ 

Pour cet exemple nous avons 7 surfaces, il y'aura alors 7 longueurs moyennes de base inconnues à déterminer, (donc 7 équations à résoudre, avec  $L_1 = 0$ )

Les équations des conditions bi limites sont données par :

Equation 1:  $a_{4,5} = L_5 - L_4 = 3$ 

Equation 2:  $h_{2,3} = L_3 - L_2 = 1$ 

Les équations des conditions uni limites sont données par :

Equation 3:  $CS_{17}^{(1)}=L_7$  -  $L_1$  = 55.0666

Equation 4:  $CS_{3.7}^{(2)}=L_7$  -  $L_3$  = 50.975

Equation 5:  $CS_{5,6}^{(3)}=L_6 - L_5 = 29.175$ 

Equation 6:  $CS_{12}^{(4)} = L_2 - L_1 = 3.0916$ 

Et comme équation 7:  $L_1 = 0$ 

Après calcul nous obtenons les valeurs suivantes des longueurs moyennes :

 $L_1 = 0$   $L_2 = 3.0916$   $L_3 = 4.0916$   $L_4 = 14.0916$   $L_5 = 17.0916$  $L_6 = 46.2666$   $L_7 = 55.0666$ 

Ceci nous permet par la suite de calculer les cotes fonctionnelles moyennes.

Calcul des cotes fonctionnelles moyennes

La relation précédente nous permet d'avoir les cotes fonctionnelles moyennes du sousassemblage, ce qui donne :

 $C_{1.7mov} = L_7 - L_1 = 55.0666$  $Cf_{4.6mov} = L_6 - L_4 = 32.175$  $Cf_{3.7mov} = L_7 - L_3 = 50.975$  $Cf_{5.6moy} = L_6 - L_5 = 29.175$  $Cf_{1,2moy} = L_2 - L_1 = 3.0916$ 

Calcul des cotes fonctionnelles avec leurs intervalles de tolérance

 $Cf_{1.7}$ = 55.0666 ± 0.0666  $Cf_{4,6}$ = 32.175  $\pm$  0.225  $Cf_{3.7}$ = 50.975  $\pm$  0.416  $Cf_{5,6} = 29.175 \pm 0.175$  $Cf_{1,2} = 3.0916 \pm 0.0916$ 

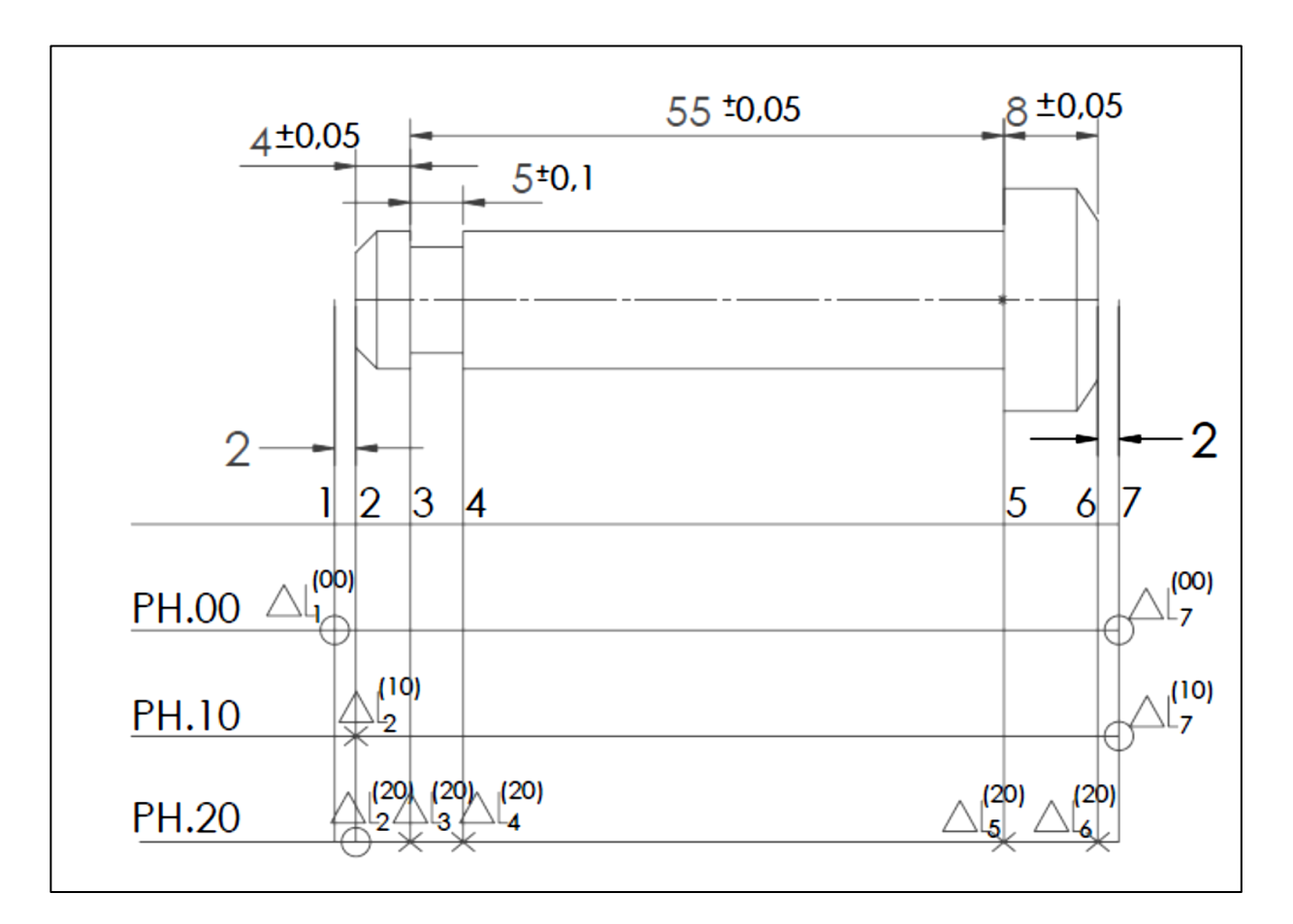

**4.6. Simulation d'un avant-projet d'étude de fabrication par la méthode piéce1**

Figure 4-2 Processus de fabrication (méthode **∆**l)

# **4.6.1. Matrice de l'avant-projet de fabrication**

Soit la représentation matricielle de l'APEF donnée le tableau 4-2 suivant :

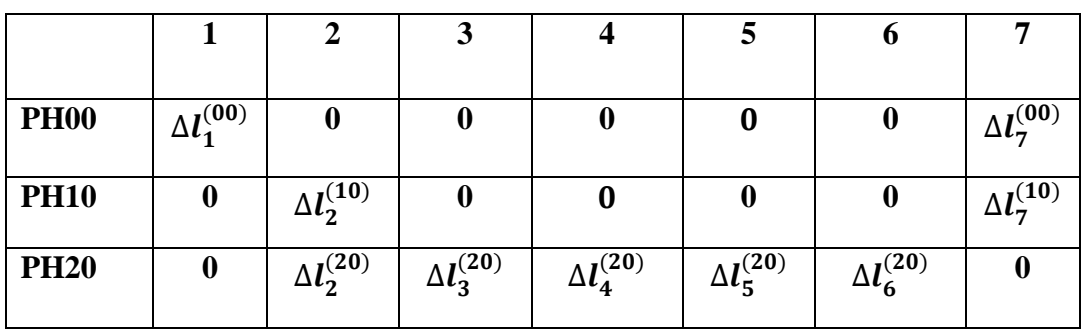

Tableau 4-2 Représentation matricielle de l'APEF

#### **4.6.2. Vérification d'avant-projet de fabrication**

# **a**) Cote CBE<sub>3-5</sub> =  $55^{\pm0.05}$

 $1^{(1)}$ -annulation des colonnes à un seul élément  $\Delta l$  sauf l et m (donc annulation des colonnes 1,4 et 6)

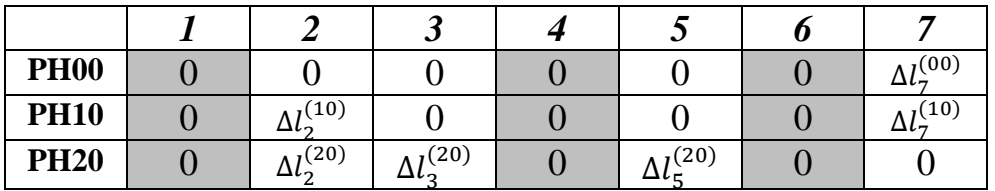

*1 (2) -annulation des lignes à un seul élément (annulation de la ligne 1)*

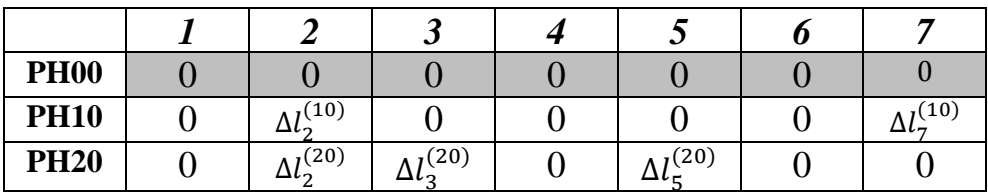

*2 (1) -annulation des colonnes à un seul élément sauf l et m (annulation de la colonne 7)*

| <b>PH00</b> |      |      |      |  |
|-------------|------|------|------|--|
| <b>PH10</b> | (10) |      |      |  |
| <b>PH20</b> | (20) | (20) | (20) |  |

*2 (2) -annulation des lignes à un seul élément (annulation de la ligne 2)*

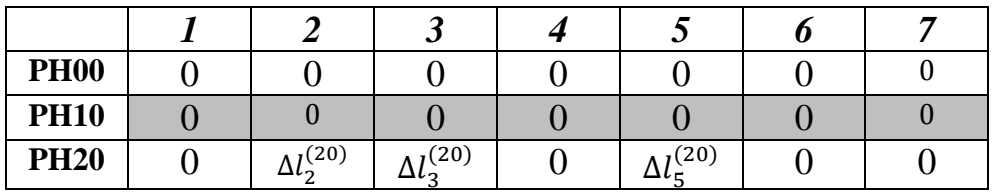

*3 (1) -annulation des colonnes à un seul élément sauf l et m (annulation de la colonne 2)*

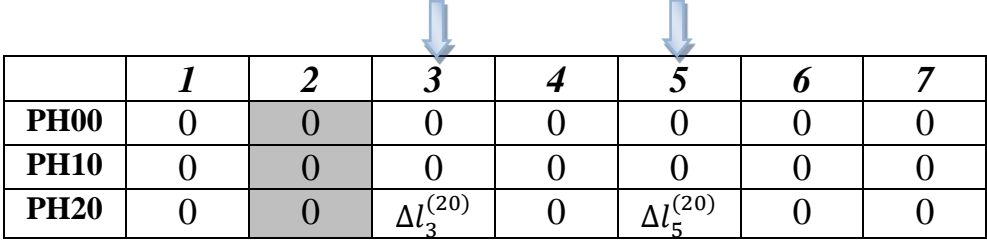

On est en transfert minimum. L'écart de fabrication concernant la cote CBE<sub>3-5</sub> est le suivant :

 $\sum \Delta l_i = (\Delta l_3^{(20)} + \Delta l_5^{(20)})$ 

La cote de fabrication qui réalise la cote CBE<sub>3-5</sub> est CF<sub>3-5</sub>

# **b**) Cote CBE<sub>3-4</sub> =  $5^{\pm}$

 $1^{(1)}$ -annulation des colonnes à un seul élément  $\Delta l$  sauf l et m (donc annulation des colonnes 1,5 et 6)

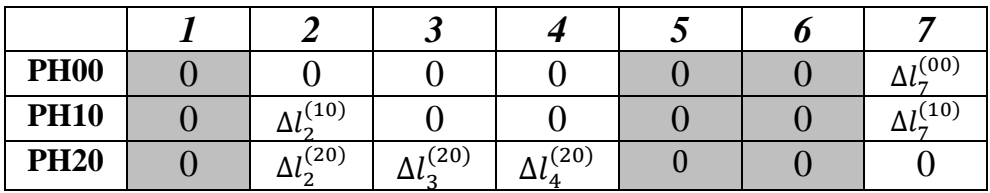

*1 (2) -annulation des lignes à un seul élément (annulation de la ligne 1)*

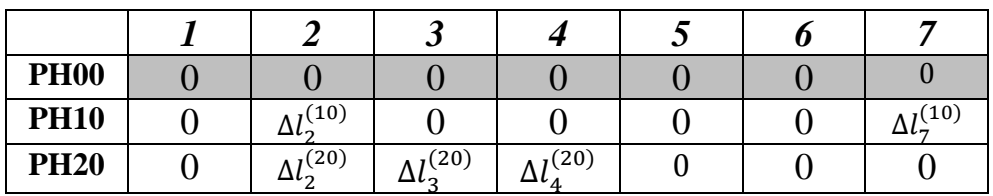

*2 (1) -annulation des colonnes à un seul élément sauf l et m (annulation de la colonne 7)*

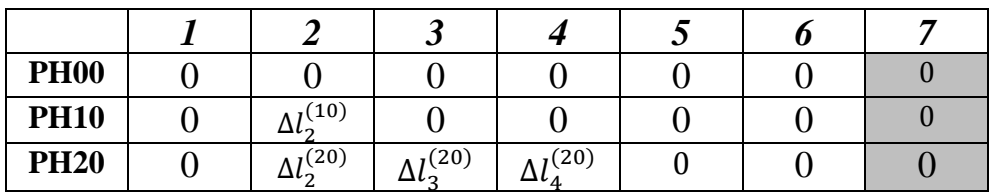

*2 (2) -annulation des lignes à un seul élément (annulation de la ligne 2)*

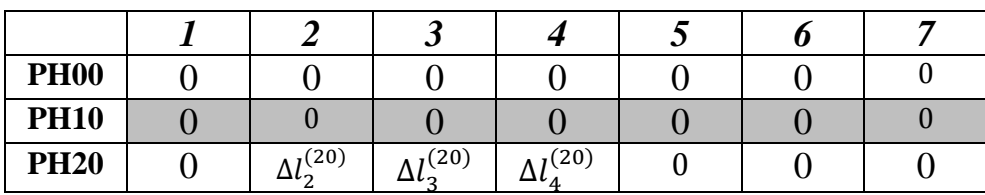

*3 (1) -annulation des colonnes à un seul élément sauf l et m (annulation de la colonne 2)*

m.

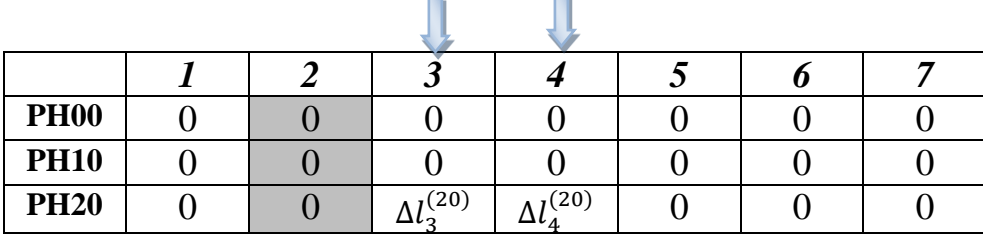

On est en transfert minimum. L'écart de fabrication concernant la cote CBE<sub>3-4</sub> est le suivant :  $\sum \Delta l_i = (\Delta l_3^{(20)} + \Delta l_4^{(20)})$ La cote de fabrication qui réalise la cote CBE<sub>3-4</sub> est CF<sub>3-4</sub>

# **c**) Cote CBE<sub>5-6</sub> =  $8^{\pm}$

 $1^{(1)}$ -annulation des colonnes à un seul élément  $\Delta l$  sauf l et m (donc annulation des colonnes 1,3 et 4)

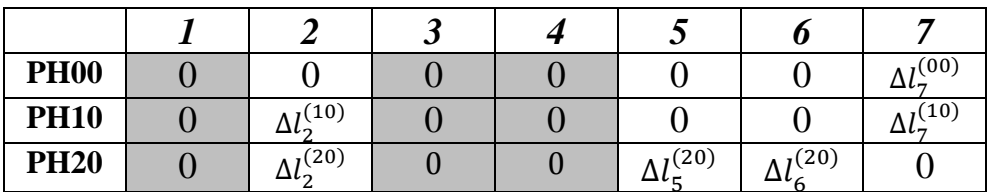

*1 (2) -annulation des lignes à un seul élément (annulation de la ligne 1)*

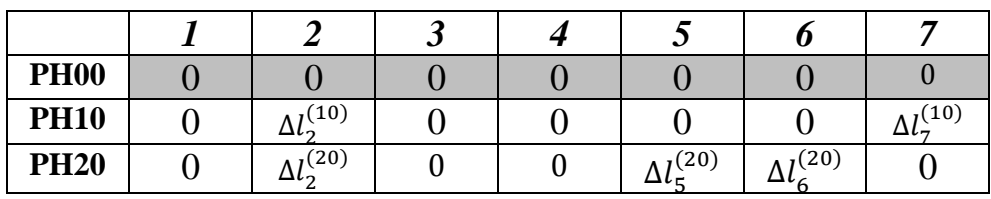

*2 (1) -annulation des colonnes à un seul élément sauf l et m (annulation de la colonne 7)*

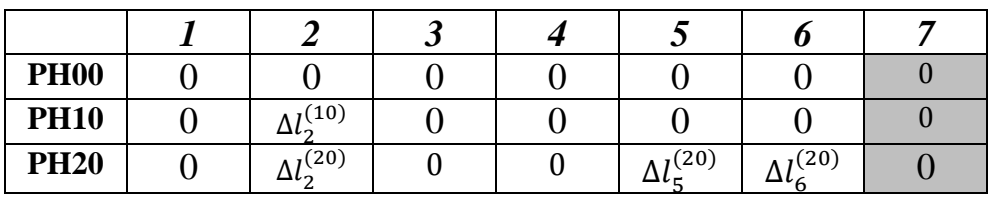

*2 (2) -annulation des lignes à un seul élément (annulation de la ligne 2)*

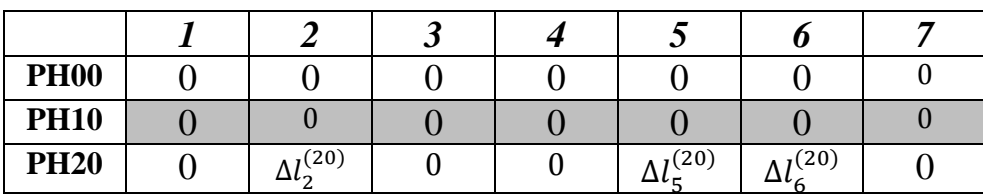

*3 (1) -annulation des colonnes à un seul élément sauf l et m (annulation de la colonne 2)*

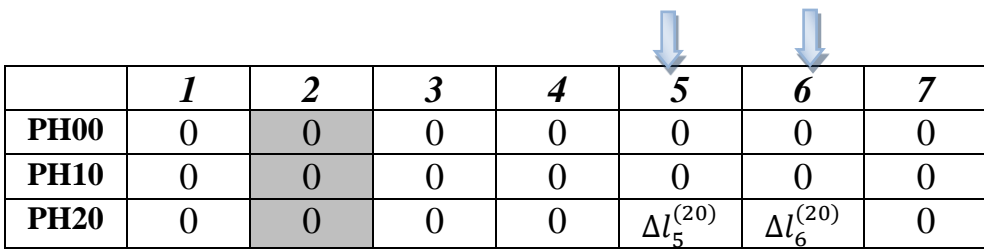

On est en transfert minimum. L'écart de fabrication concernant la cote CBE<sub>5-6</sub> est le suivant :  $\sum \Delta l_i = (\Delta l_5^{(20)} + \Delta l_6^{(20)})$ 

La cote de fabrication qui réalise la cote  $CBE<sub>5-6</sub>$  est  $CF<sub>5-6</sub>$ 

# **d**) Cote CBE<sub>2-3</sub> =  $4^{\pm}$

 $1^{(1)}$ -annulation des colonnes à un seul élément  $\Delta l$  sauf l et m (donc annulation des colonnes 1,4,5 et 6)

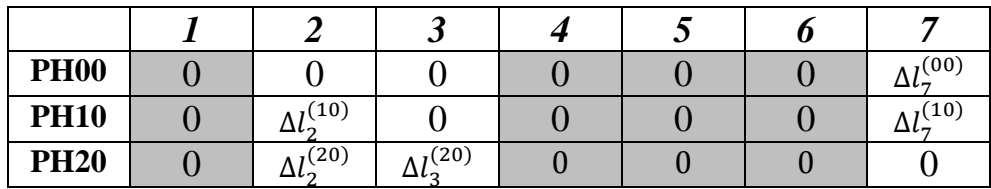

*1 (2) -annulation des lignes à un seul élément (annulation de la ligne 1)*

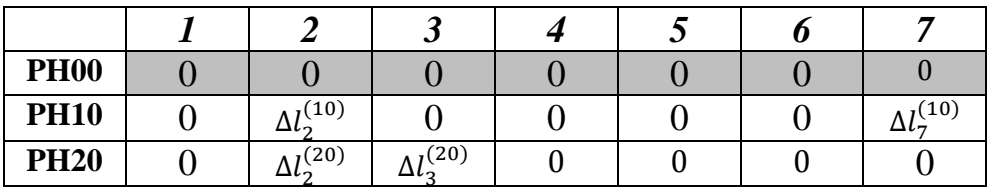

*2 (1) -annulation des colonnes à un seul élément sauf l et m (annulation de la colonne 7)*

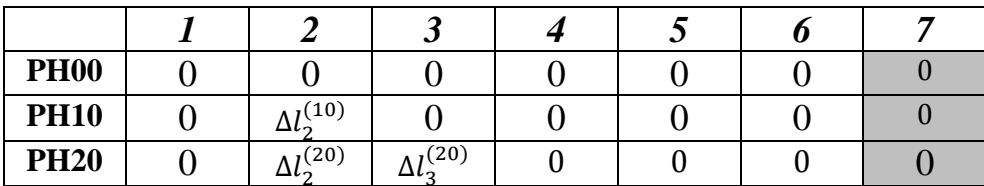

*2 (2) -annulation des lignes à un seul élément (annulation de la ligne 2)*

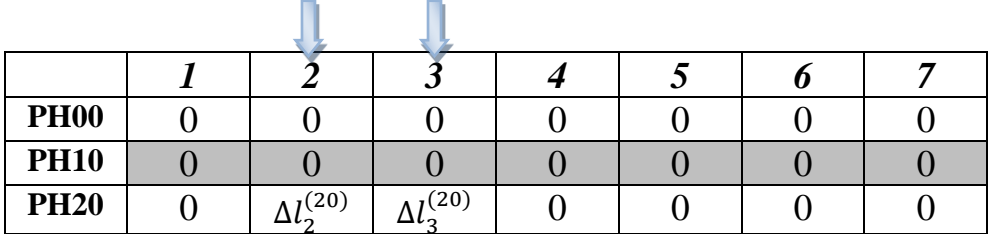

On est en transfert minimum. L'écart de fabrication concernant la cote CBE<sub>2-3</sub> est le suivant :

$$
\sum \Delta l_i = (\Delta l_2^{(20)} + \Delta l_3^{(20)})
$$

La cote de fabrication qui réalise la cote  $CBE<sub>2-3</sub>$  est  $CF<sub>2-3</sub>$ 

#### Chapitre IV TOLERANCEMENT FONCTIONNEL ET DE FABRICATION

# **e) Cote CBM1-2 = 2 mini**

 $1^{(1)}$ -annulation des colonnes à un seul élément  $\Delta l$  sauf l et m (donc annulation des colonnes 3,4,5 et 6)

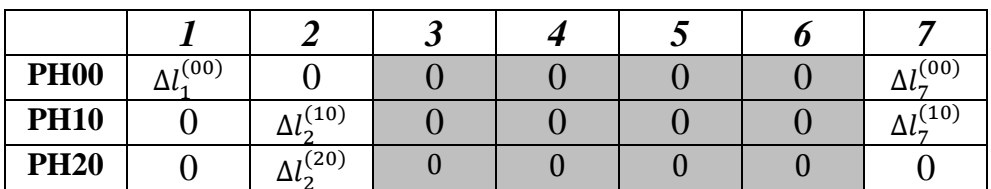

*1 (2) -annulation des lignes à un seul élément (annulation de la ligne 3)*

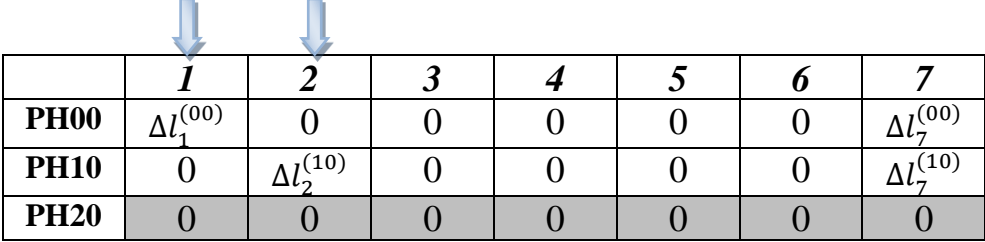

On est en transfert minimum. L'écart de fabrication concernant la cote CBM<sub>1-2</sub> est le suivant :

$$
\sum \Delta l_i = (\Delta l_1^{(00)} + \Delta l_7^{(00)}) + (\Delta l_2^{(10)} + \Delta l_7^{(10)})
$$

Les cotes de fabrication qui réalisent la cote  $CBM_{1-2}$  sont  $CF_{1-7} + CF_{2-7}$ 

#### **f) Cote CBM6-7 =2 mini**

 $1^{(1)}$ -annulation des colonnes à un seul élément  $\Delta l$  sauf l et m *(donc annulation des colonnes 1, 3, 4 et 5)*

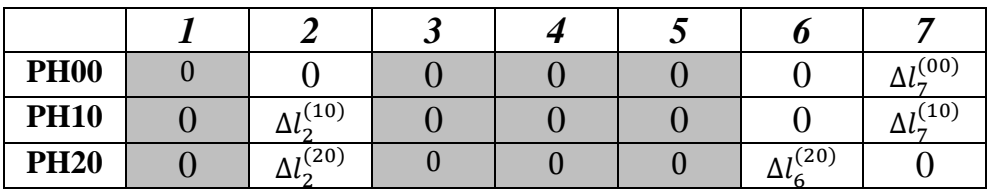

*1 (2) -annulation des lignes à un seul élément (annulation de la ligne 3)*

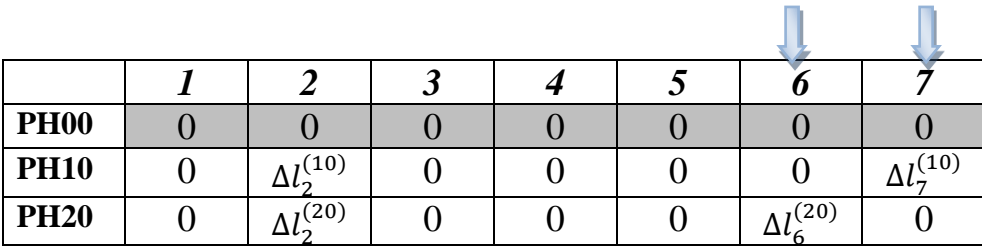

On est en transfert minimum. L'écart de fabrication concernant la cote  $CBM_{6-7}$  est le suivant :

$$
\sum \Delta l_i = (\Delta l_2^{(10)} + \Delta l_7^{(10)}) + (\Delta l_2^{(20)} + \Delta l_6^{(20)})
$$

Les cotes de fabrication qui réalisent la cote CBM<sub>6-7</sub> sont CF<sub>2-7</sub> + CF<sub>2-6</sub>

#### **4.6.3. Optimisation de tolérances de fabrication**

#### *4.6.3.1. Optimisation des dispersions (inconnues)*

Tous les écarts de fabrication sont affichés dans le tableau d'optimisation et de vérification suivant :

| N            | $\Delta l_1^{(00)}$ |          |          | $\Delta l_2^{(10)}$ $\Delta l_2^{(20)}$ $\Delta l_3^{(20)}$ $\Delta l_4^{(20)}$ $\Delta l_5^{(20)}$ $\Delta l_6^{(20)}$ |          |          |          | $\Delta l_{7}^{(00)}$ | $\Delta l_7^{(10)}$ | $T_{CBE}$ |
|--------------|---------------------|----------|----------|----------------------------------------------------------------------------------------------------|----------|----------|----------|-----------------------|---------------------|-----------|
| 1            | $\Omega$            | $\Omega$ | $\Omega$ | X                                                                                                    | $\Omega$ | X        | $\Omega$ | $\Omega$              | $\theta$            | 0,1       |
| $\mathbf{2}$ | $\Omega$            | $\Omega$ | $\Omega$ | X                                                                                                    | X        | $\Omega$ | $\Omega$ | $\Omega$              | $\theta$            | 0,2       |
| 3            | $\Omega$            | 0        | $\theta$ | $\theta$                                                                                                    | 0        | X        | X        | $\Omega$              | $\theta$            | 0,1       |
| 4            | $\theta$            | $\Omega$ | X        | X                                                                                                    | $\Omega$ | $\Omega$ | 0        | $\Omega$              | 0                   | 0,1       |
| 5            | X                   | X        | $\Omega$ | $\Omega$                                                                                                    | $\Omega$ | 0        | 0        | X                     | X                   |           |
| 6            | $\Omega$            | X        | X        | $\Omega$                                                                                                    | $\Omega$ | $\Omega$ | X        | $\Omega$              | X                   |           |

Tableau 4-3 Tableau d'optimisation et de vérification

L'optimisation des dispersions est élaborée dans le tableau de répartition et d'optimisation suivant :

| $\mathbf N$  | $\overline{\Delta l_1^{(00)}}$ |             |             |             | $\Delta l_2^{(10)}$ $\Delta l_2^{(20)}$ $\Delta l_3^{(20)}$ $\Delta l_4^{(20)}$ $\Delta l_5^{(20)}$ $\Delta l_6^{(20)}$ $\Delta l_7^{(00)}$ $\Delta l_7^{(10)}$ $T_{CBE}$ |             |             |             |             |                          | k,                       | k2   | k3    | K4    |
|--------------|--------------------------------|-------------|-------------|-------------|----------------------------------------------------------------------------------------------------|-------------|-------------|-------------|-------------|--------------------------|--------------------------|------|-------|-------|
| 1            | 0                              | $\mathbf 0$ | $\mathbf 0$ | 0,05        | $\mathbf 0$                                                                                                    | 0,05        | $\mathbf 0$ | $\mathbf 0$ | $\mathbf 0$ | 0,1                      | 0,05                     |      |       |       |
| $\mathbf{2}$ | 0                              | $\mathbf 0$ | $\mathbf 0$ | 0,05        | 0,15                                                                                                    | $\mathbf 0$ | $\mathbf 0$ | 0           | $\mathbf 0$ | 0,2                      | 0,1                      | 0.15 | 0, 15 | 0, 15 |
| 3            | 0                              | $\mathbf 0$ | $\mathbf 0$ | $\mathbf 0$ | $\mathbf 0$                                                                                                    | 0,05        | 0,05        | $\mathbf 0$ | $\mathbf 0$ | 0,1                      | 0,05                     |      |       |       |
| 4            | 0                              | 0           | 0,05        | 0,0<br>5    | $\mathbf 0$                                                                                                    | 0           | $\mathbf 0$ | $\mathbf 0$ | $\mathbf 0$ | 0,1                      | 0,05                     | 0,05 | 0,05  |       |
| 5            | 0,5                            | 0,5         | $\mathbf 0$ | $\mathbf 0$ | $\mathbf 0$                                                                                                    | $\mathbf 0$ | $\mathbf 0$ | 0,5         | 0,5         | ٠                        |                          |      |       |       |
| 6            | 0                              | 0,5         | 0,05        | $\mathbf 0$ | $\mathbf 0$                                                                                                    | $\mathbf 0$ | 0,05        | 0           | 0,5         | $\overline{\phantom{a}}$ | $\overline{\phantom{a}}$ |      |       |       |

Tableau 4-4 Tableau de répartition et d'optimisation

# *4.6.3.2. Optimisation des tolérances de fabrication*

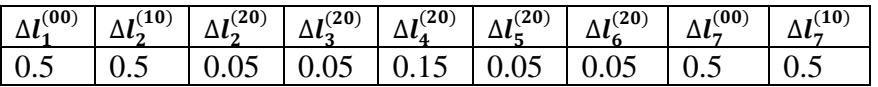

# **a)** On calcule la cote  $CBM_{1-2 \text{ moy}}$ :

$$
CBM_{1-2 \text{ min}} = 2
$$
  
\n
$$
CBM_{1-2 \text{ mov}} = \frac{CBM_{\text{max}} + CBM_{\text{min}}}{2}
$$
  
\n
$$
CBM_{1-2 \text{max}} = CBM_{1-2 \text{min}} + IT CBM_{1-2}
$$
  
\n
$$
= CBM_{1-2 \text{min}} + \sum \Delta L_i
$$
  
\n
$$
= 2 + [(\Delta L_1^{(00)} + \Delta L_7^{(00)}) + (\Delta L_2^{(10)} + \Delta L_7^{(10)})]
$$
  
\n
$$
= 2 + 0.5 + 0.5 + 0.5 + 0.5
$$

 $CBM_{1-2max} = 4$ 

 $CBM_{1-2 \text{ mov}} = \frac{4}{3}$  $\overline{\mathbf{c}}$ 

$$
CBM_{1-2moy} = 3
$$

# **b)** On calcule la cote CBM<sub>6-7 moy</sub>:

$$
CBM_{6-7 \text{ min}} = 2
$$
  
\n
$$
CBM_{6-7 \text{ max}} = \frac{CBM_{\text{max}} + CBM_{\text{min}}}{2}
$$
  
\n
$$
CBM_{6-7 \text{ max}} = CBM_{6-7 \text{ min}} + IT CBM_{6-7}
$$
  
\n
$$
= CBM_{6-7 \text{ min}} + \sum \Delta L_i
$$
  
\n
$$
= 2 + [(\Delta L_2^{(10)} + \Delta L_7^{(10)}) + (\Delta L_2^{(20)} + \Delta L_6^{(20)})]
$$
  
\n
$$
= 2 + 0.5 + 0.5 + 0.05 + 0.05
$$
  
\n
$$
CBM_{6-7 \text{ max}} = 3.1
$$
  
\n
$$
CBM_{6-7 \text{ max}} = \frac{3.1 + 2}{2}
$$

 $CBM_{6-7moy} = 2,55$ 

4.6.3.2.1. Présentation des chaines des cotes synthèses

N°: 1:  $\sum \Delta l_i = (\Delta l_3^{(20)+} \Delta l_5^{(20)})$  $\rightarrow$  ITCBE <sub>3-5</sub> = IT<sub>C F 3-5</sub><sup>(20)</sup>  $N^{\circ}$ : 2:  $\sum \Delta l_i = (\Delta l_3^{(20)+} \Delta l_4^{(20)})$  $\rightarrow$  IT<sub>CBE 3-4</sub> = IT<sub>CF3-4</sub><sup>(20)</sup> N°: 3:  $\sum \Delta l_i = (\Delta l_5^{(20)+} \Delta l_6^{(20)})$  $\rightarrow$  ITCBE 5-6 = IT<sub>CF 5-6</sub> (20)

N°: 4: 
$$
\sum \Delta l_i = (\Delta l_2 {}^{(20)+} \Delta l_3 {}^{(20)})
$$
  
\n→  $ITCBE_{2.3} = ITC F2.3 {}^{(20)}$ 

$$
N^{\circ}: 5: \sum \Delta l_{i} = (\Delta l_{1} {}^{(00)}{}^{+} \Delta l_{7} {}^{(00)}) + (\Delta l_{2} {}^{(10)}{}^{+} \Delta l_{7} {}^{(10)})
$$

$$
\rightarrow \text{ITCBM}_{1\text{-}2} = \text{IT}_{\text{CF 1-7}} {}^{(00)} + \text{IT}_{\text{CF 2-7}} {}^{(10)}
$$

$$
N^{\circ}: 6: \sum \Delta l_{i} = (\Delta l_{2} {}^{(10)}{}^{+} \Delta l_{7} {}^{(10)}) + (\Delta l_{2} {}^{(20)}{}^{+} \Delta l_{6} {}^{(20)})
$$

$$
\rightarrow \text{ITCBM}_{6\text{-}7} = \text{IT}_{\text{CF 2-7}} {}^{(10)} + \text{IT}_{\text{CF 2-6}} {}^{(20)}
$$

### 4.6.3.2.2. Les Intervalles de tolérance des cotes de fabrication

A partir des chaines des côtes et le Tableau de répartition et d'optimisation on trouve :

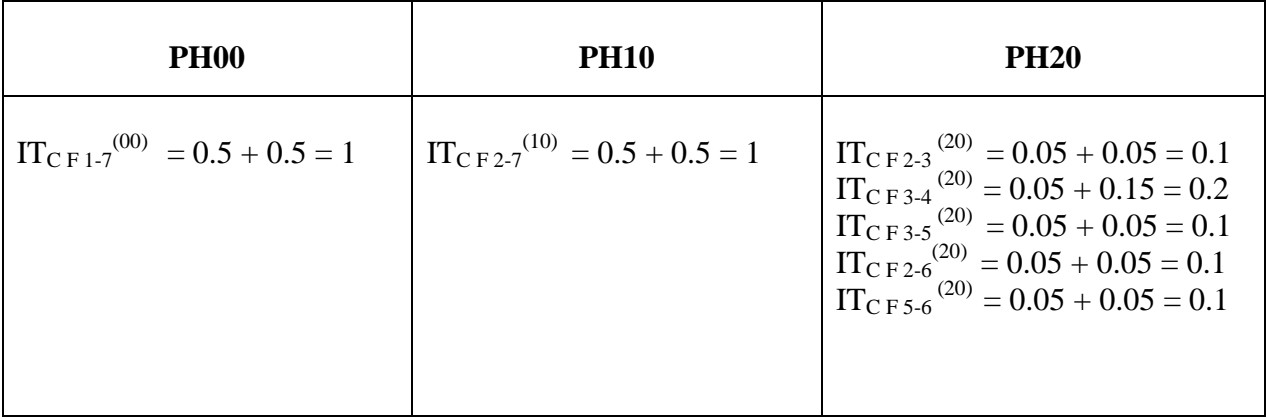

#### **4.6.4. Cotes de Fabrication**

*4.6.4.1. Calcul des longueurs moyennes de base*

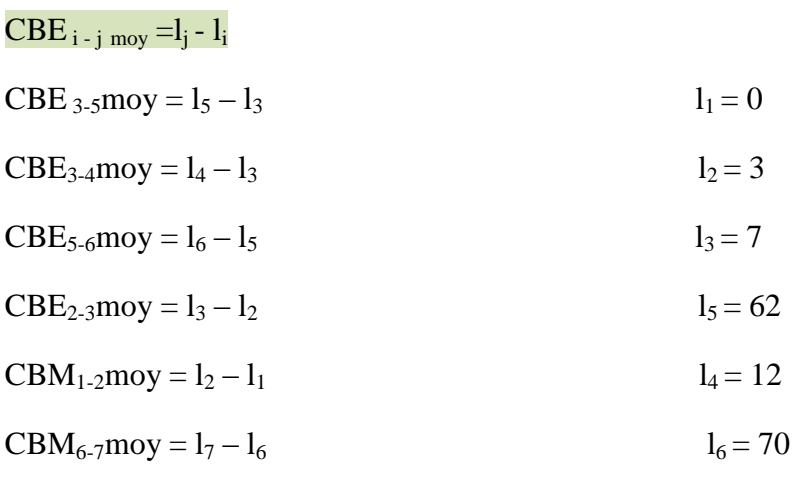

$$
L_7 = 72.55
$$

*4.6.4.2. Calcul des cotes moyennes de fabrication*

 $CF_{1-7}$ moy =  $l_7 - l_1 = 72.55 - 0 = 72.55$  $CF_{2.7}$ moy =  $l_7 - l_2 = 72.55 - 3 = 69.55$  $CF_{2-3}$ moy =  $l_3 - l_2 = 7 - 3 = 4$  $CF_{3-4}$ moy =  $l_4 - l_3 = 12 - 7 = 5$  $CF_{3.5}$ moy =  $l_5 - l_3 = 62 - 7 = 55$  $CF_{2-6}$ moy =  $l_6 - l_2 = 70 - 3 = 67$  $CF_{5-6}$ moy =  $l_6 - l_5$  = 70 – 62 = 8

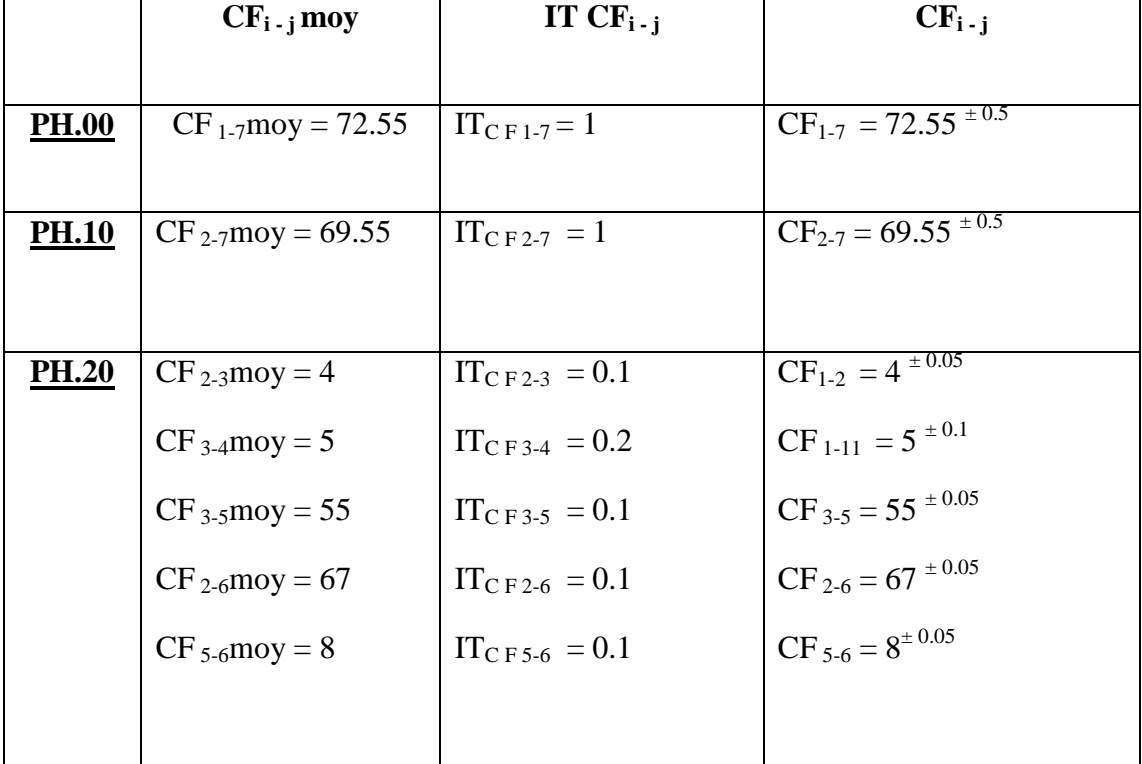

*4.6.4.3. Affichage des cotes de fabrication* 

Tableau 4-5 Résultat des cotes de fabrication (Méthode **∆**l)

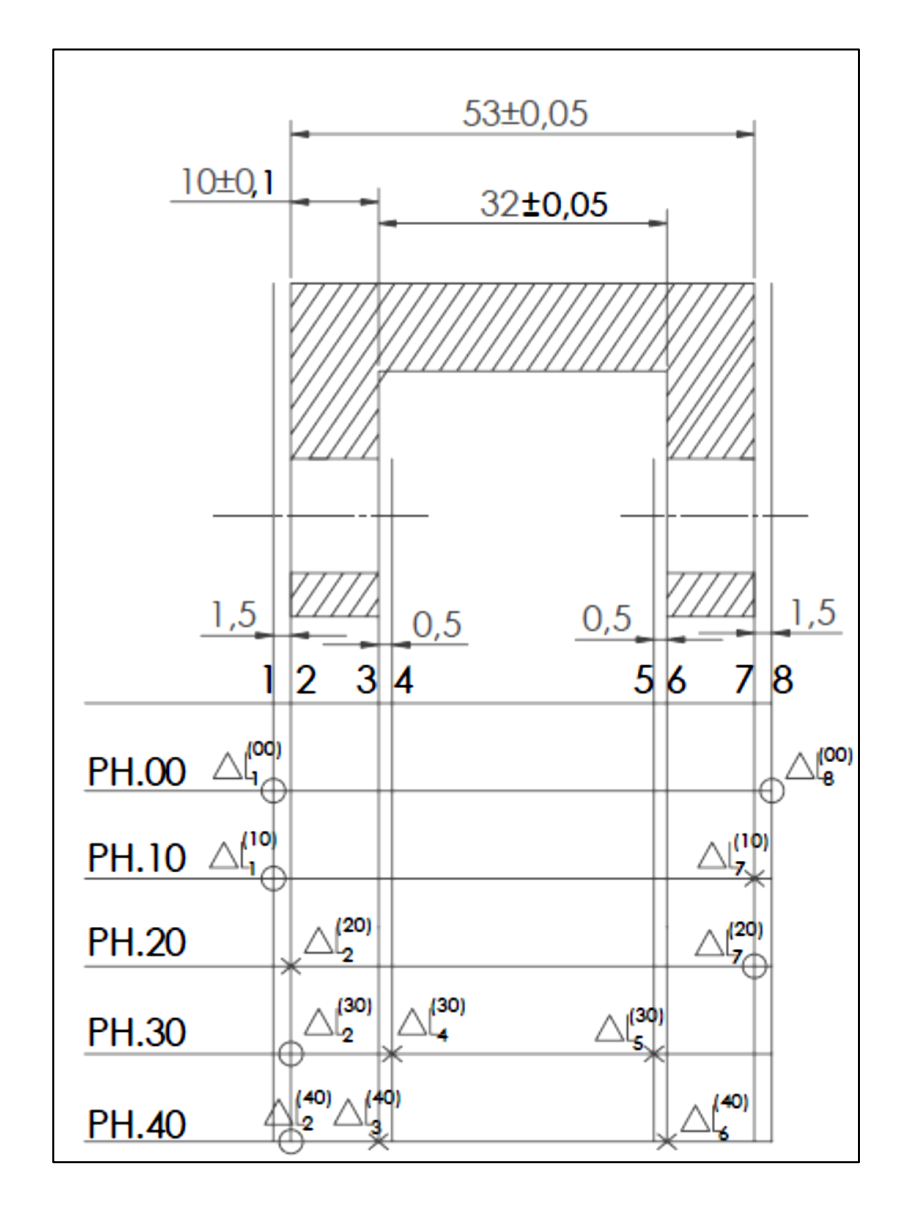

# **4.7. Simulation d'un avant-projet d'étude de fabrication par la méthode pièce2**

Figure 4-3 Processus de fabrication (méthode ∆l)

#### **4.7.1. Matrice de l'avant-projet de fabrication**

Soit la représentation matricielle de l'APEF donnée le tableau 4-6 suivant :

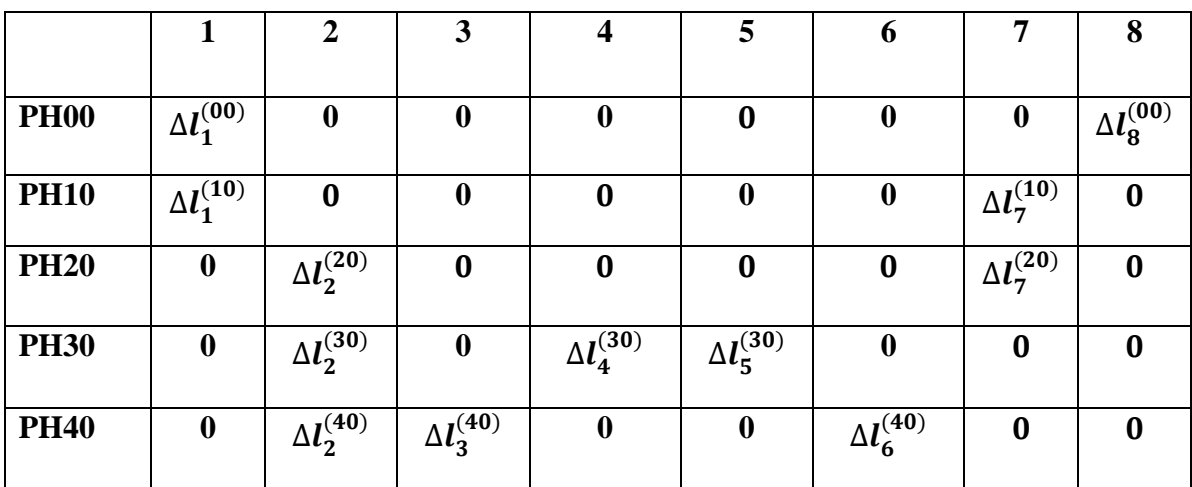

Tableau 4-6 Représentation matricielle de l'APEF

#### **4.7.2. Vérification de l'avant-projet de fabrication**

# **a**) Cote CBE<sub>2-7</sub> =  $53^{\pm0.05}$

 $1^{(1)}$ -annulation des colonnes à un seul élément  $\Delta l$  sauf l et m *(donc annulation des colonnes 3*, 4, 5, 6 *et 8)*

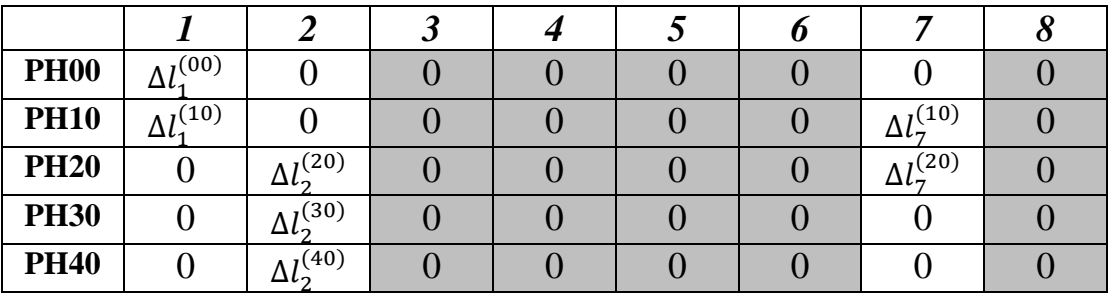

*1 (2) -annulation des lignes à un seul élément (annulation de la ligne 1,3 et 4)*

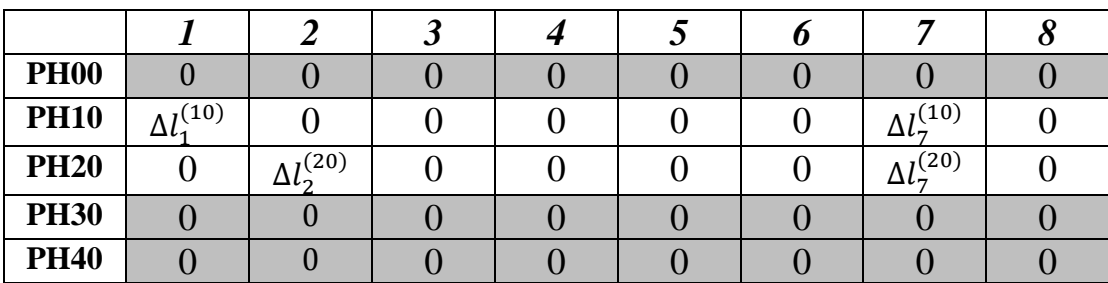

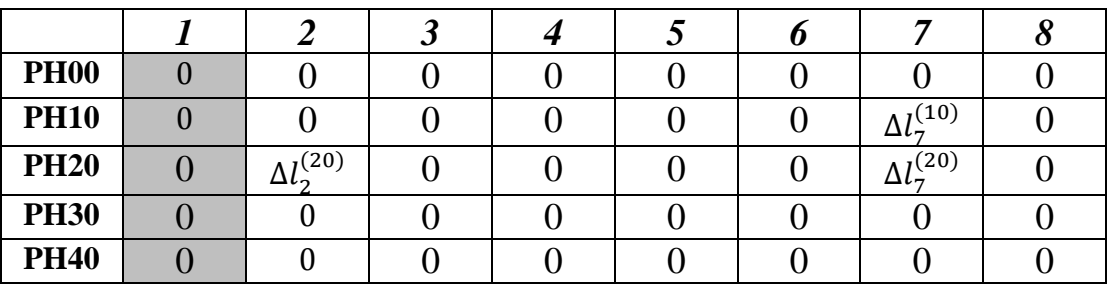

*2 (1) -annulation des colonnes à un seul élément sauf l et m (annulation de la colonne 7)*

*2 (2) -annulation des lignes à un seul élément (annulation de la ligne 2)*

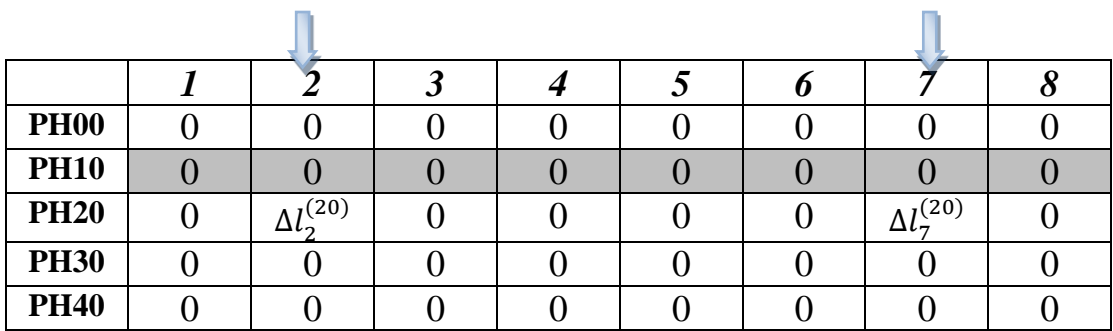

On est en transfert minimum. L'écart de fabrication concernant la cote CBE<sub>2-7</sub> est le suivant :

$$
\sum \Delta l_i = (\Delta l_2^{(20)} + \Delta l_7^{(20)})
$$

La cote de fabrication qui réalise la cote  $\text{CBE}_{2-7}$  est  $\text{CF}_{2-7}$ 

# **b**) Cote CBE<sub>3-6</sub> =  $32^{\pm0.05}$

 $1^{(1)}$ -annulation des colonnes à un seul élément  $\Delta l$  sauf l et m (donc annulation des colonnes 4 ,5, et 8)

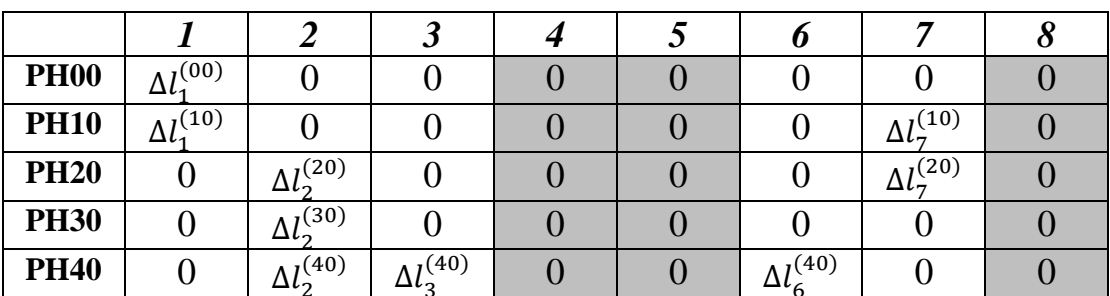

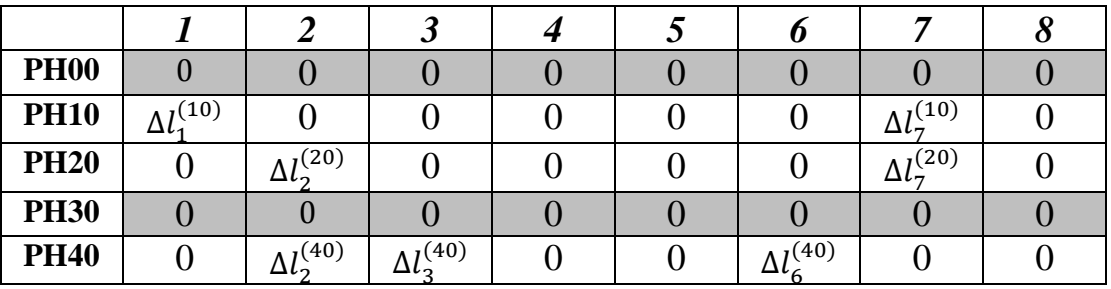

*1 (2) -annulation des lignes à un seul élément (annulation de la ligne 1 et 3)*

*2 (1) -annulation des colonnes à un seul élément sauf l et m (annulation de la colonne 1)*

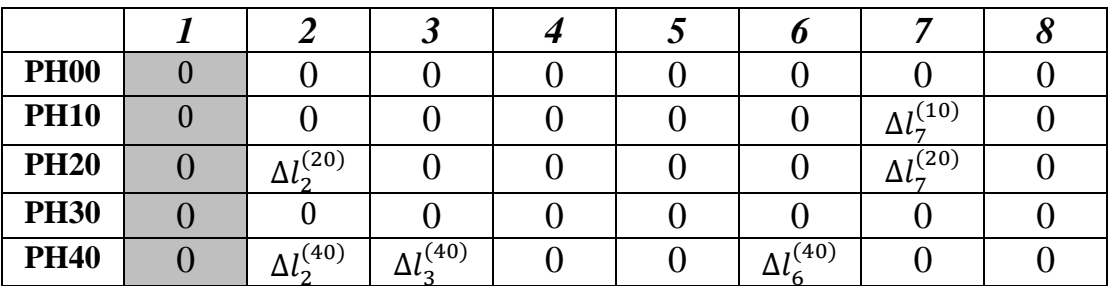

*2 (2) annulation des lignes à un seul élément (annulation de la ligne 2)*

| <b>PH00</b> |            |      |  |                   |                  |  |
|-------------|------------|------|--|-------------------|------------------|--|
| <b>PH10</b> |            |      |  |                   |                  |  |
| <b>PH20</b> | $_{1}(20)$ |      |  |                   | $_{1}(20)$<br>Δl |  |
| <b>PH30</b> |            |      |  |                   |                  |  |
| <b>PH40</b> | (40)       | (40) |  | $\Delta l^{(40)}$ |                  |  |

*3 (1) -annulation des colonnes à un seul élément sauf l et m (annulation de la colonne 7)*

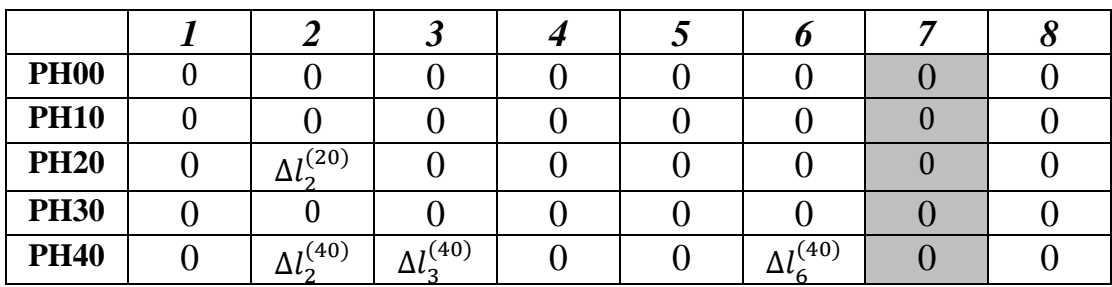

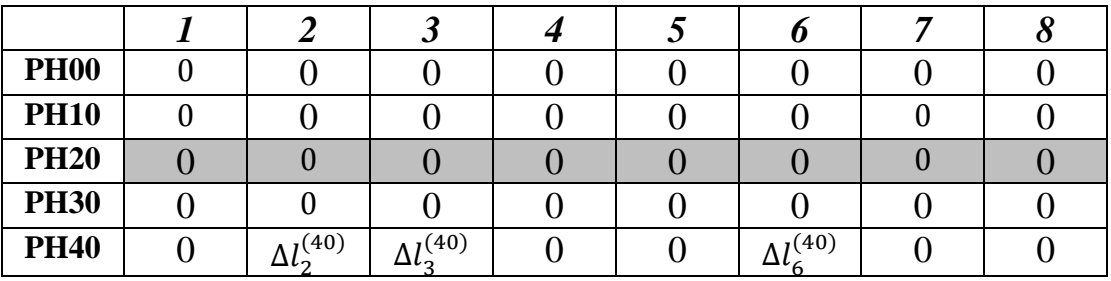

*3 (2) -annulation des lignes à un seul élément (annulation de la ligne 2)*

*4 (1) -annulation des colonnes à un seul élément sauf l et m (annulation de la colonne 2)*

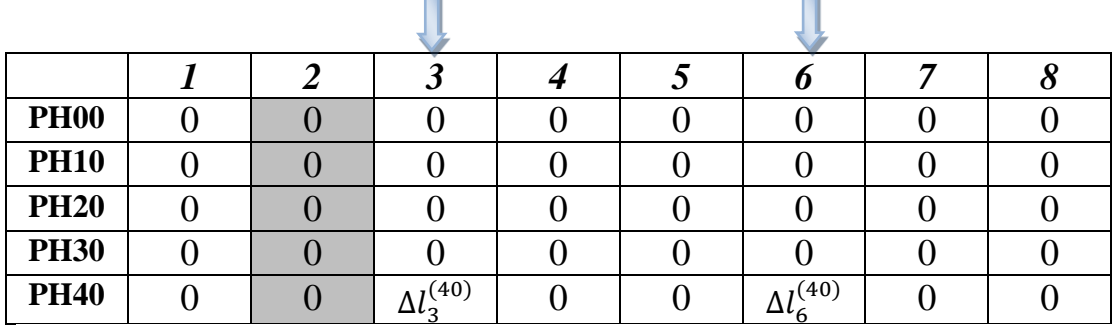

On est en transfert minimum. L'écart de fabrication concernant la cote CBE<sub>3-6</sub> est le suivant :

$$
\sum \Delta l_i = (\Delta l_3^{(40)} + \Delta l_6^{(40)})
$$

La cote de fabrication qui réalise la cote  $\text{CBE}_{3-6}$  est  $\text{CF}_{3-6}$ 

# **c**) Cote  $CBE_{2-3} = 10^{\pm 0.1}$

 $1^{(1)}$ -annulation des colonnes à un seul élément  $\Delta l$  sauf l et m *(donc annulation des colonnes 4 ,5, 6 et 8)*

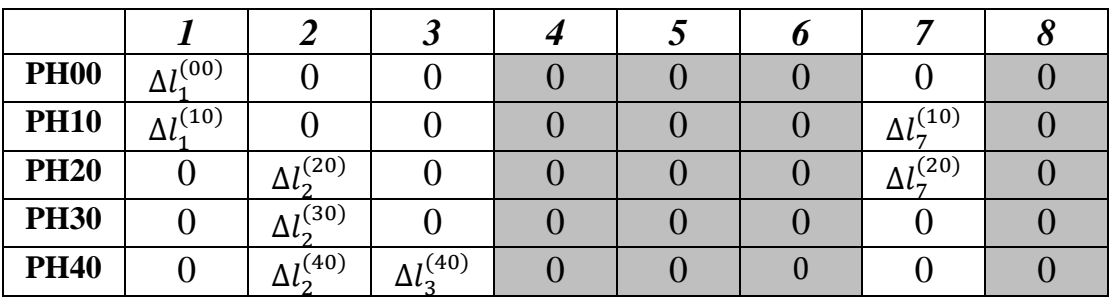

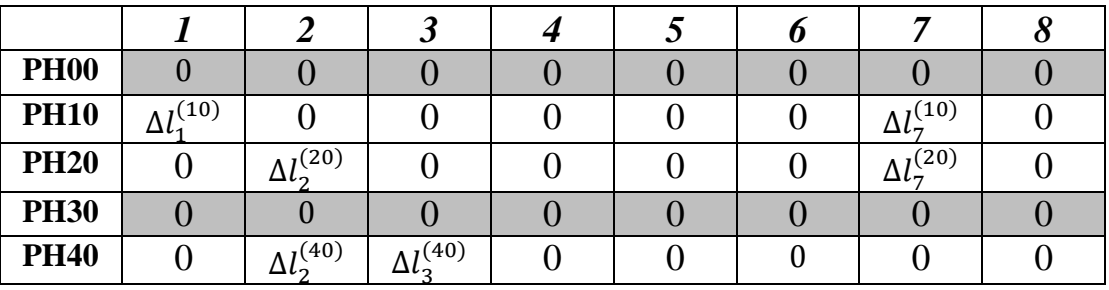

*1 (2) -annulation des lignes à un seul élément (annulation de la ligne 1 et 3)*

*2 (1) -annulation des colonnes à un seul élément sauf l et m (annulation de la colonne 1)*

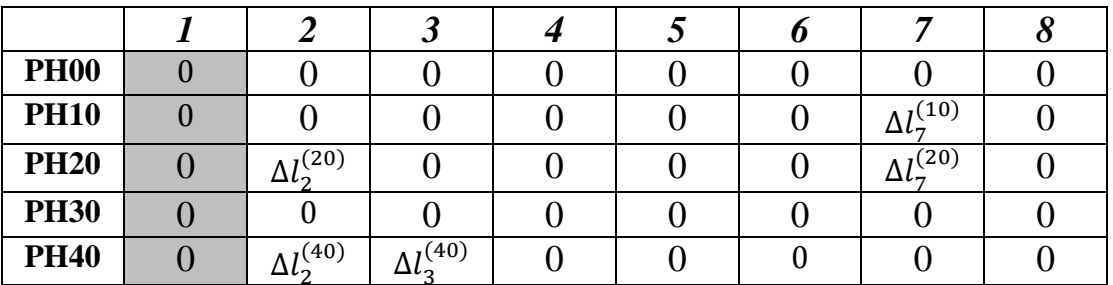

*2 (2) -annulation des lignes à un seul élément (annulation de la ligne 2)*

| <b>PH00</b> |            |            |  |                  |  |
|-------------|------------|------------|--|------------------|--|
| <b>PH10</b> |            |            |  |                  |  |
| <b>PH20</b> | (20)       |            |  | $_{1}(20)$<br>Δι |  |
| <b>PH30</b> |            |            |  |                  |  |
| <b>PH40</b> | $_{1}(40)$ | $_{1}(40)$ |  |                  |  |

*3 (1) -annulation des colonnes à un seul élément sauf l et m (annulation de la colonne 7)*

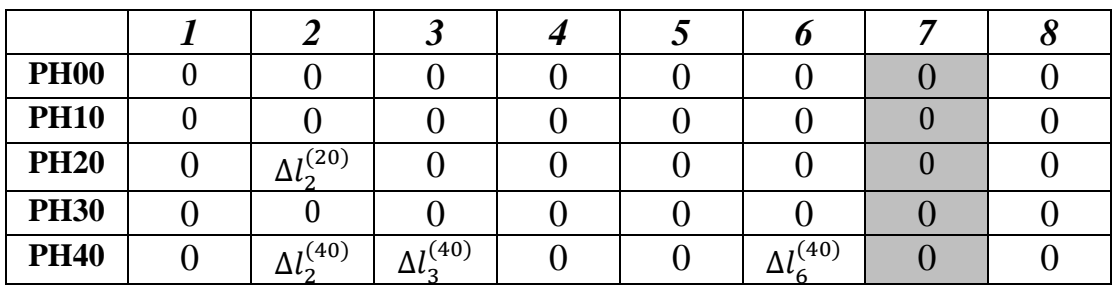
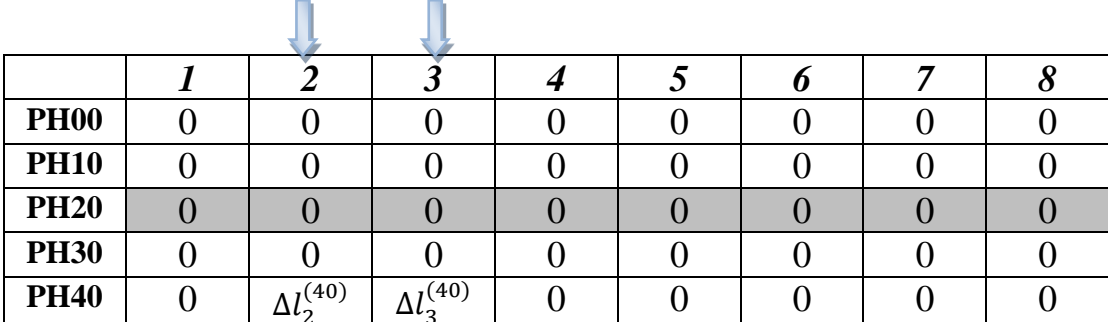

*3 (2) -annulation des lignes à un seul élément (annulation de la ligne 2)*

On est en transfert minimum. L'écart de fabrication concernant la cote CBE<sub>2-3</sub> est le suivant :

$$
\sum \Delta l_i = (\Delta l_2^{(40)} + \Delta l_3^{(40)})
$$

La cote de fabrication qui réalise la cote  $CBE<sub>2-3</sub>$  et  $CF<sub>2-3</sub>$ 

#### **d) Cote CBM1-2 =**

 $1^{(1)}$ -annulation des colonnes à un seul élément  $\Delta l$  sauf l et m *(donc annulation des colonnes 3,4,5, 6 et 8)*

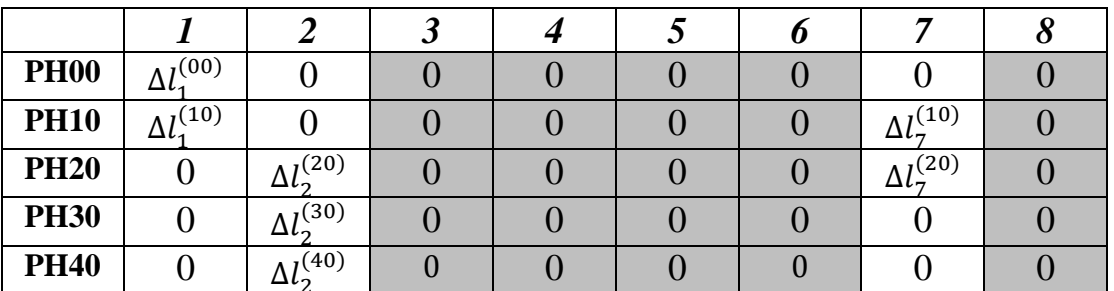

*1 (2) -annulation des lignes à un seul élément (annulation de la ligne 1 et 3)*

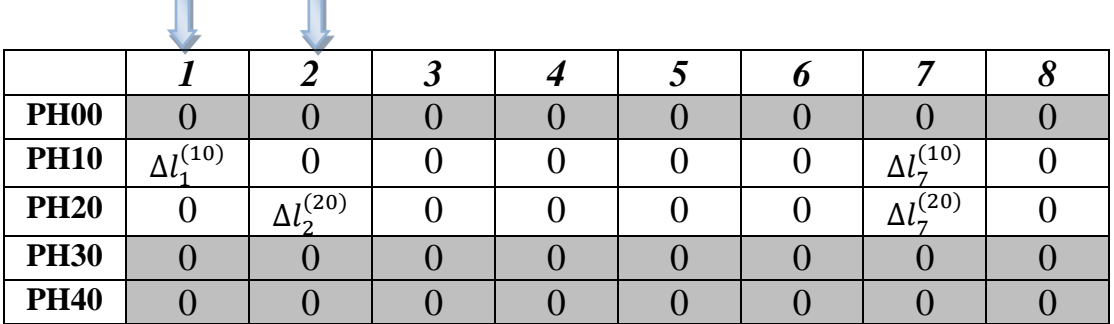

On est en transfert minimum. L'écart de fabrication concernant la cote CBM<sub>1-2</sub> est le suivant :

$$
\sum \Delta l_i = (\Delta l_1^{(10)} + \Delta l_7^{(10)}) + (\Delta l_2^{(20)} + \Delta l_7^{(20)})
$$

Les cotes de fabrication qui réalisent la cote  $CBM_{1-2}$  sont  $CF_{1-7} + CF_{2-7}$ 

#### **e) Cote CBM3-4 =**

 $1^{(1)}$ -annulation des colonnes à un seul élément  $\Delta l$  sauf l et m (donc annulation des colonnes 5,6 et 8)

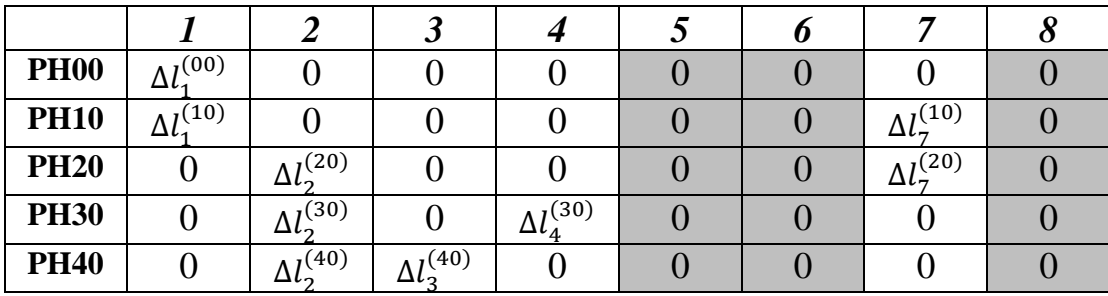

*1 (2) -annulation des lignes à un seul élément (annulation de la ligne 1)*

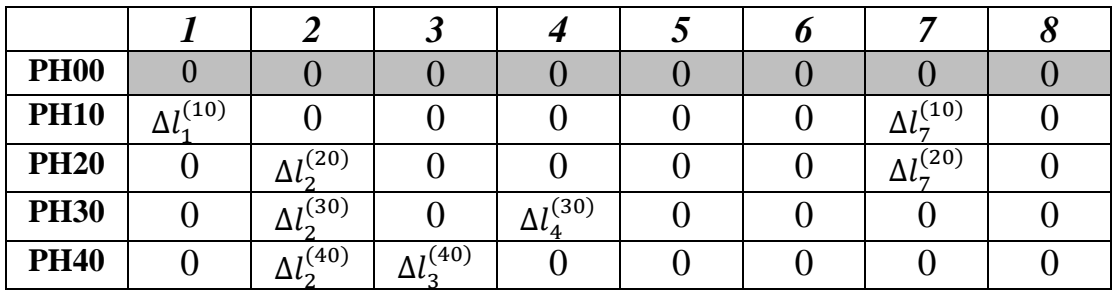

*2 (1) -annulation des colonnes à un seul élément sauf l et m (annulation de la colonne 1)*

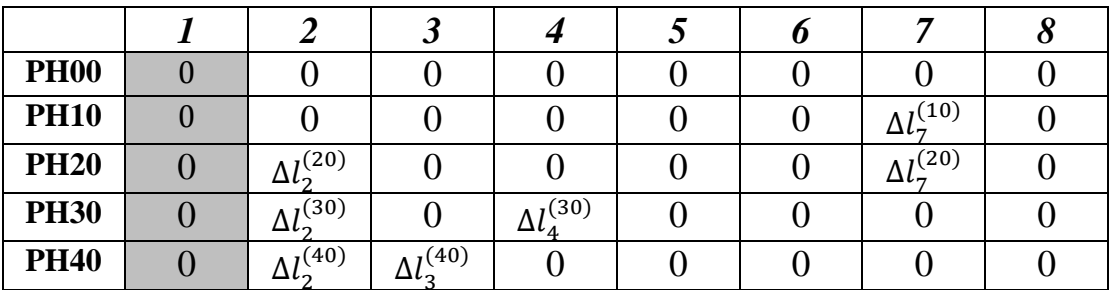

*2 (2) -annulation des lignes à un seul élément (annulation de la ligne 2)*

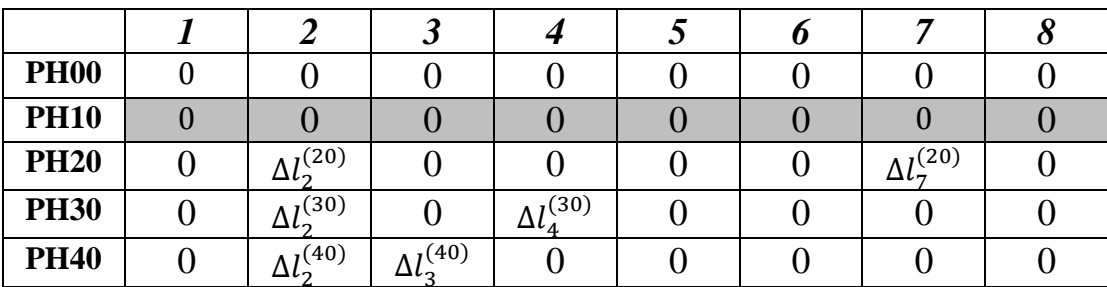

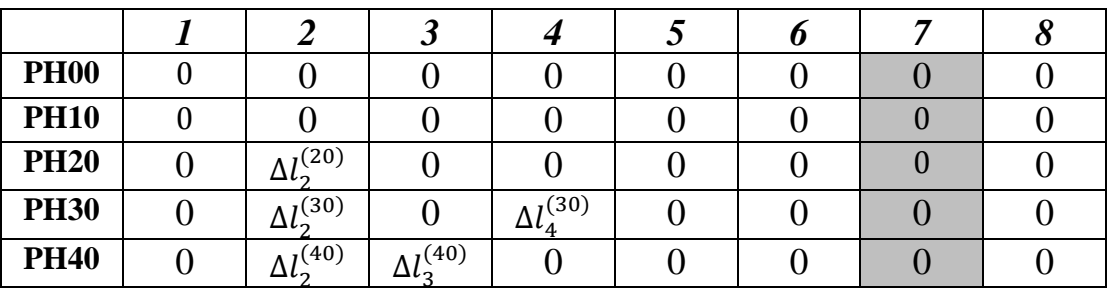

*3 (1) -annulation des colonnes à un seul élément sauf l et m (annulation de la colonne 7)*

*3 (2) -annulation des lignes à un seul élément (annulation de la ligne 3)*

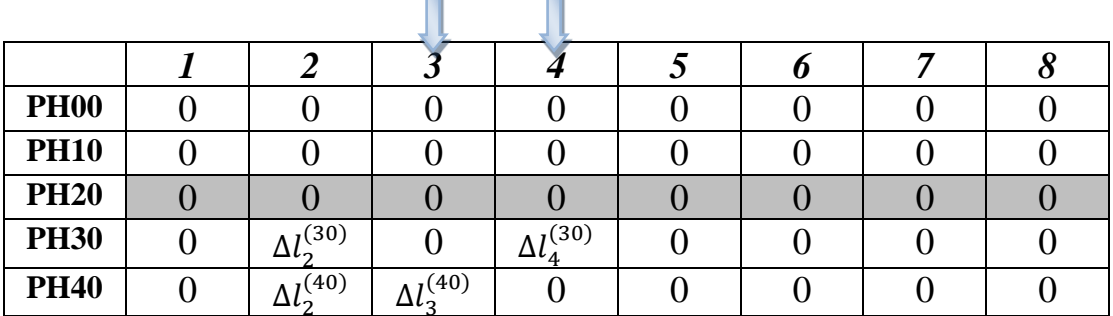

On est en transfert minimum. L'écart de fabrication concernant la cote CBM3-4 est le suivant :

$$
\sum \varDelta l_i = (\Delta l_2^{(30)} + \Delta l_4^{(30)}) + (\Delta l_2^{(40)} + \Delta l_3^{(40)})
$$

Les cotes de fabrication qui réalisent la cote CBM<sub>3-4</sub> sont  $CF_{2-4} + CF_{2-3}$ 

#### **f) Cote CBM5-6 =**

 $1^{(1)}$ -annulation des colonnes à un seul élément  $\Delta l$  sauf l et m (donc annulation des colonnes 5,6 et 8)

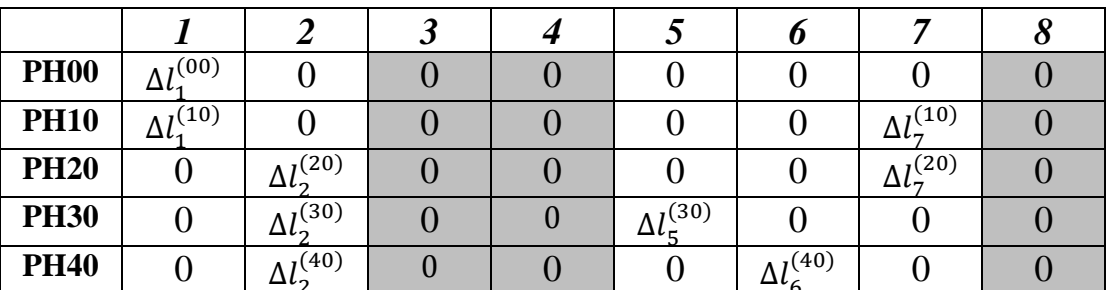

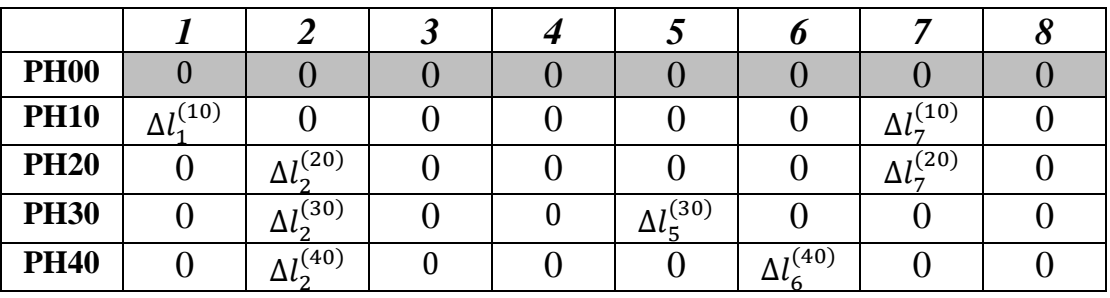

*1 (2) -annulation des lignes à un seul élément (annulation de la ligne 1)*

*2 (1) -annulation des colonnes à un seul élément sauf l et m (annulation de la colonne 1)*

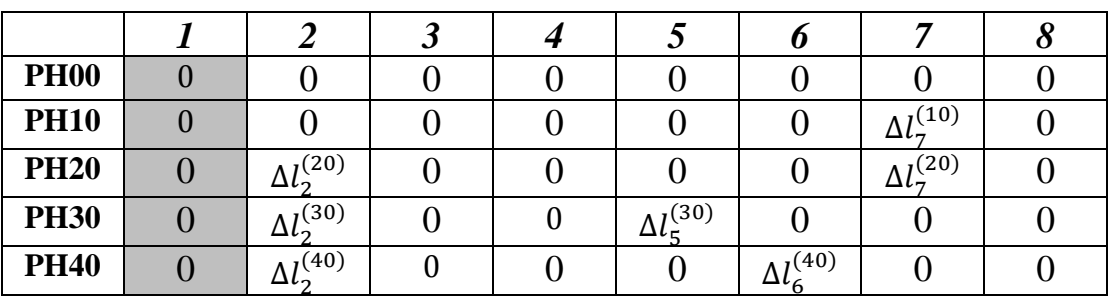

*2 (2) -annulation des lignes à un seul élément (annulation de la ligne 2)*

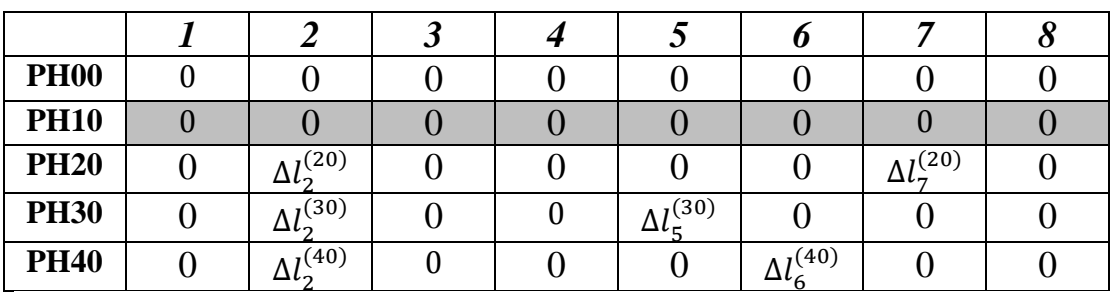

*3 (1) -annulation des colonnes à un seul élément sauf l et m (annulation de la colonne 7)*

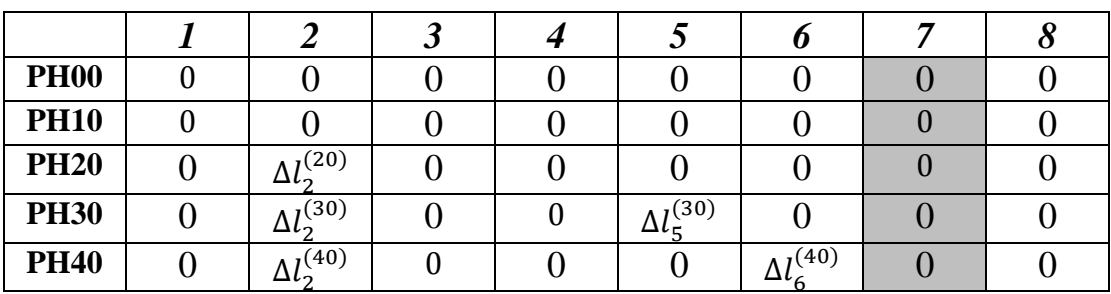

÷.

L.

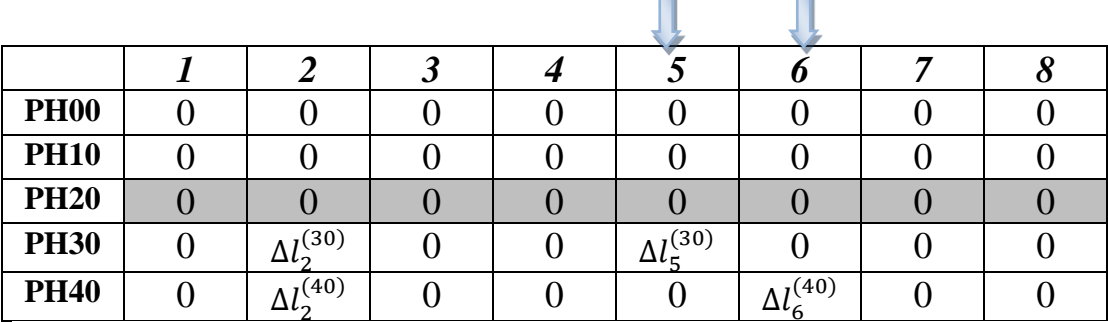

*3 (2) -annulation des lignes à un seul élément (annulation de la ligne 3)*

On est en transfert minimum. L'écart de fabrication concernant la cote CBM<sub>5-6</sub> est le suivant :

$$
\sum \Delta l_i = (\Delta l_2^{(30)} + \Delta l_5^{(30)}) + (\Delta l_2^{(40)} + \Delta l_6^{(40)})
$$

Les cotes de fabrication qui réalisent la cote CBM<sub>5-6</sub> sont  $CF_{2-5} + CF_{2-6}$ 

#### **g) Cote CBM7-8=**

 $1^{(1)}$ -annulation des colonnes à un seul élément  $\Delta l$  sauf l et m *(donc annulation des colonnes 3, 4, 5 et 6)*

| <b>PH00</b> | $\Delta l_{1}^{(00)}$                     |                            |  |  |                    | $_{1}(00)$ |
|-------------|-------------------------------------------|----------------------------|--|--|--------------------|------------|
| <b>PH10</b> | $\frac{\Lambda}{l}$ <sup>(10)</sup><br>பு |                            |  |  | $_{1}(10)$<br>-، ۲ |            |
| <b>PH20</b> |                                           | (20)                       |  |  | $_{1}(20)$<br>Δl-, |            |
| <b>PH30</b> |                                           | (30)<br>، ۲۵               |  |  |                    |            |
| <b>PH40</b> |                                           | $\Delta l$ <sup>(40)</sup> |  |  |                    |            |

*1 (2) -annulation des lignes à un seul élément (annulation de la ligne 4 et 5)*

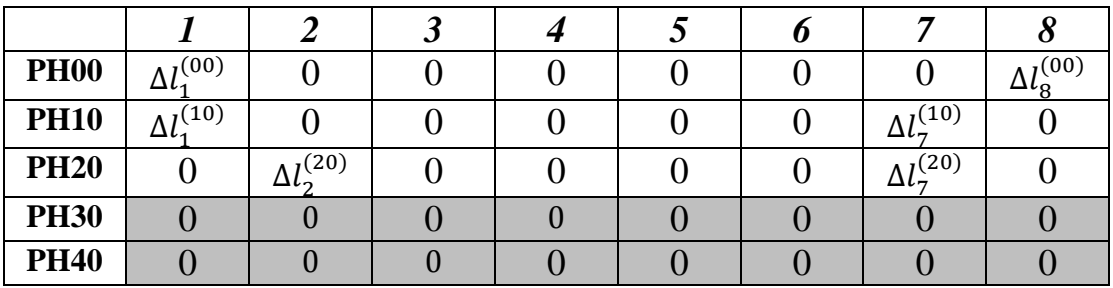

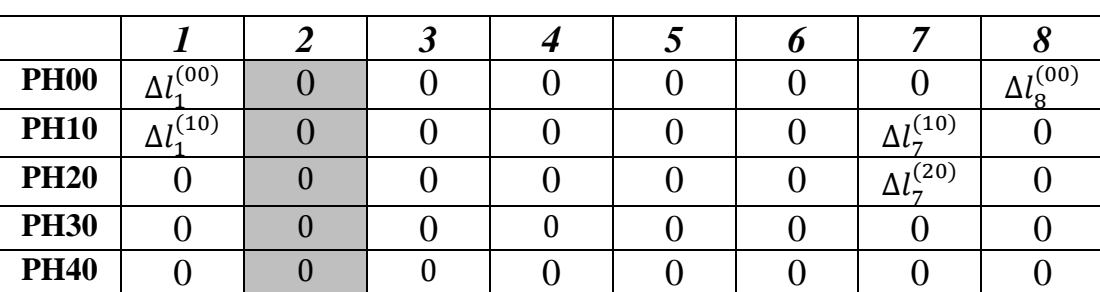

*2 (1) -annulation des colonnes à un seul élément sauf l et m (annulation de la colonne 2)*

*2 (2) -annulation des lignes à un seul élément (annulation de la ligne 4 et 5)*

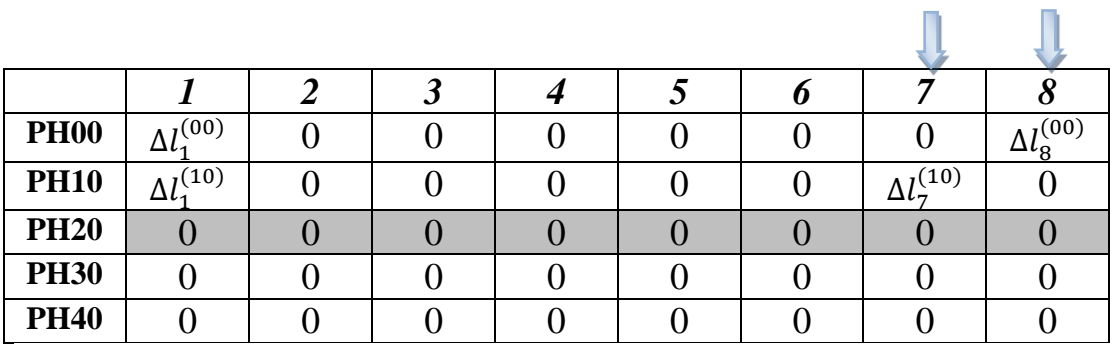

On est en transfert minimum. L'écart de fabrication concernant la cote CBM<sub>7-8</sub> est le suivant :

$$
\sum \Delta l_i = (\Delta l_1^{(00)} + \Delta l_8^{(00)}) + (\Delta l_1^{(10)} + \Delta l_7^{(10)})
$$

Les cotes de fabrication qui réalisent la cote CBM<sub>7-8</sub> sont  $CF_{1-8} + CF_{1-7}$ 

#### **4.7.3. Optimisation de tolérances de fabrication**

#### *4.7.3.1. Optimisation des dispersions*

Tous les écarts de fabrication sont affichés dans le tableau d'optimisation et de vérification suivant :

| $\mathbf N$      | $\Delta l_1^{(00)}$ | $\Delta l_1^{(10)}$ | $\Delta l_2^{(20)}$ |             | $\left  \Delta l_{2}^{(30)} \right  \Delta l_{2}^{(40)} \left  \Delta l_{3}^{(40)} \right  \Delta l_{4}^{(30)} \left  \Delta l_{5}^{(30)} \right $ |             |             |                |             |             | $\Delta l_6^{(40)}\left \Delta l_7^{(10)}\right \Delta l_7^{(20)}\right $ | $\Delta l_8^{(00)}$ | $T_{CBE}$                    |
|------------------|---------------------|---------------------|---------------------|-------------|----------------------------------------------------------------------------------------------------|-------------|-------------|----------------|-------------|-------------|---------------------------------------------------------------------------|---------------------|------------------------------|
|                  |                     |                     |                     |             |                                                                                                    |             |             |                |             |             |                                                                           |                     |                              |
| 1                | $\mathbf 0$         | 0                   | X                   | 0           | 0                                                                                                    | 0           | $\circ$     | o              | 0           | $\circ$     | X                                                                         | 0                   | 0,1                          |
| $\overline{2}$   | $\mathbf 0$         | $\pmb{0}$           | $\mathbf 0$         | $\mathbf 0$ | $\pmb{0}$                                                                                                    | x           | $\mathbf 0$ | $\pmb{0}$      | x           | $\pmb{0}$   | 0                                                                         | $\mathbf 0$         | 0,1                          |
| $\mathbf{3}$     | $\mathbf 0$         | $\pmb{0}$           | 0                   | $\mathbf 0$ | $\pmb{\times}$                                                                                                    | $\mathsf X$ | $\mathbf 0$ | 0              | 0           | $\mathbf 0$ | 0                                                                         | $\mathbf 0$         | 0,2                          |
| $\boldsymbol{4}$ | $\mathbf 0$         | $\pmb{\times}$      | X                   | $\pmb{0}$   | $\pmb{0}$                                                                                                    | $\mathbf 0$ | $\mathbf 0$ | 0              | $\pmb{0}$   | X           | X                                                                         | $\pmb{0}$           | $\overline{\phantom{a}}$     |
| $\overline{5}$   | $\mathbf 0$         | $\mathbf 0$         | $\pmb{0}$           | x           | X                                                                                                    | X           | X           | $\pmb{0}$      | $\mathbf 0$ | $\mathbf 0$ | 0                                                                         | $\mathbf 0$         | $\overline{\phantom{a}}$     |
| 6                | $\mathbf 0$         | $\pmb{0}$           | $\pmb{0}$           | X           | $\pmb{\times}$                                                                                                    | $\pmb{0}$   | $\mathbf 0$ | $\pmb{\times}$ | X           | $\mathbf 0$ | 0                                                                         | $\mathbf 0$         | $\qquad \qquad \blacksquare$ |
| $\overline{7}$   | X                   | X                   | $\pmb{0}$           | $\mathbf 0$ | $\pmb{0}$                                                                                                    | $\pmb{0}$   | $\mathbf 0$ | 0              | $\pmb{0}$   | X           | 0                                                                         | X                   | ٠                            |

Tableau 4-7 Tableau d'optimisation et de vérification

L'optimisation des dispersions est élaborée dans le tableau de répartition et d'optimisation suivant :

| $\mathbf N$      | $\Delta l_1^{(00)}$ | $\overline{\Delta l_{1}^{(10)}}$ | $\overline{\Delta l_{2}^{(20)}}$ | $\overline{\Delta l_{2}^{(30)}}$ | $\Delta l_2^{(40)}$  | $\overline{\Delta l_{3}^{(40)}}$ | $\Delta l_4^{(30)}$ | $\overline{\Delta l_{5}^{(30)}}$ | $\overline{\Delta l_6^{(40)}}$ | $\Delta l_7^{(10)}$ | $\overline{\Delta l_{7}^{(20)}}$ | $\Delta l_8^{(00)}$ | $T_{CBE}$                | k,       | k2             | k3             |
|------------------|---------------------|----------------------------------|----------------------------------|----------------------------------|----------------------|----------------------------------|---------------------|----------------------------------|--------------------------------|---------------------|----------------------------------|---------------------|--------------------------|----------|----------------|----------------|
| $\mathbf{1}$     | $\mathbf 0$         | $\mathbf 0$                      | 0.0<br>5                         | $\mathbf 0$                      | $\mathbf 0$          | $\mathbf 0$                      | 0                   | o                                | $\mathbf 0$                    | 0                   | $0.0\,$<br>5                     | $\mathbf 0$         | 0,1                      | 0.0<br>5 |                |                |
| $\boldsymbol{2}$ | 0                   | 0                                | 0                                | $\mathbf 0$                      | $\mathbf 0$          | 0.<br>05                         | $\Omega$            | $\Omega$                         | $\mathbf{0}$<br>05             | 0                   | $\pmb{0}$                        | $\mathbf 0$         | 0,1                      | 0,05     | 0.05           | ۰              |
| $\mathbf{3}$     | $\mathbf 0$         | $\mathbf 0$                      | 0                                | $\mathbf 0$                      | $\mathbf{0}$ .<br>15 | 0.<br>05                         | $\mathbf 0$         | $\Omega$                         | $\mathbf 0$                    | $\mathbf 0$         | 0                                | $\mathbf 0$         | 0,2                      | 0,1      | 0,15           | 0.15           |
| 4                | $\mathbf 0$         | 0.<br>5                          | $\mathbf{0}$<br>05               | $\mathbf 0$                      | $\mathbf 0$          | $\mathbf 0$                      | $\Omega$            | $\mathbf 0$                      | $\mathbf 0$                    | 0.5                 | 0.<br>05                         | $\mathbf 0$         |                          |          |                |                |
| 5                | $\mathbf 0$         | $\mathbf{0}$                     | $\Omega$                         | 0.<br>5                          | $\mathbf{0}$ .<br>15 | $\mathbf{0}$<br>05               | $\mathbf{0}$<br>5   | $\Omega$                         | $\overline{0}$                 | $\mathbf 0$         | 0                                | $\mathbf 0$         | $\overline{\phantom{a}}$ | ۰        | $\blacksquare$ | $\blacksquare$ |
| 6                | $\mathbf 0$         | $\mathbf 0$                      | 0                                | 0.<br>5                          | 0.<br>15             | $\mathbf 0$                      | $\mathbf 0$         | 0.<br>5                          | $\mathbf{0}$<br>05             | $\mathbf 0$         | 0                                | $\mathbf 0$         | ٠                        | -        |                |                |
| 7                | 0.<br>5             | 0.<br>5                          | $\mathbf 0$                      | $\mathbf 0$                      | $\mathbf 0$          | $\mathbf 0$                      | $\mathbf 0$         | $\mathbf 0$                      | $\mathbf 0$                    | 0.<br>5             | 0                                | 0.<br>5             | ٠                        | ۰        |                |                |

Tableau 4-8 Tableau de répartition et d'optimisation

#### *4.7.3.2. Optimisation des tolérances de fabrication*

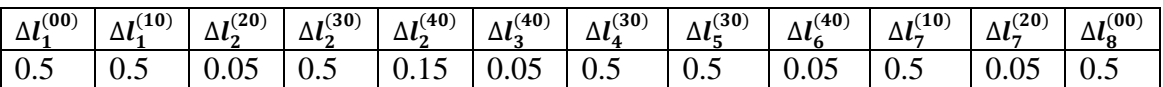

#### **a)** On calcule la cote  $CBM_{1-2 \text{ mov}}$ :

 $CBM_{1-2 \text{ mini}} = 1.5$ 

 $CBM_{1-2 \text{ mov}} = \frac{C}{2}$  $\overline{\mathbf{c}}$ 

 $CBM_{1-2max} = CBM_{1-2min} + IT CBM_{1-2}$ 

$$
= CBM_{1-2min} + \sum \Delta L_i
$$
  
= 2+ $\left[ \left( \Delta L_1^{(10)} + \Delta L_7^{(10)} \right) + \left( \Delta L_2^{(20)} + \Delta L_7^{(20)} \right) \right]$   
= 1.5 + 0.5 + 0.5 + 0.05 + 0.05

$$
CBM_{1-2max} = 2.6
$$

 $CBM_{1-2 \text{ mov}} = \frac{2}{3}$  $\overline{\mathbf{c}}$ 

$$
CBM_{1-2moy} = 2.05
$$

### **b)** On calcule la cote CBM<sub>3-4</sub> moy:

$$
CBM_{3-4 \text{ mini}} = 0.5
$$
  
\n
$$
CBM_{3-4 \text{ moy}} = \frac{CBM_{\text{max}} + CBM_{\text{min}}}{2}
$$
  
\n
$$
CBM_{3-4 \text{max}} = CBM_{3-4 \text{min}} + IT CBM_{3-4}
$$
  
\n
$$
= CBM_{3-4 \text{min}} + \sum \Delta L_i
$$
  
\n
$$
= 0.5 + [(\Delta L_2^{(30)} + \Delta L_4^{(30)}) + (\Delta L_2^{(40)} + \Delta L_3^{(40)})]
$$
  
\n
$$
= 0.5 + 0.5 + 0.5 + 0.15 + 0.05
$$

 $CBM_{3-4max} = 1.7$ 

 $CBM_{3-4 \text{ mov}} = \frac{1}{2}$  $\overline{\mathbf{c}}$ 

 $CBM_{3-4moy} = 1.1$ 

### **c)** On calcule la cote CBM<sub>5-6 mov</sub>:

$$
CBM_{5-6 \text{ mini}} = 0.5
$$
  
\n
$$
CBM_{5-6 \text{ moy}} = \frac{CBM_{\text{max}} + CBM_{\text{min}}}{2}
$$
  
\n
$$
CBM_{5-6 \text{max}} = CBM_{5-6 \text{min}} + IT CBM_{5-6}
$$
  
\n
$$
= CBM_{5-6 \text{min}} + \sum \Delta L_{i}
$$
  
\n
$$
= 0.5 + [(\Delta L_{2}^{(30)} + \Delta L_{5}^{(30)}) + (\Delta L_{2}^{(40)} + \Delta L_{6}^{(40)})]
$$
  
\n
$$
= 0.5 + 0.5 + 0.5 + 0.15 + 0.05
$$

$$
CBM_{5-6max} = 1.7
$$

 $CBM_{5-6 \text{ mov}} = \frac{1}{2}$  $\overline{\mathbf{c}}$ 

$$
CBM_{5-6\text{moy}} = 1.1
$$

### **d**) On calcule la cote CBM<sub>7-8 moy</sub>:

$$
CBM_{7-8 \text{ min}} = 1.5
$$
  
\n
$$
CBM_{7-8 \text{ mov}} = \frac{CBM_{\text{max}} + CBM_{\text{min}}}{2}
$$
  
\n
$$
CBM_{7-8 \text{max}} = CBM_{7-8 \text{min}} + IT CBM_{7-8}
$$
  
\n
$$
= CBM_{7-8 \text{min}} + \sum \Delta L_i
$$
  
\n
$$
= 1.5 + [(\Delta L_1^{(00)} + \Delta L_8^{(00)}) + (\Delta L_1^{(10)} + \Delta L_7^{(10)})]
$$
  
\n
$$
= 1.5 + 0.5 + 0.5 + 0.5 + 0.5
$$

 $CBM_{6-7max} = 3.5$ 

 $CBM_{6-7 \text{ mov}} = \frac{3}{5}$  $\overline{\mathbf{c}}$ 4.7.3.2.1. Présentation des chaines des cotes synthèse N°: 1:  $\sum \Delta l_i = (\Delta l_2^{(20)} + \Delta l_7^{(20)})$  $\rightarrow$  ITCBE <sub>2-7</sub> = IT<sub>C F 2-7</sub><sup>(20)</sup>  $N^{\circ}$ : 2:  $\sum \Delta l_i = (\Delta l_3^{(40)+} \Delta l_6^{(40)})$  $\rightarrow$  IT<sub>CBE 3-6</sub> = IT<sub>CF3-6</sub><sup>(40)</sup> N°: 3:  $\sum \Delta l_i = (\Delta l_2^{(40)+} \Delta l_3^{(40)})$  $\rightarrow$  ITCBE <sub>2-3</sub> = IT<sub>C F 2-3</sub><sup>(40)</sup> N°: 4: ΣΔl<sub>i =</sub> (Δl<sub>1</sub><sup>(10) +</sup> Δl<sub>7</sub><sup>(10)</sup>) + (Δl<sub>2</sub><sup>(20) +</sup> Δl<sub>7</sub><sup>(20)</sup>)  $\rightarrow$  ITCBM <sub>1-2</sub> = IT<sub>C F 1-7</sub><sup>(10)</sup> + IT<sub>C F 2-7</sub><sup>(20)</sup>  $CBM_{6-7moy} = 2.5$ 

N°: 5: 
$$
\sum \Delta l_{i} = (\Delta l_{2} {}^{(30)} + \Delta l_{4} {}^{(30)}) + (\Delta l_{2} {}^{(40)} + \Delta l_{3} {}^{(40)})
$$
  
\n→  $ITCBM_{3-4} = IT_{C F2-4} {}^{(30)} + IT_{C F2-3} {}^{(40)}$   
\nN°: 6:  $\sum \Delta l_{i} = (\Delta l_{2} {}^{(30)} + \Delta l_{5} {}^{(30)}) + (\Delta l_{2} {}^{(40)} + \Delta l_{6} {}^{(40)})$   
\n→  $ITCBM_{5-6} = IT_{C F2-5} {}^{(30)} + IT_{C F2-6} {}^{(40)}$   
\nN°: 4:  $\sum \Delta l_{i} = (\Delta l_{1} {}^{(00)} + \Delta l_{8} {}^{(00)}) + (\Delta l_{1} {}^{(10)} + \Delta l_{7} {}^{(10)})$   
\n→  $ITCBM_{7-8} = IT_{C F1-8} {}^{(00)} + IT_{C F1-7} {}^{(10)}$ 

4.7.3.2.2. Les Intervalles de tolérance des cotes de fabrication

A partir des chaines des côtes et le Tableau de répartition et d'optimisation on trouve :

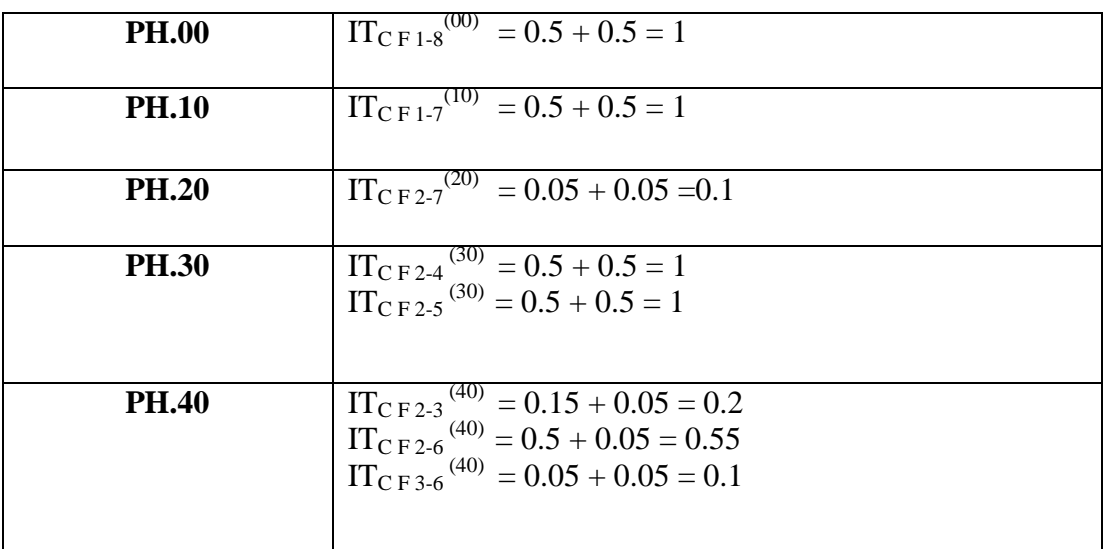

#### **4.7.4. Cotes de Fabrication**

*4.7.4.1. Calcul des longueurs moyennes de base*

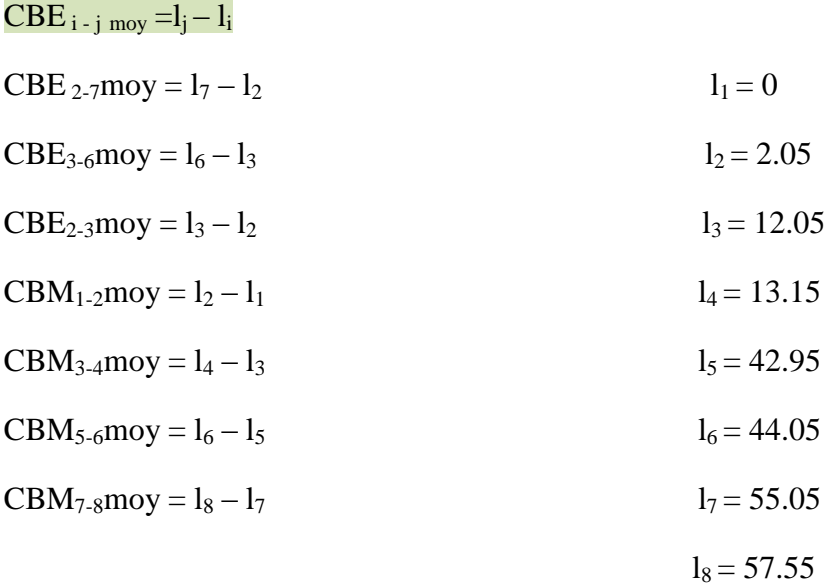

#### *4.7.4.2. Calcul des cotes moyennes de fabrication*

 $CF_1_{.8}$ moy =  $l_8 - l_1 = 57.55 - 0 = 57.55$  $CF_1$ -7moy =  $l_7 - l_1 = 55.05 - 0 = 55.05$  $CF_{2-7}$ moy =  $l_7 - l_2 = 55.55 - 2.05 = 53$ 

- $CF_{2-4}$ moy =  $l_4 l_2 = 13.15 2.05 = 11.1$
- $CF_2$ -5moy =  $l_5 l_2 = 42.95 2.05 = 40.9$
- $CF_{2-3}$ moy =  $l_3 l_2 = 12.05 2.05 = 10$
- $CF_{2-6}$ moy =  $l_6 l_2 = 44.05 2.05 = 42$
- $CF_{3-6}$ moy =  $l_6 l_3 = 44.05 12.05 = 32$

#### *4.7.4.3. Affichage des cotes de fabrication*

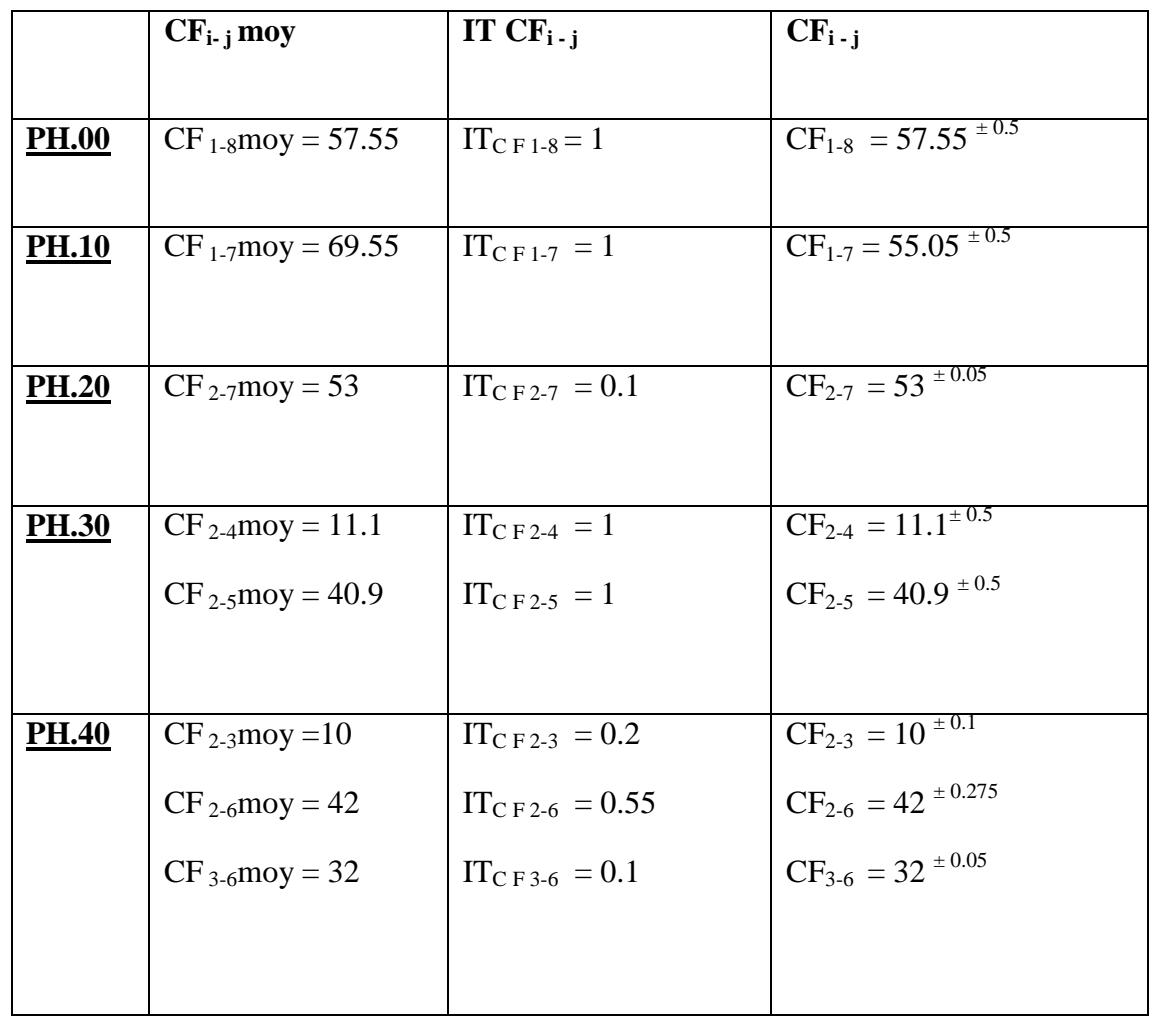

Tableau 4-9 Résultat des cotes de fabrication (Méthode ∆l)

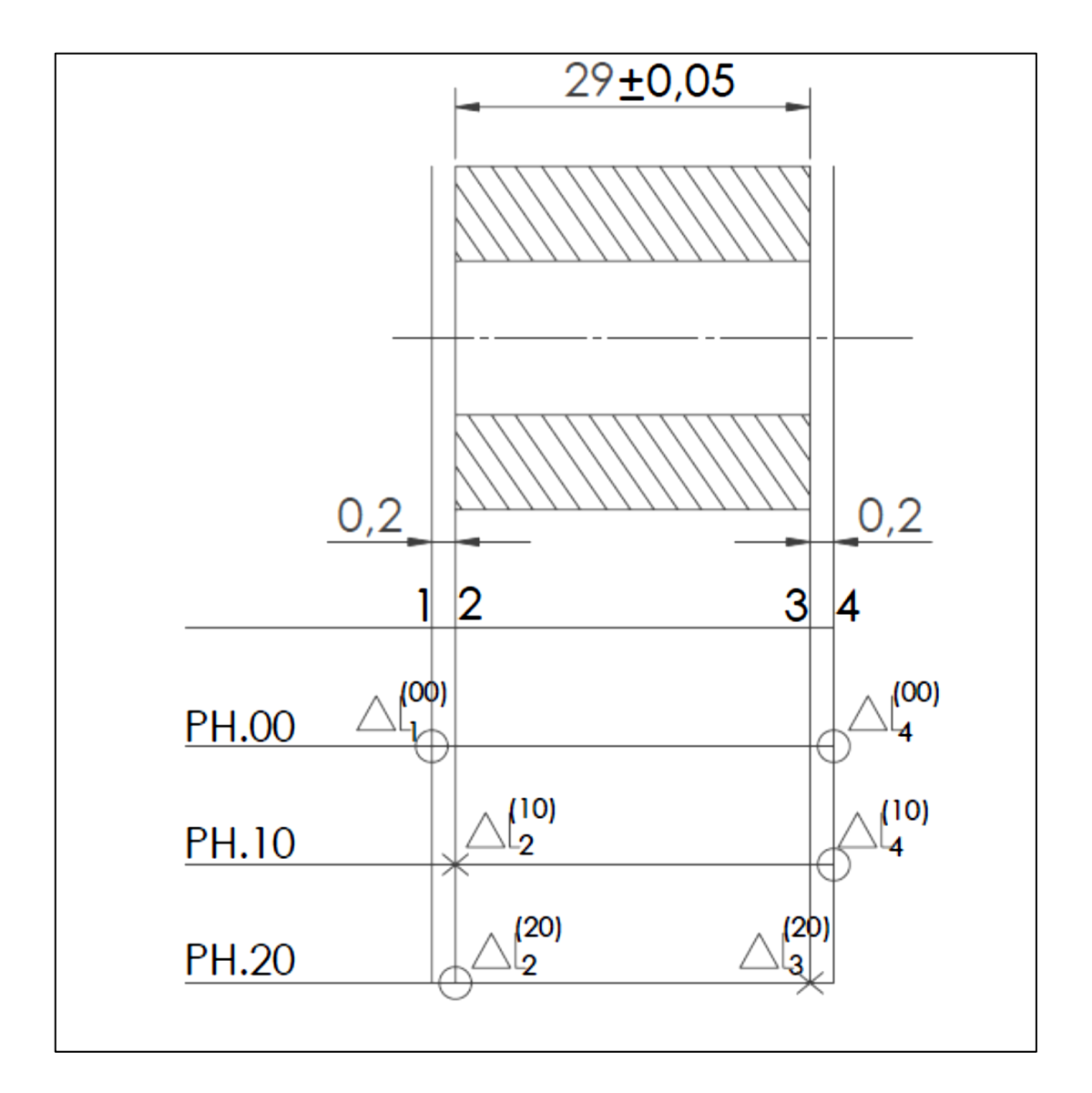

**4.8. Simulation d'un avant-projet d'études de fabrication par la méthode pièce 3**

Figure 4-4 Processus de fabrication (méthode ∆l)

#### **4.8.1. Matrice d'avant-projet de fabrication**

Soit la représentation matricielle de l'APEF donnée le tableau 4-10 suivant :

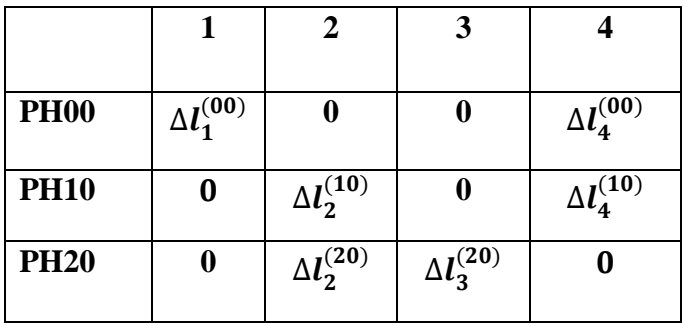

Tableau 4-10 Représentation matricielle de l'APEF

#### **4.8.2. Vérification d'avant-projet de fabrication**

### **a**) Cote  $CBE_{2.3} = 29^{\pm 0.05}$

 $1^{(1)}$ -annulation des colonnes à un seul élément  $\Delta l$  sauf l et m (donc annulation de colonne 1)

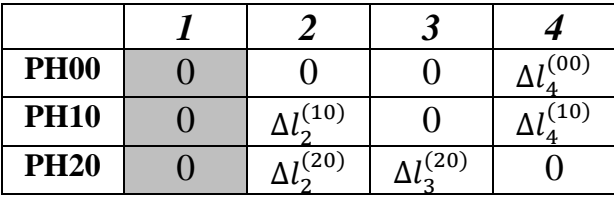

*1 (2) -annulation des lignes à un seul élément (annulation de la ligne 1)*

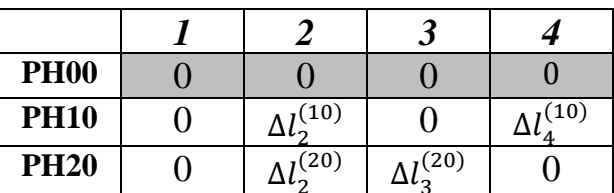

*2 (1) -annulation des colonnes à un seul élément sauf l et m (annulation de la colonne 4)*

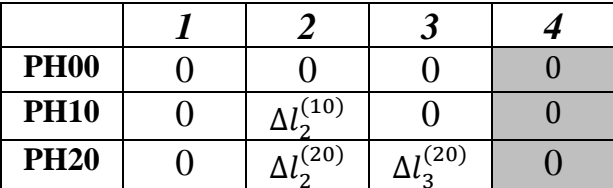

*2 (2) -annulation des lignes à un seul élément (annulation de la ligne 2)*

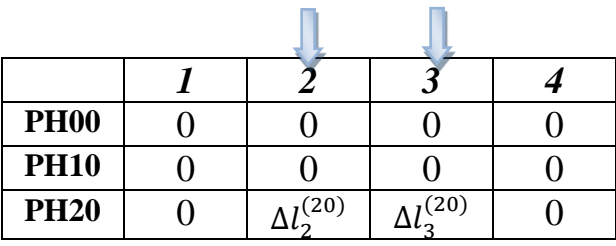

On est en transfert minimum. L'écart de fabrication concernant la cote CBE<sub>2-3</sub> est le suivant :

$$
\sum \Delta l_i = (\Delta l_2^{(20)} + \Delta l_3^{(20)})
$$

La cote de fabrication qui réalise la cote  $\text{CBE}_{2-3}$  est  $\text{CF}_{2-3}$ 

#### **b) Cote CBM1-2 =**

 $1^{(1)}$ -annulation des colonnes à un seul élément  $\Delta l$  sauf l et m (donc annulation de colonne 3)

| <b>PH00</b> | I(00) |      | (00) |
|-------------|-------|------|------|
| <b>PH10</b> |       | (10) | (10) |
| <b>PH20</b> |       | (20) |      |

*1 (2) -annulation des lignes à un seul élément (annulation de la ligne 3)*

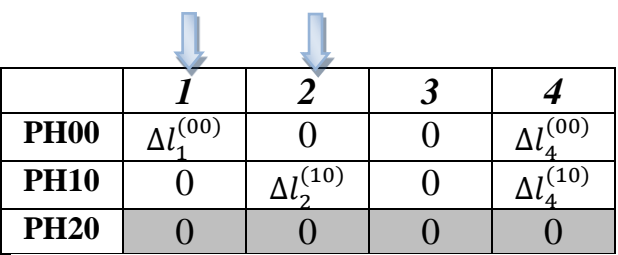

On est en transfert minimum. L'écart de fabrication concernant la cote  $CBM<sub>1-2</sub>$  est le suivant :

$$
\sum \Delta l_i = (\Delta l_1^{(00)} + \Delta l_4^{(00)}) + (\Delta l_2^{(10)} + \Delta l_4^{(10)})
$$

Les cotes de fabrication qui réalisent la cote CBM<sub>1-2</sub> sont CF<sub>1-4</sub> + CF<sub>2-4</sub>

### **c) Cote CBM3-4 =**

 $1^{(1)}$ -annulation des colonnes à un seul élément  $\Delta l$  sauf l et m (donc annulation de colonne 1)

| <b>PH00</b> |      |      | (00) |
|-------------|------|------|------|
| <b>PH10</b> | (10) |      | (10) |
| <b>PH20</b> | (20) | (20) |      |

*1 (2) -annulation des lignes à un seul élément (annulation de la ligne 1)*

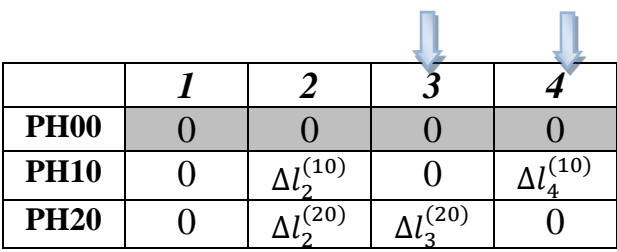

On est en transfert minimum. L'écart de fabrication concernant la cote CBM3-4 est le suivant :

$$
\sum \Delta l_i = (\Delta l_2^{(10)} + \Delta l_4^{(10)}) + (\Delta l_2^{(20)} + \Delta l_3^{(20)})
$$

Les cotes de fabrication qui réalisent la cote CBM<sub>3-4</sub> sont  $CF_{2-4} + CF_{2-3}$ 

#### **4.8.3. Optimisation des tolérances de fabrication**

#### *4.8.3.1. Optimisation des dispersions*

Tous les écarts de fabrication sont affichés dans le tableau d'optimisation et de vérification suivant :

|   |   |   | $\Delta l_1^{(00)} \Delta l_2^{(10)} \Delta l_2^{(20)} \Delta l_3^{(20)} \Delta l_4^{(00)} \Delta l_4^{(10)} T_{CBE}$ |   |   |          |     |
|---|---|---|----------------------------------------------------------------------------------------------------|---|---|----------|-----|
|   | 0 |   | X                                                                                                    | X |   | $\theta$ | 0,1 |
| 2 | X | X | $\Omega$                                                                                                    |   | X | X        |     |
| 3 | 0 | X | X                                                                                                    | X |   | X        |     |

Tableau 4-11 Tableau d'optimisation et de vérification

L'optimisation des dispersions est élaborée dans le tableau de répartition et d'optimisation suivante :

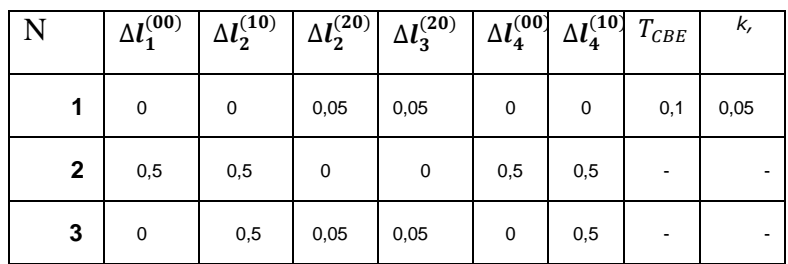

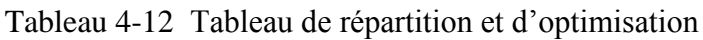

#### *4.8.3.2. Optimisation des tolérances de fabrication*

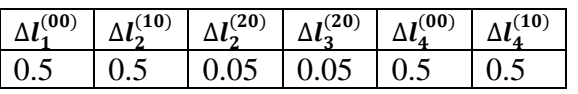

#### **a)** On calcule la cote  $CBM_{1-2\,mov}$ :

 $CBM_{1-2 \text{ mini}} = 0.2$ 

$$
CBM_{1-2\;moy} = \frac{CBM_{max} + CBM_{min}}{2}
$$

$$
CBM_{1-2max} = CBM_{1-2min} + IT CBM_{1-2}
$$
  
= CBM<sub>1-2min</sub> + $\sum \Delta L_i$   
= 0.2+ $[(\Delta L_1^{(00)} + \Delta L_4^{(00)}) + (\Delta L_2^{(10)} + \Delta L_4^{(10)})]$   
= 0.2 + 0.5 + 0.5 + 0.5 + 0.5

 $CBM_{1-2max} = 2.2$ 

 $CBM_{1-2 \text{ mov}} = \frac{2}{3}$  $\overline{\mathbf{c}}$ 

 $CBM_{1-2mov} = 1.2$ 

### **b)** On calcule la cote  $CBM_{3-4\,moy}$ :

$$
CBM_{3-4 \text{ mini}} = 0.2
$$
  
\n
$$
CBM_{3-4 \text{ moy}} = \frac{CBM_{\text{max}} + CBM_{\text{min}}}{2}
$$
  
\n
$$
CBM_{3-4 \text{max}} = CBM_{3-4 \text{min}} + IT CBM_{3-4}
$$
  
\n
$$
= CBM_{3-4 \text{min}} + \sum \Delta L_i
$$
  
\n
$$
= 2 + [(\Delta L_2^{(10)} + \Delta L_4^{(10)}) + (\Delta L_2^{(20)} + \Delta L_3^{(20)})]
$$
  
\n
$$
= 0.2 + 0.5 + 0.5 + 0.05 + 0.05
$$

$$
CBM_{3-4max} = 1.3
$$

 $CBM_{3-4 \text{ mov}} = \frac{1}{2}$  $\overline{\mathbf{c}}$ 

$$
CBM_{3-4\text{moy}} = 0.75
$$

4.8.3.2.1. Présentation des chaines des cotes synthèse

N°: 1: 
$$
\sum \Delta l_{i} = (\Delta l_{2} {}^{(20)+} \Delta l_{3} {}^{(20)})
$$
  
\n→  $ITCBE_{2\text{-}3} = IT_{C F 2\text{-}3} {}^{(20)}$   
\nN°: 2:  $\sum \Delta l_{i} = (\Delta l_{1} {}^{(00)+} \Delta l_{4} {}^{(00)}) + (\Delta l_{2} {}^{(10)+} \Delta l_{4} {}^{(10)})$   
\n→  $ITCBM_{1\text{-}2} = IT_{C F 1\text{-}4} {}^{(00)} + IT_{C F 2\text{-}4} {}^{(10)}$ 

$$
N^{\circ}: 3: \sum \Delta l_{i} = (\Delta l_{2} {}^{(10)}{}^{+} \Delta l_{4} {}^{(10)}) + (\Delta l_{2} {}^{(20)}{}^{+} \Delta l_{3} {}^{(20)})
$$

$$
\rightarrow \text{ITCBM}_{3\text{-}4} = \text{IT}_{\text{CF 2-4}} {}^{(10)} + \text{IT}_{\text{CF 2-3}} {}^{(20)}
$$

4.8.3.2.2. Les Intervalles de tolérance des cotes de fabrication

A partir des chaines des côtes et le Tableau de répartition et d'optimisation on trouve :

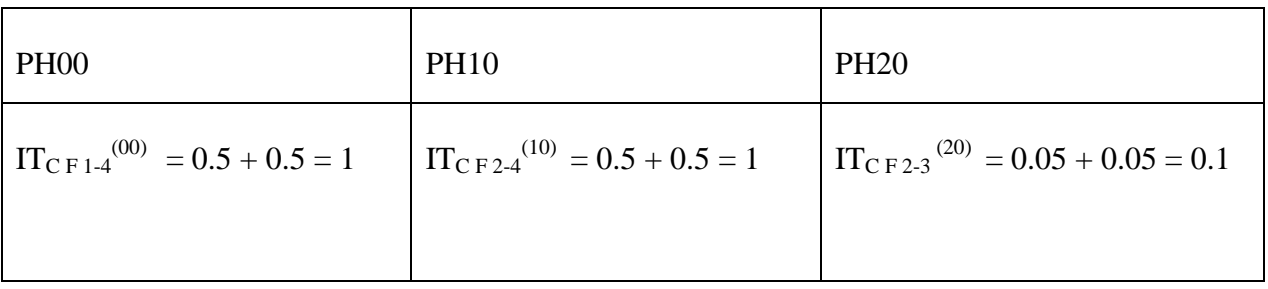

#### **4.8.4. Cotes de Fabrication**

*4.8.4.1. Calcul des longueurs moyennes de base*

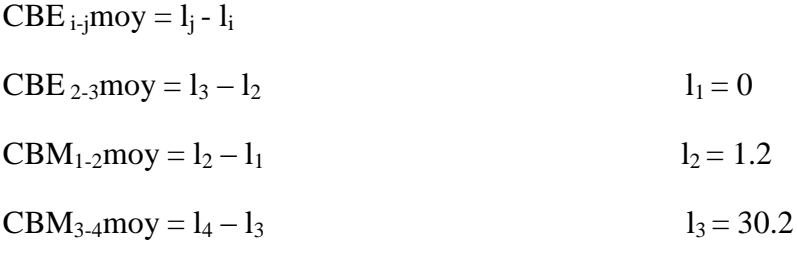

 $l_4 = 30.95$ 

*4.8.4.2. Calcul des cotes moyennes de fabrication*

 $CF_1_4$ moy =  $l_4 - l_1$  = 30.95 – 0 = 30.95

 $CF_{2-4}$ moy =  $l_4 - l_2$  = 30.95 - 1.2 = 29.75

 $CF_{2-3}$ moy =  $l_3 - l_2 = 30.2 - 1.2 = 29$ 

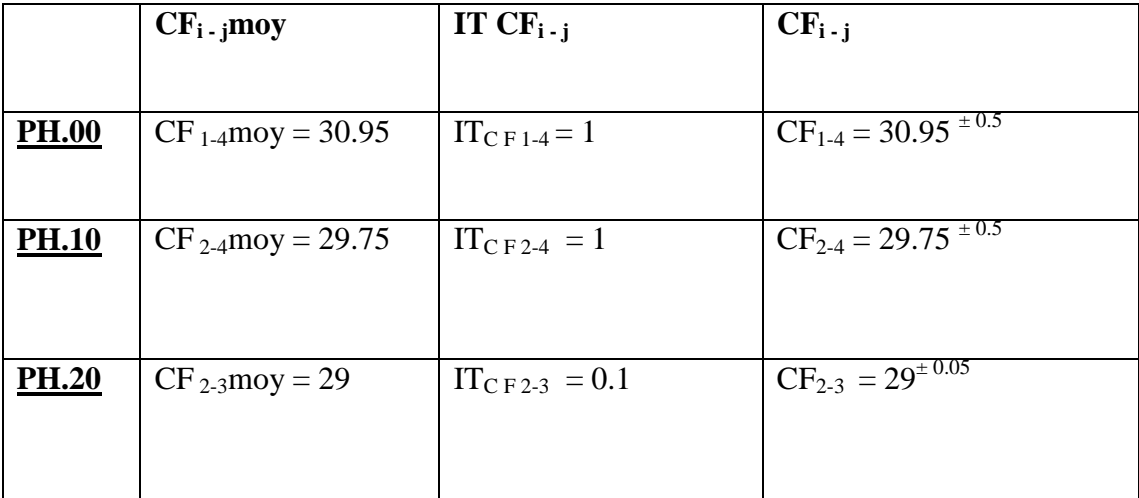

*4.8.4.3. Affichage des cotes de fabrication* 

Tableau 4-13 Résultat des cotes de fabrication (Méthode ∆l)

### **4.9. Simulation d'un avant-projet d'étude de fabrication par la méthode pièce 4**

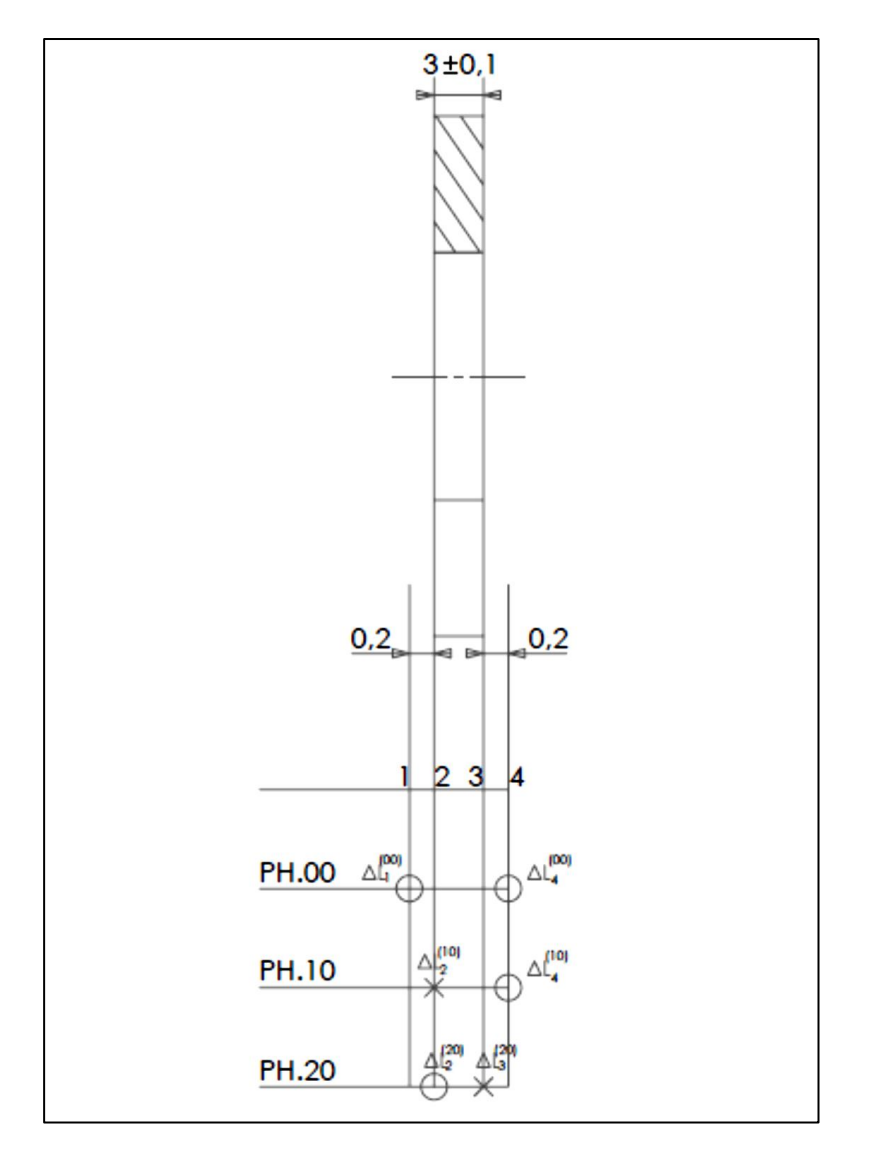

Figure 4-5 Processus de fabrication (méthode ∆l)

#### **4.9.1. Matrice d'avant-projet de fabrication**

Soit la représentation matricielle de l'APEF donnée le tableau 4-14 suivant :

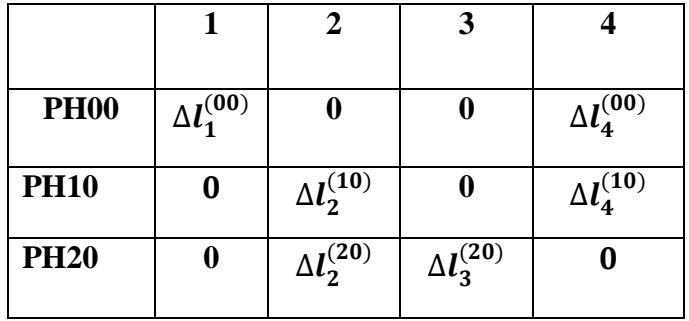

Tableau 4-14 Représentation matricielle de l'APEF

#### **4.9.2. Vérification d'avant-projet de fabrication**

#### **a**) Cote  $CBE_{2\cdot3} = 3^{\pm}$

 $1^{(1)}$ -annulation des colonnes à un seul élément  $\Delta l$  sauf l et m (donc annulation de colonne 1)

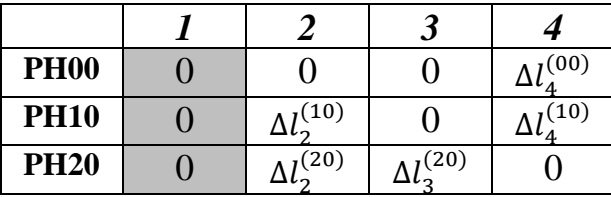

*1 (2) -annulation des lignes à un seul élément (annulation de la ligne 1)*

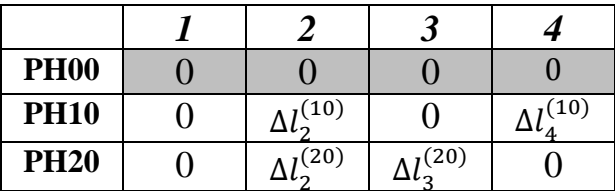

*2 (1) -annulation des colonnes à un seul élément sauf l et m (annulation de la colonne 4)*

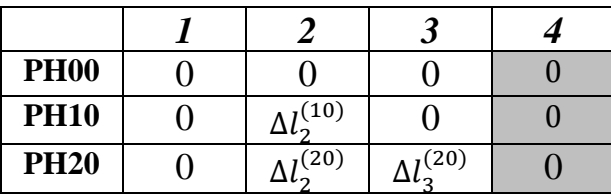

*2 (2) -annulation des lignes à un seul élément (annulation de la ligne 2)*

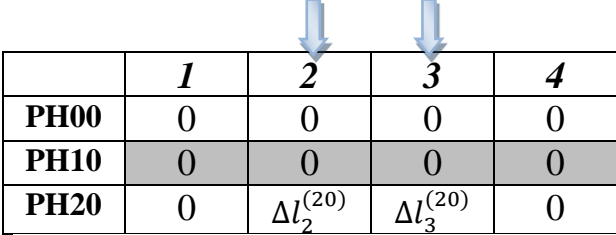

On est en transfert minimum. L'écart de fabrication concernant la cote CBE<sub>2-3</sub> est le suivant :

$$
\sum \Delta l_i = (\Delta l_2^{(20)} + \Delta l_3^{(20)})
$$

La cote de fabrication qui réalise la cote  $CBE<sub>2-3</sub>$  est  $CF<sub>2-3</sub>$ 

#### **b**) Cote  $CBM_{1-2} = 0.2$  mini

 $1^{(1)}$ -annulation des colonnes à un seul élément  $\Delta l$  sauf l et m (donc annulation de colonne 3)

| <b>PH00</b> | $_{1}(00)$ |      | $_1(00)$ |
|-------------|------------|------|----------|
| <b>PH10</b> |            | (10) | (10)     |
| <b>PH20</b> |            | (20) |          |

*1 (2) -annulation des lignes à un seul élément (annulation de la ligne 3)*

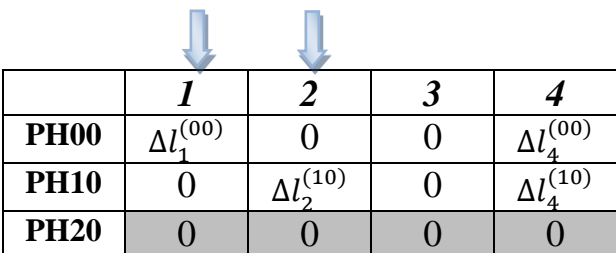

On est en transfert minimum. L'écart de fabrication concernant la cote CBM<sub>1-2</sub> est le suivant :

$$
\sum \Delta l_i = (\Delta l_1^{(00)} + \Delta l_4^{(00)}) + (\Delta l_2^{(10)} + \Delta l_4^{(10)})
$$

Les cotes de fabrication qui réalisent la cote CBM<sub>1-2</sub> sont CF<sub>1-4</sub> + CF<sub>2-4</sub>

#### **c) Cote CBM3-4 =**

 $1^{(1)}$ -annulation des colonnes à un seul élément  $\Delta l$  sauf l et m (donc annulation de colonne 1)

н.

| <b>PH00</b> |      |      | (00) |
|-------------|------|------|------|
| <b>PH10</b> | (10) |      | (10) |
| <b>PH20</b> | (20) | (20) |      |

*1 (2) -annulation des lignes à un seul élément (annulation de la ligne 1)*

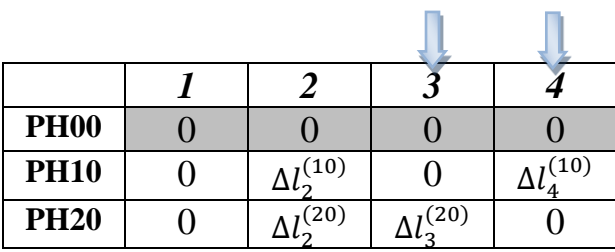

On est en transfert minimum. L'écart de fabrication concernant la cote CBM3-4 est le suivant :

$$
\sum \Delta l_i = (\Delta l_2^{(10)} + \Delta l_4^{(10)}) + (\Delta l_2^{(20)} + \Delta l_3^{(20)})
$$

Les cotes de fabrication qui réalisent la cote CBM<sub>3-4</sub> sont  $CF_{2-4} + CF_{2-3}$ 

#### **4.9.3. Optimisation de tolérances de fabrication**

#### *4.9.3.1. Optimisation des dispersions*

Tous les écarts de fabrication sont affichés dans le tableau d'optimisation et de vérification suivant :

| N |          |   | $\Delta l_1^{(00)}$ $\Delta l_2^{(10)}$ $\Delta l_2^{(20)}$ $\Delta l_3^{(20)}$ $\Delta l_4^{(00)}$ $\Delta l_4^{(10)}$ $T_{CBE}$ |   |   |   |     |
|---|----------|---|----------------------------------------------------------------------------------------------------|---|---|---|-----|
|   | $_{0}$   |   | X                                                                                                    | X |   | 0 | 0,2 |
| 2 | X        | X |                                                                                                    | 0 | X | X |     |
| 3 | $\Omega$ | X | X                                                                                                    | X |   | X |     |

Tableau 4-15 Tableau d'optimisation et de vérification

L'optimisation des dispersions est élaborée dans le tableau de répartition et d'optimisation suivant :

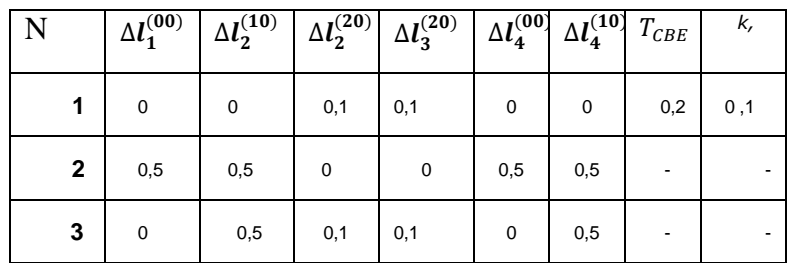

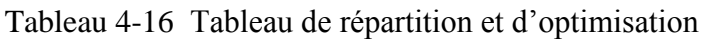

#### *4.9.3.2. Optimisation des tolérances de fabrication*

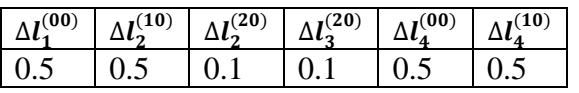

#### **a)** On calcule la cote  $CBM_{1-2 \text{ mov}}$ :

 $CBM_{1-2 \text{ mini}} = 0.2$ 

$$
CBM_{1-2\,moy} = \frac{CBM_{\max} + CBM_{\min}}{2}
$$

$$
CBM_{1-2max} = CBM_{1-2min} + IT CBM_{1-2}
$$
  
= CBM<sub>1-2min</sub> + $\sum \Delta L_i$   
= 0.2+ $[(\Delta L_1^{(00)} + \Delta L_4^{(00)}) + (\Delta L_2^{(10)} + \Delta L_4^{(10)})]$   
= 0.2 + 0.5 + 0.5 + 0.5 + 0.5

 $CBM_{1-2max} = 2.2$ 

 $CBM_{1-2 \text{ mov}} = \frac{2}{3}$  $\overline{\mathbf{c}}$ 

 $CBM_{1-2mov} = 1.2$ 

### **b)** On calcule la cote CBM<sub>3-4 moy</sub>:

$$
CBM_{3-4 \text{ mini}} = 0.2
$$
  
\n
$$
CBM_{3-4 \text{ moy}} = \frac{CBM_{\text{max}} + CBM_{\text{min}}}{2}
$$
  
\n
$$
CBM_{3-4 \text{max}} = CBM_{3-4 \text{min}} + IT CBM_{3-4}
$$
  
\n
$$
= CBM_{3-4 \text{min}} + \sum \Delta L_i
$$
  
\n
$$
= 2 + [(\Delta L_2^{(10)} + \Delta L_4^{(10)}) + (\Delta L_2^{(20)} + \Delta L_3^{(20)})]
$$
  
\n
$$
= 0.2 + 0.5 + 0.5 + 0.1 + 0.1
$$

$$
CBM_{3-4max} = 1.2
$$

 $CBM_{3-4 \text{ mov}} = \frac{1}{2}$  $\overline{\mathbf{c}}$ 

$$
CBM_{3-4\text{moy}} = 0.7
$$

### 4.7.3.2.1. Présentation des chaines des cotes synthèse

N°: 1: 
$$
\sum \Delta l_{i} = (\Delta l_{2} {}^{(20)+} \Delta l_{3} {}^{(20)})
$$
  
\n→  $ITCBE_{2-3} = ITC F2-3 {}^{(20)}$   
\nN°: 2:  $\sum \Delta l_{i} = (\Delta l_{1} {}^{(00)+} \Delta l_{4} {}^{(00)}) + (\Delta l_{2} {}^{(10)+} \Delta l_{4} {}^{(10)})$   
\n→  $ITCBM_{1-2} = ITC F1-4 {}^{(00)} + ITC F2-4 {}^{(10)}$ 

$$
N^{\circ}: 3: \sum \Delta l_{i} = (\Delta l_{2} {}^{(10)}{}^{+} \Delta l_{4} {}^{(10)}) + (\Delta l_{2} {}^{(20)}{}^{+} \Delta l_{3} {}^{(20)})
$$

$$
\rightarrow \text{ITCBM}_{3\text{-}4} = \text{IT}_{\text{CF2}\text{-}4} {}^{(10)} + \text{IT}_{\text{CF2}\text{-}3} {}^{(20)}
$$

4.9.3.2.2. Les intervalles de tolérance des cotes de fabrication

A partir des chaines des côtes et le Tableau de répartition et d'optimisation on trouve :

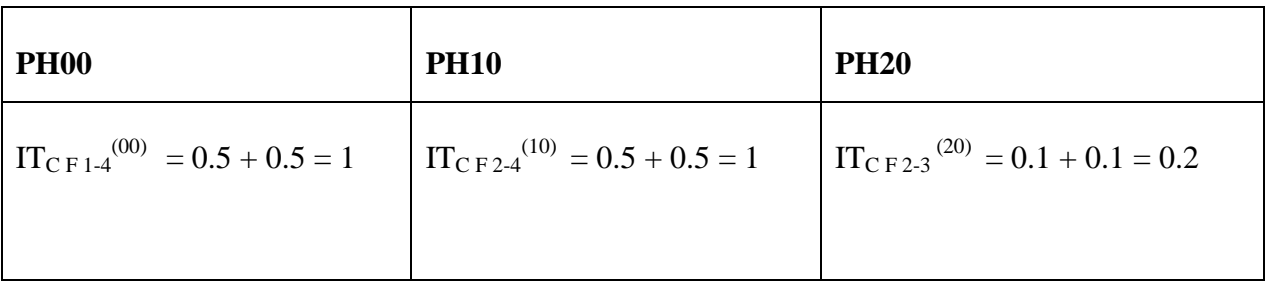

#### **4.9.4. Calcul des cotes de Fabrication**

*4.9.4.1. Calcul des longueurs moyennes de base*

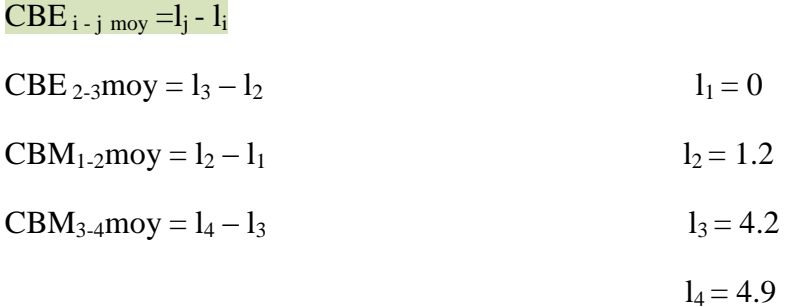

*4.9.4.2. Calcul des cotes moyennes de fabrication*

 $CF_1$ -4moy =  $l_4 - l_1 = 4.9 - 0 = 4.9$ 

 $CF_{2-4}$ moy =  $l_4 - l_2 = 4.9 - 1.2 = 3.7$ 

 $CF_{2-3}$ moy =  $l_3 - l_2 = 4.2 - 1.2 = 3$ 

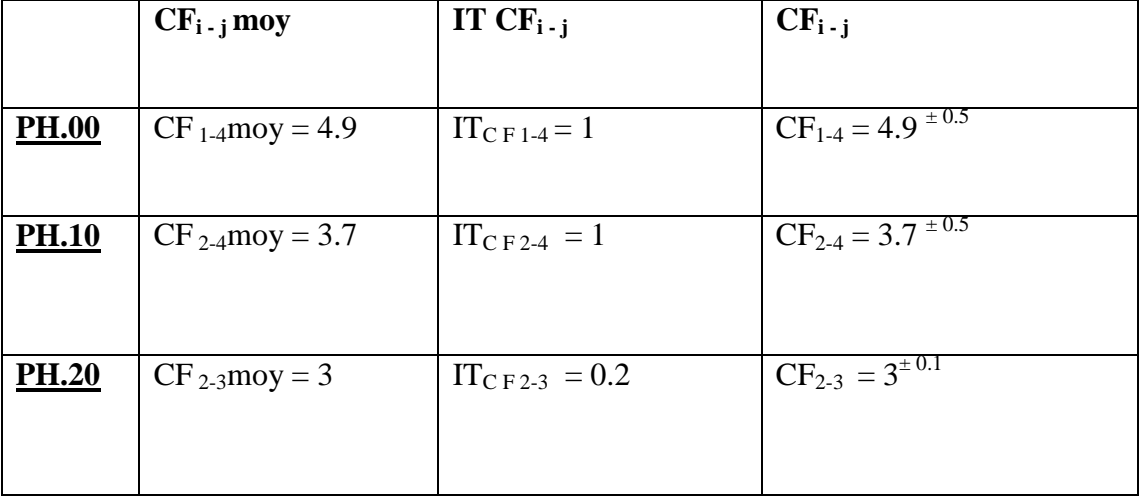

*4.9.4.3. Affichage des cotes de fabrication* 

Tableau 4-17 Résultat des cotes de fabrication (Méthode ∆l)

#### **4.10. Conclusion**

Dans ce chapitre on a présenté l'application de la méthode des dispersions pour l'optimisation du tolérancement fonctionnel de l'assemblage et la synthèse des côtes fonctionnelle optimisées (montage d'un galet). Puis, on a appliqué aussi la méthode des dispersions pour chaque pièce de cet assemblage afin de simuler leurs avant-projets de fabrication et de calculer les cotes de fabrication de toutes les géométries intermédiaires de la pièce.

# **CONCLUSION ET PERSPECTIVES**

Au début de cette recherche, le problème posé était la maîtrise de la nouvelle méthode de tolérancement fonctionnel et de fabrication. Cette nouvelle méthode est la méthode des dispersions dite des ∆l. Malgré que beaucoup de travaux ont été faits sur le sujet, cette méthode reste méconnue au grand public. Pour cela, dans ce travail, une vaste recherche bibliographique a été entamée. La première partie a traité le tolérancement fonctionnel. Le tolérancement de fabrication faisait l'objet de la deuxième partie. Dans la troisième partie ; une application de tolérancement sur un ensemble a été exécutée. Dans cette application, une mise au point d'une liaison entre la tolérancement fonctionnel et le tolérancement de fabrication a été mise en place.

En gros, ce travail nous permis de bien maîtriser la méthode des dispersions et de l'appliquer sur un produit industriel. A partir de jeux fonctionnels sur le dessin d'ensemble, on est arrivé à coter les géométries intermédiaires (Dessins de fabrication) de la pièce au niveau de chaque phase de fabrication.

## **LISTE DES TABLEAUX**

## Chapitre I

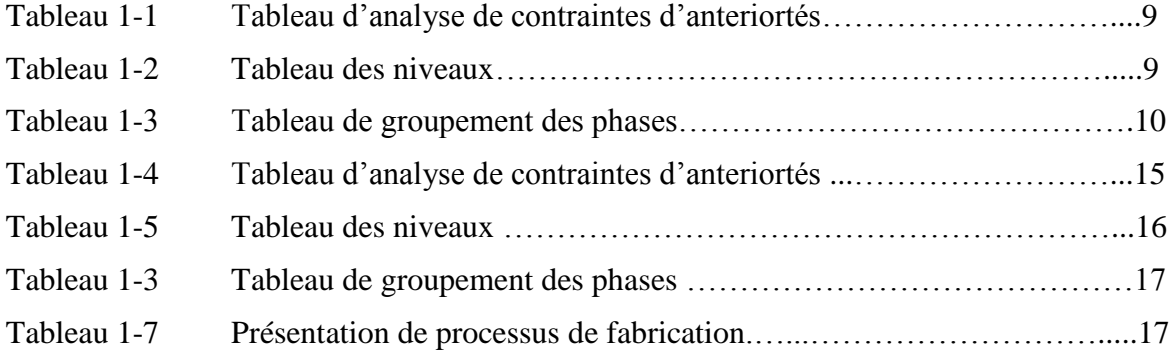

## Chapitre II

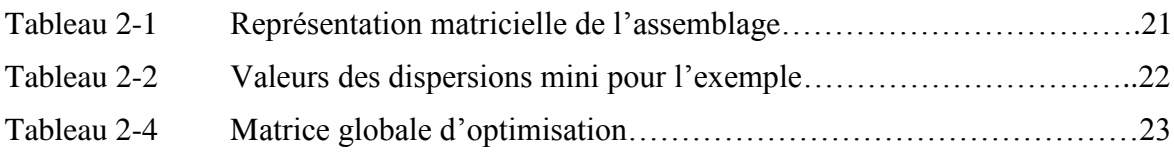

## Chapitre III

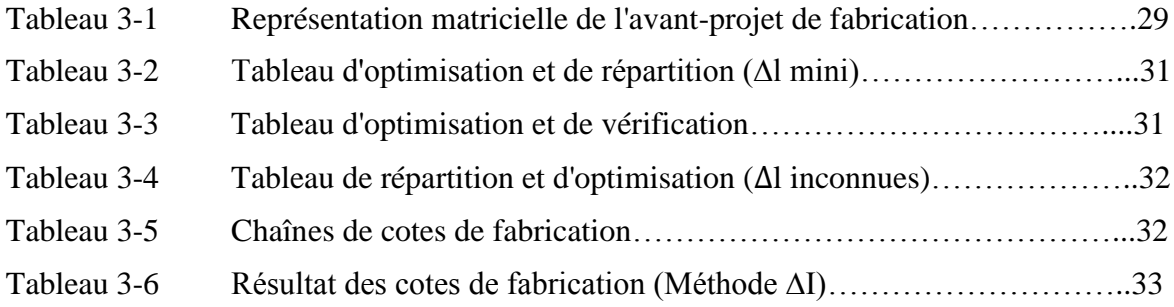

## Chapitre IV

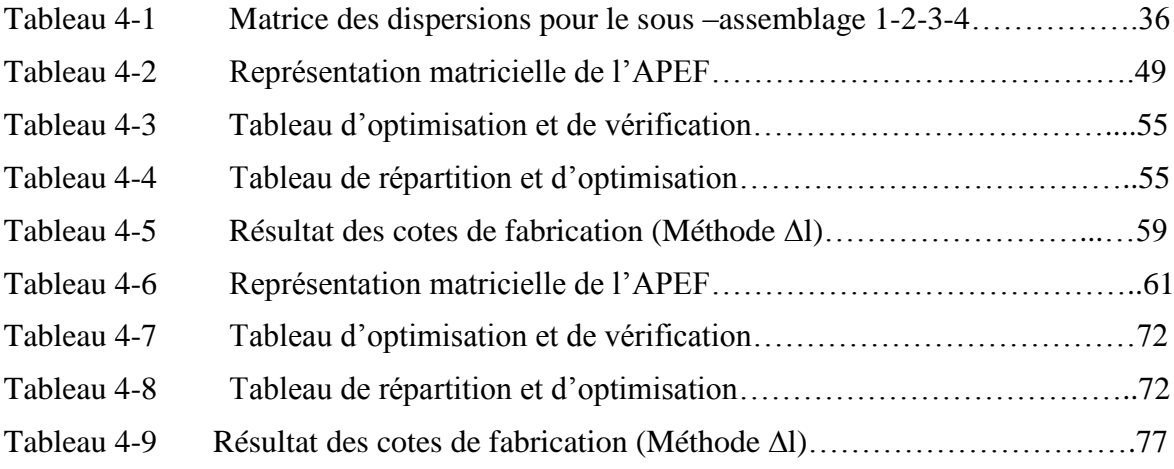

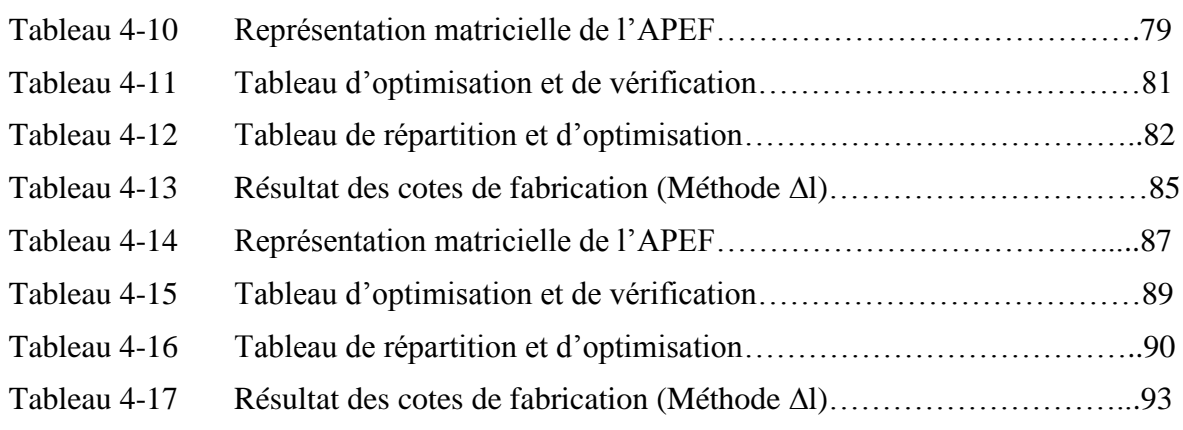

## **LISTES DES FIGURES**

## **Chapitre I**

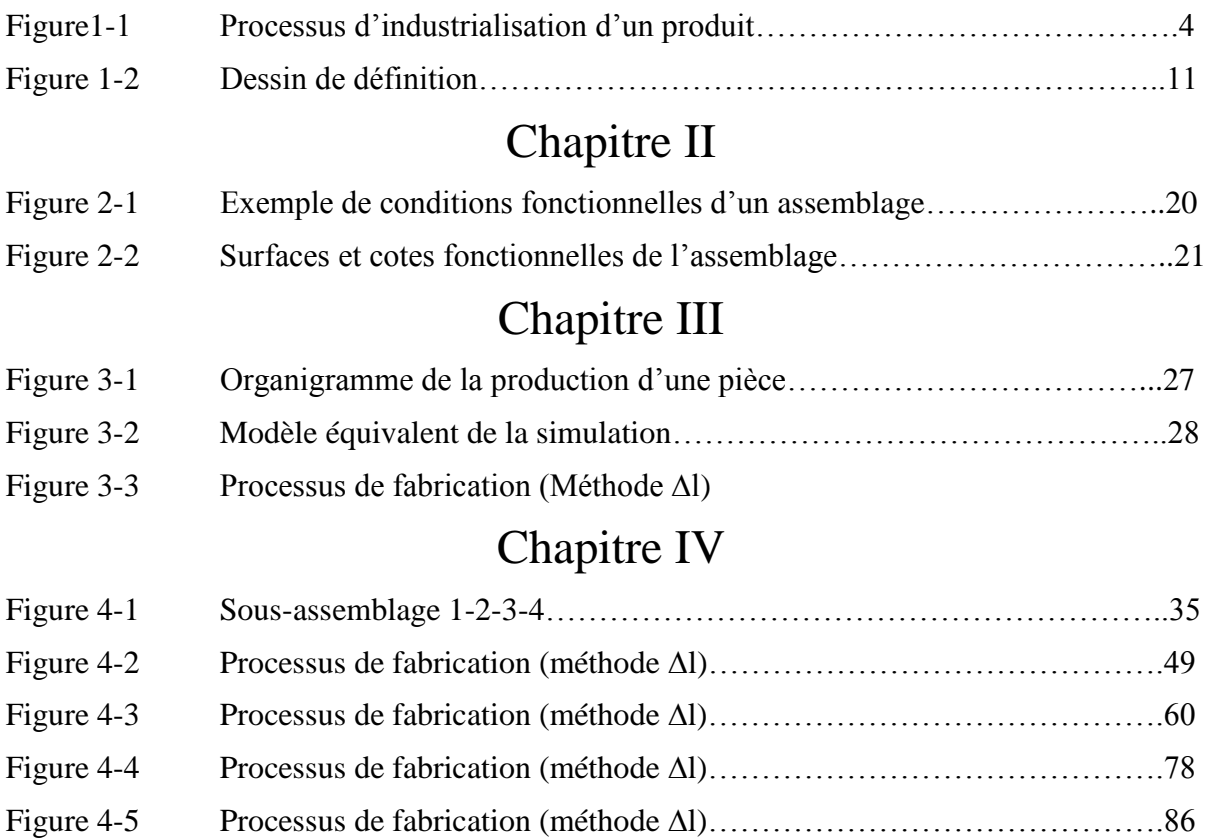

## NOTATIONS

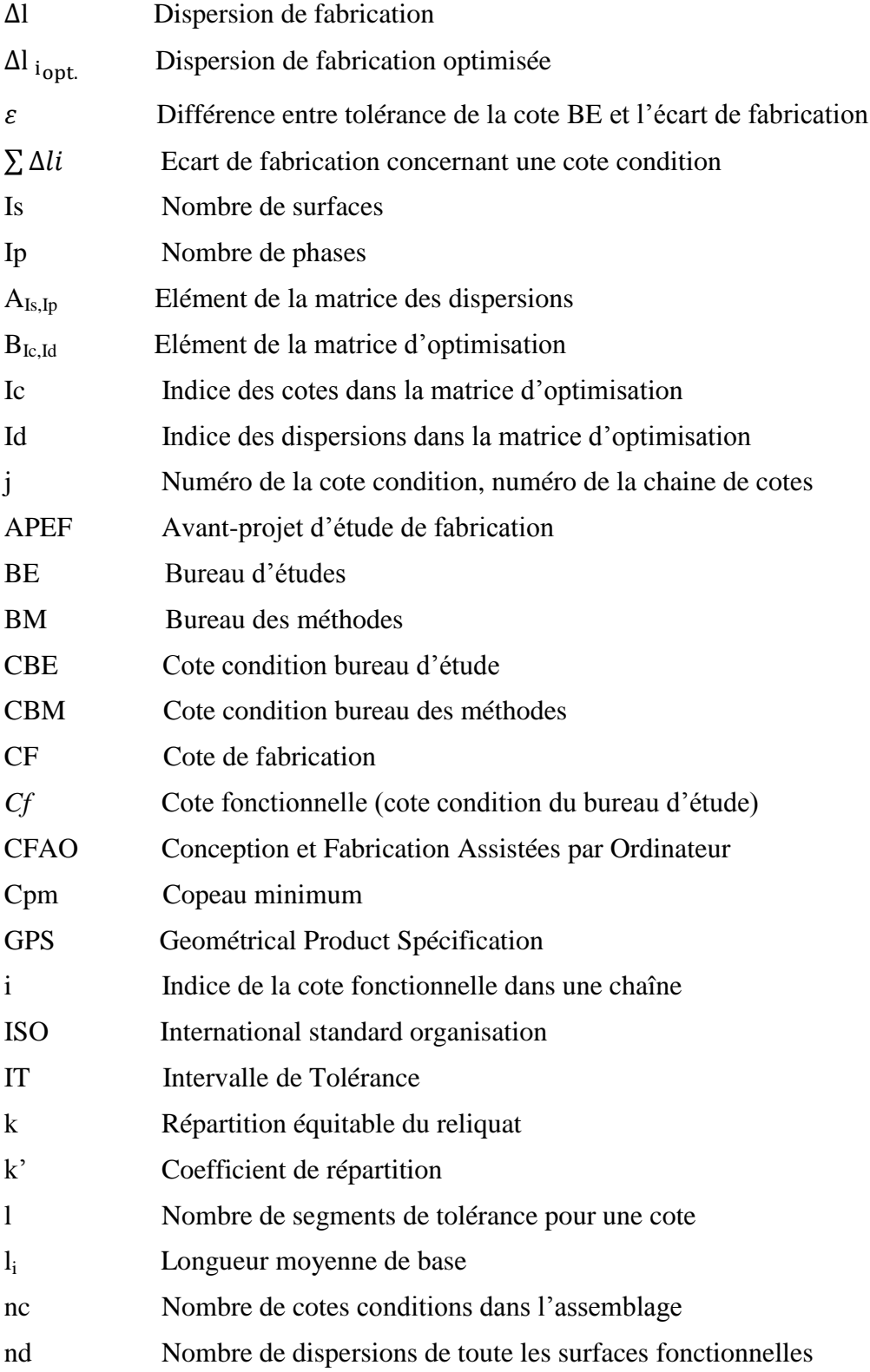

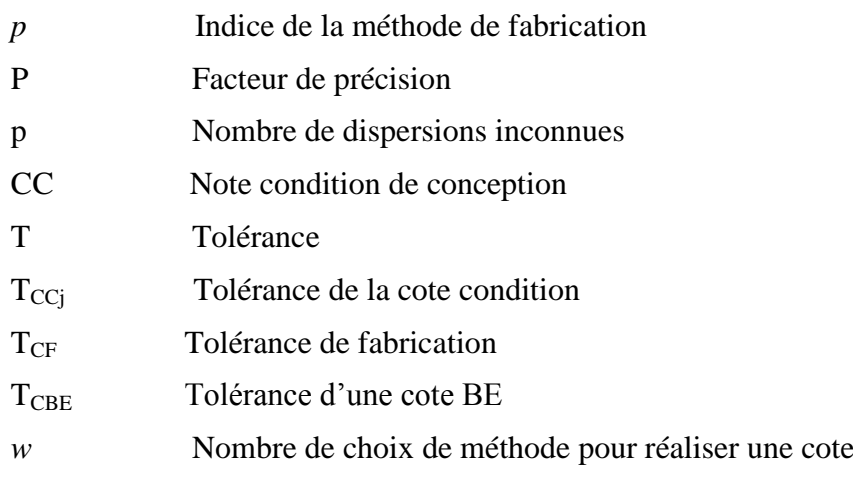

## REFERENCES BIBLIOGRAPHIQUES

[AUBLIN 1999] M. Aulbin ; *Exploitation du concept G.P.S. et de la normalisation pour la spécification géométrique des produits* >>, CERPET. Janvier 1999.

- [BOURDET 1973] P. Bourdet ; *«Chaînes de cotes de fabrication*», Revue de l'Ingénieur et le Technicien *de* l'Enseignement Technique.
- [CHE 1994] Chevalier A et J. Bohan;  $\ll$  guide de technicien en productique  $\gg$ , Hachette technique, Paris 1994.
- [DURET 1981] D. Duret ; « simulation de gamme d'usinage », Revue de l'Ingénieur et le Technicien de l'Enseignement Technique.
- [HAMOU 1998] S. Hamou ; *Automatisation de la simulation de la gamme d'usinage et de l'emploi de transfert de cotes dans les systèmes F.A.O.*  $\gg$ , Thèse de Magister, ENSET-Oran, juin 1998.
- [HAMOU 2004] S. Hamou ; *Contribution à l'optimisation de la spécification des états intermédiaires dans le processus de fabrication* >>, Thèse de doctorat, Faculté technologie, Université Tlemcen.
- [HAMOU 2010] S. Hamou ;  $\ll$  *Chronologie des opérations d'usinage* >>, Cour HAMOU, Faculté technologie, Université Tlemcen.
- [Mme CHEIKH 2005] N. Mme Cheikh ;  $\ll$ *Modélisation de l'optimisation des tolérances des cotesfonctionnelles par la méthode des dispersions* >>, Thése magister, Faculté technologie, Université Tlemcen.

#### **Résumé**

Ce travail avait pour but d'étudier les tolérances fonctionnelles de l'assemblage de montage d'un galet et tolérances de fabrication des différentes pièces de cet assemblage. Pour cela une simulation des expériences fonctionnelles et simulation d'un avant-projet d'étude de fabrication par la méthode des dispersions a été élaboré se servant des différents travaux effectués sur le sujet. Pour valider ces méthodes, une application de simulation fonctionnelle et de fabrication a été exécutée sur un ensemble.

**Mots clés :** tolérancement fonctionnel, tolérancement de fabrication, synthèse, optimisation, méthode des dispersions.
## **1.3.4. Tableau des niveaux**

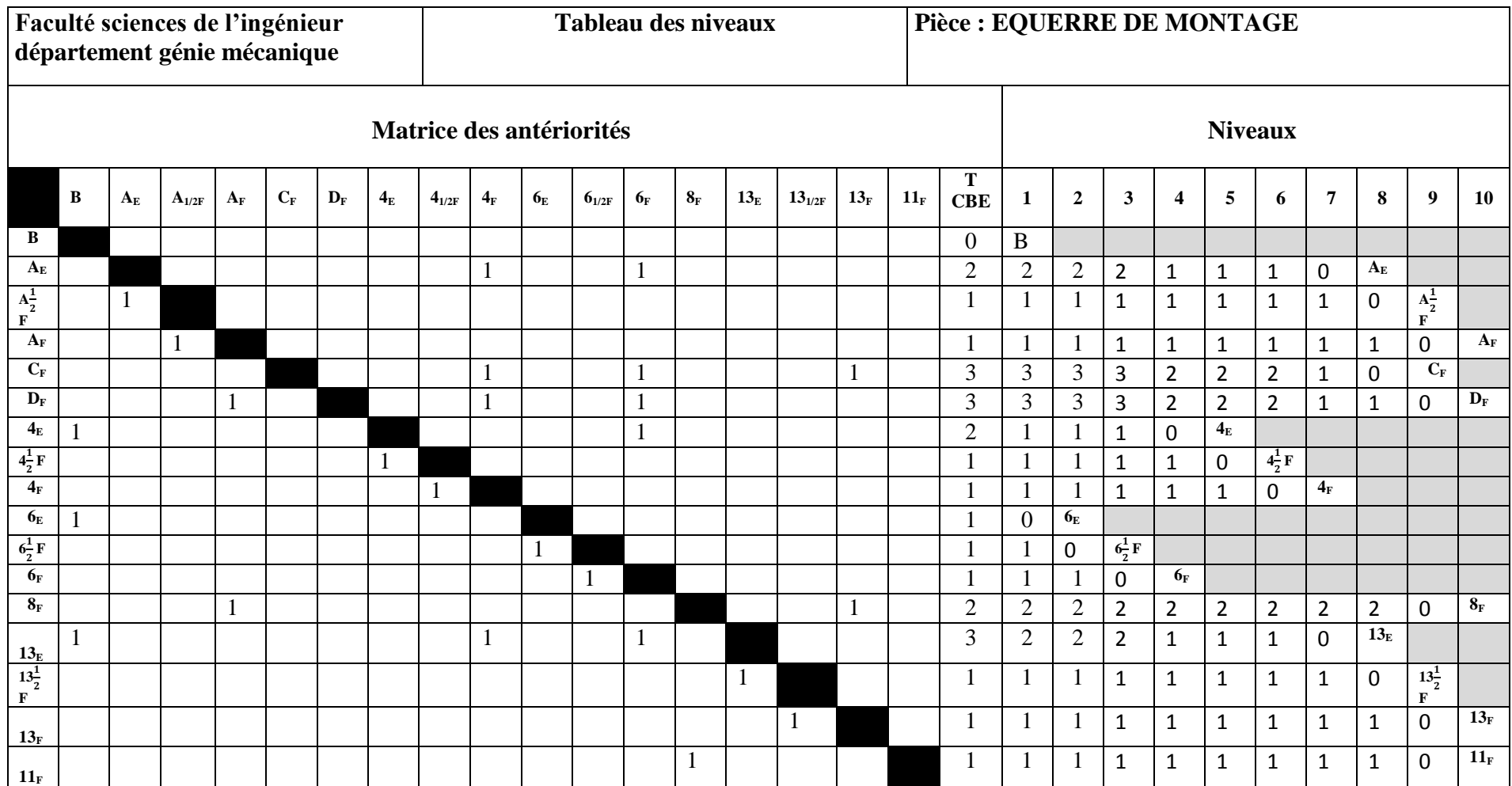

Tableau 1-5 Tableau des niveaux

# **ANNEXE SIMULATION D'UN AVANT-PROJET D'ETUDE DE FABRICATION PAR LA METHODE AI**

Reprenons l'exemple traité dans le chapitre III (figure 3-3). Dans ce qui suit, nous allons présenter un traitement détaillé de la simulation d'un avant-projet de fabrication par la méthode  $\Delta l$ .

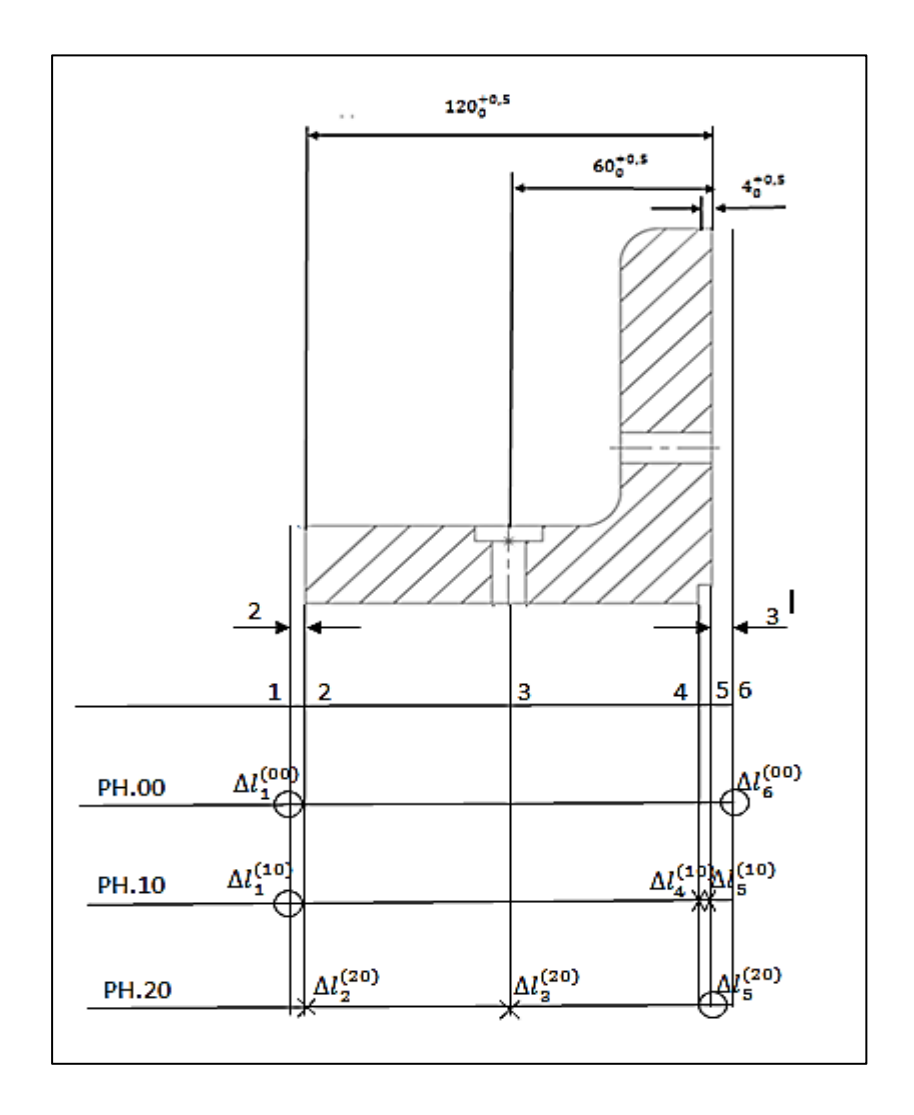

Processus de fabrication (Méthode $\Delta l$ )

## **1. Détermination des écartes de fabrication et reconnaissance des cotes CF**

Soit la représentation matricielle de l'APEF donnée par le tableau 3-1 du chapitre III

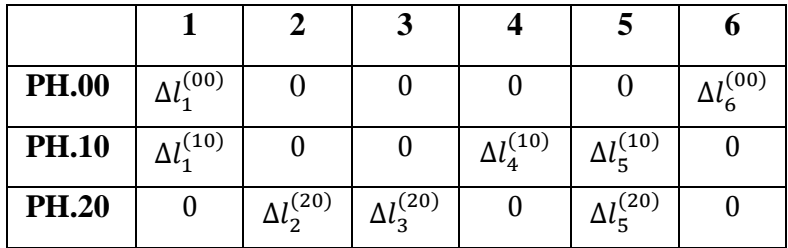

## 1.1. Cote  $CBE_{2-5}$  (l=2 et m=5)

*1 (1) -annulation de toutes les colonnes à un seul élément sauf l et m*

| <b>PH.00</b> | $\Delta l_1^{(00)}$ |      |  |                                   |  |
|--------------|---------------------|------|--|-----------------------------------|--|
| <b>PH.10</b> | (10)                |      |  | $_{1}(10)$<br>$\mathbf{u}_{5}$    |  |
| <b>PH.20</b> |                     | (20) |  | (20)<br>$\mathbf{u}_{\mathbf{5}}$ |  |

*1 (2) -annulation de toutes les lignes à un seul élément*

|              |                          |            | 3 |            |  |
|--------------|--------------------------|------------|---|------------|--|
| <b>PH.00</b> |                          |            |   |            |  |
| <b>PH.10</b> | $\frac{\Lambda}{l}$ (10) |            |   | $_{1}(10)$ |  |
| <b>PH.20</b> |                          | $_{1}(20)$ |   | (20)       |  |

*2 (1) -annulation de toutes les colonnes à un seul élément sauf l et m*

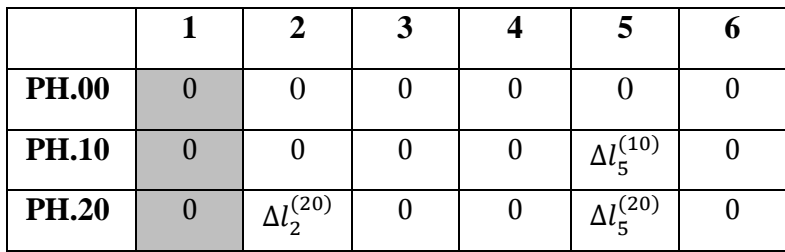

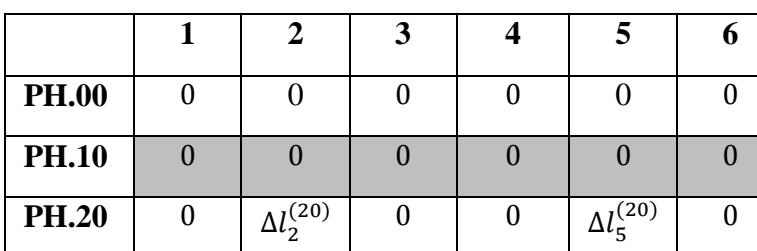

*2 (2) -annulation de toutes les lignes à un seul élément*

 On est en transfert minimum. L'écart de fabrication concernant la cote CBE2-5 et le suivant :

$$
\sum \Delta l_i = (\Delta l_2^{(20)} + \Delta l_5^{(20)})
$$

Les cotes de fabrication qui réalisent la cote  $CBE<sub>2-5</sub>$  sont  $CF<sub>2-5</sub>$ 

1.2. Cotes  $CBE<sub>3-5</sub>$  (1 = 3 et m=5)

*1 (1) -annulation de toutes les colonnes à un seul élément sauf l et m*

| <b>PH.00</b> | $\Delta l_{1}^{(\overline{0}0)}$ |      |                                |  |
|--------------|----------------------------------|------|--------------------------------|--|
| <b>PH.10</b> | $_{1}(10)$                       |      | $_{1}(10)$<br>$\mathbf{u}_{5}$ |  |
| <b>PH.20</b> |                                  | (20) | (20)<br>5"                     |  |

*1 (2) -annulation de toutes les lignes à un seul élément*

| <b>PH.00</b> |                 |                         |                                |  |
|--------------|-----------------|-------------------------|--------------------------------|--|
| <b>PH.10</b> | $\binom{10}{ }$ |                         | $_{1}(10)$<br>$\mathbf{u}_{5}$ |  |
| <b>PH.20</b> |                 | (20)<br>$\Delta\iota_3$ | 20<br>$\mathbf{u}_{5}$         |  |

*2 (1) -annulation de toutes les colonnes à un seul élément sauf l et m*

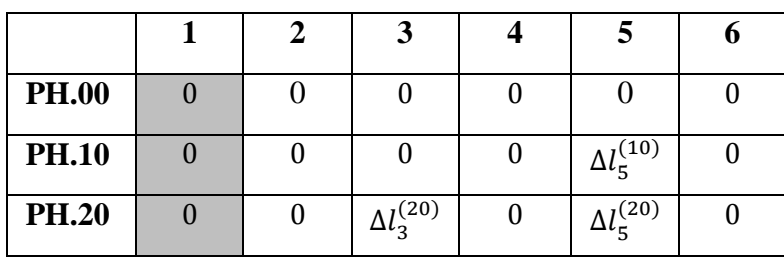

| <b>PH.00</b> |  |            |            |  |
|--------------|--|------------|------------|--|
| <b>PH.10</b> |  |            |            |  |
| <b>PH.20</b> |  | $_{1}(20)$ | $_{1}(20)$ |  |

*2 (2) -annulation de toutes les lignes à un seul élément*

 On est en transfert minimum. L'écart de fabrication concernant la cote CBE3-5 et le suivant :

$$
\sum \Delta l_i = (\Delta l_3^{(20)} + \Delta l_5^{(20)})
$$

Les cotes de fabrication qui réalisent la cote CBE<sub>3-5</sub> sont CF<sub>3-5</sub>

1.3. Cotes CBE<sub>4-5</sub>  $(l = 4$  et m=5)

 $1^{(1)}$ -annulation de toutes les colonnes à un seul élément sauf l et m

| <b>PH.00</b> | $\mathcal{M}^{(00)}$          |   |                                   |            |  |
|--------------|-------------------------------|---|-----------------------------------|------------|--|
| <b>PH.10</b> | $_{1}(10)$<br>$\Delta\iota_1$ | U | $\frac{1}{10}$<br>$\Delta\iota_4$ | $_{1}(10)$ |  |
| <b>PH.20</b> |                               |   |                                   | (20)       |  |

*1 (2) -annulation de toutes les lignes à un seul élément*

| <b>PH.00</b> |            |   |                                            |                   |  |
|--------------|------------|---|--------------------------------------------|-------------------|--|
| <b>PH.10</b> | $_{1}(10)$ | 0 | $\frac{\Lambda}{l}(10)$<br>$\Delta\iota_4$ | $_{1}(10)$<br>→∟− |  |
| <b>PH.20</b> |            |   |                                            |                   |  |

*1 (1) -annulation de toutes les colonnes à un seul élément sauf l et m*

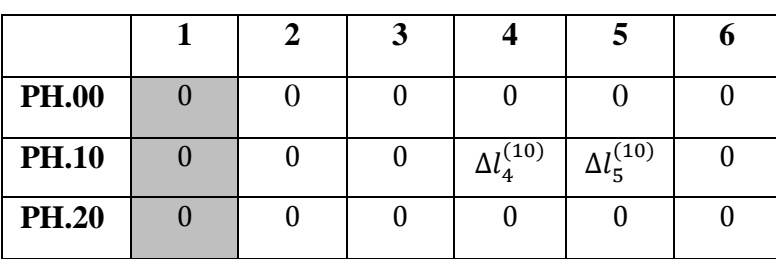

 On est en transfert minimum. L'écart de fabrication concernant la cote CBE4-5 et le suivant :

$$
\sum \Delta l_i = (\Delta l_4^{(10)} + \Delta l_5^{(10)})
$$

Les cotes de fabrication qui réalisent la cote CBE<sub>4-5</sub> sont CF<sub>4-5</sub>

1.4. Cotes CBM<sub>1-2</sub>  $(l = 1$  et m=2)

*1 (1) -annulation de toutes les colonnes à un seul élément sauf l et m*

|              |                       |            | 3 |                     |  |
|--------------|-----------------------|------------|---|---------------------|--|
| <b>PH.00</b> | $\Delta l_{1}^{(00)}$ |            |   |                     |  |
| <b>PH.10</b> | $\Lambda^{(10)}$      |            |   | $\Delta l_5^{(10)}$ |  |
| <b>PH.20</b> |                       | $_{1}(20)$ |   | (20)<br>ட்டி        |  |

*1 (2) -annulation de toutes les lignes à un seul élément*

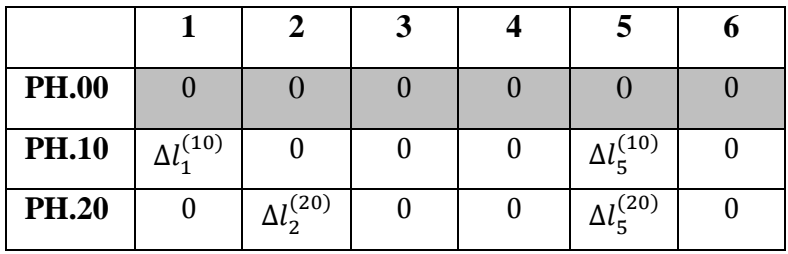

 On est en transfert minimum. L'écart de fabrication concernant la cote CBM1-2 et le suivant :

$$
\sum \Delta l_i = (\Delta l_1^{(10)} + \Delta l_5^{(10)}) + (\Delta l_2^{(20)} + \Delta l_5^{(20)})
$$

Les cotes de fabrication qui réalisent la cote  $CBM_{1-2}$  sont  $CF_{1-5} + CF_{2-5}$ 

#### 1.5. Cotes CBM<sub>5-6</sub>  $(l = 5$  et m=6)

*1 (1) -annulation de toutes les colonnes à un seul élément sauf l et m*

| <b>PH.00</b> | $\Delta l_1^{(00)}$ |  |                                  | $\Delta l_6^{(00)}$ |
|--------------|---------------------|--|----------------------------------|---------------------|
| <b>PH.10</b> | $\Delta l_1^{(10)}$ |  | $_{1}(10)$<br>$\Delta l$ $\zeta$ |                     |
| <b>PH.20</b> |                     |  | $I^{(20)}$                       |                     |

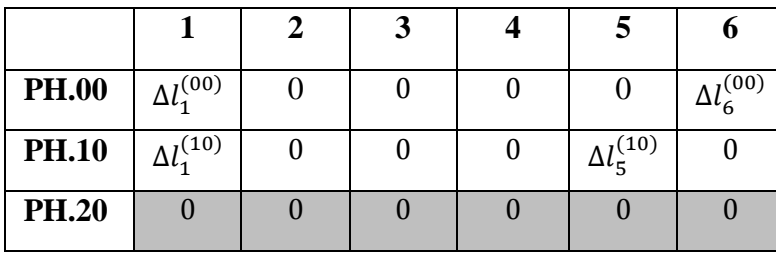

*1 (2) -annulation de toutes les lignes à un seul élément*

 On est en transfert minimum. L'écart de fabrication concernant la cote CBM5-6 et le suivant :

$$
\sum \varDelta l_i = (\Delta l_1^{(00)} + \Delta l_6^{(00)}) + (\Delta l_1^{(10)} + \Delta l_5^{(10)})
$$

Les cotes de fabrication qui réalisent la cote CBM<sub>5-6</sub> sont  $CF_{1-6} + CF_{1-5}$ 

## **2. Optimisation des tolérances de fabrication**

2.1-Optimisation des dispersions

 Tous les écartes de fabrication soit affichés dans le tableau d'optimisation et de vérification suivant :

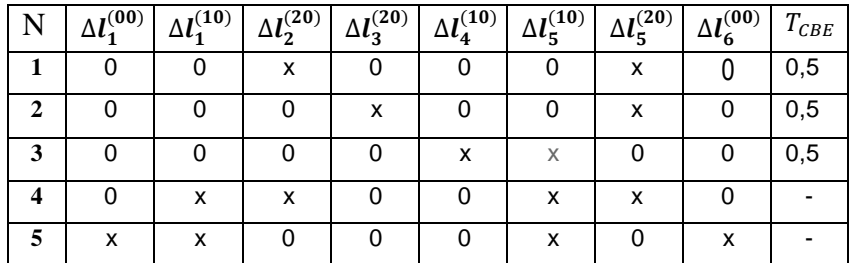

L'optimisation des dispersions est élaborée dans le tableau de répartition et d'optimisation suivant :

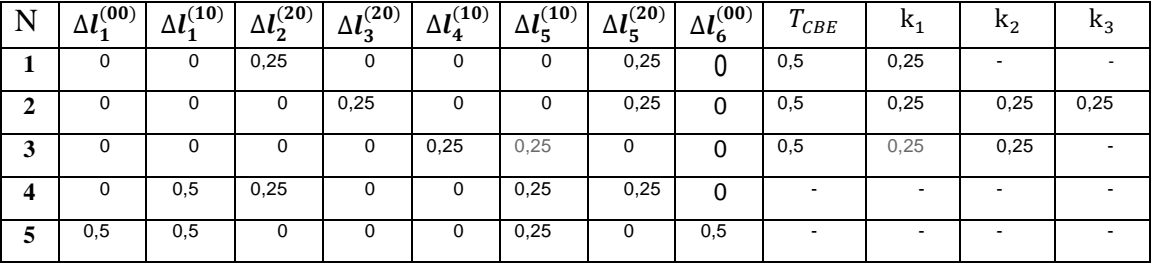

## 2.2-Optimisation des tolérances de fabrication

Le résultat des dispersions optimisées (en mm) est donné par le tableau suivant :

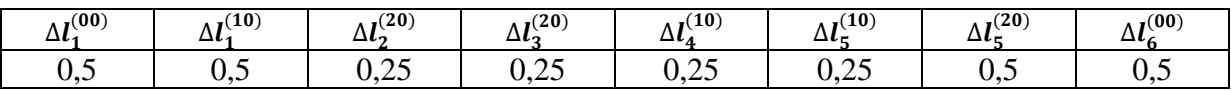

De même, les tolérances de fabrication optimisées sont données par le tableau suivant :

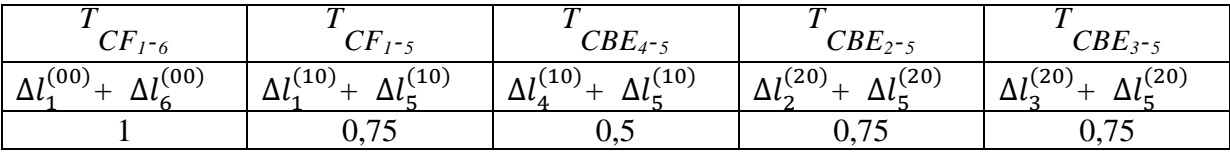

## **3. Calcul des cotes de fabrication**

3.1-Calcul des longueurs moyennes de base

 $l_1 = 0$ 

 $l_5 - l_2 = 120,25$ 

 $l_5 - l_3 = 60,25$ 

 $l_5 - l_4 = 4,25$ 

 $l_2 - l_1 = 2,75$ 

 $l_6 - l_5 = 3,875$ 

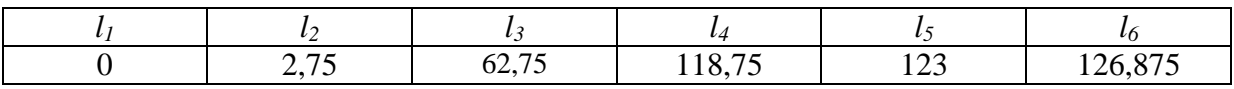

3.2-Calcul des cotes moyennes de fabrication

Les cotes moyennes de fabrication sont données par le tableau suivant :

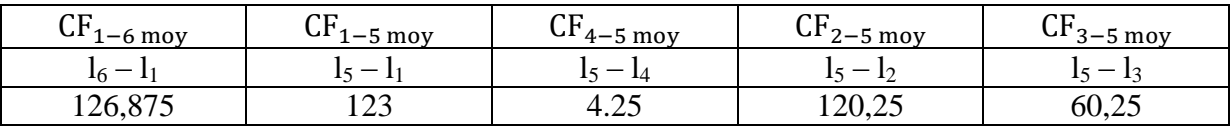

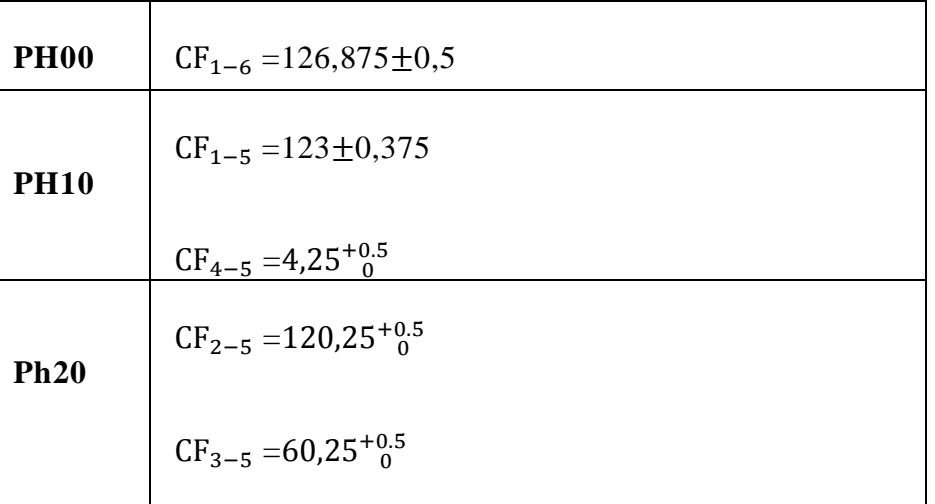

3.3-Affichage des cotes de fabrication